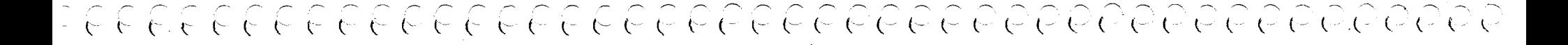

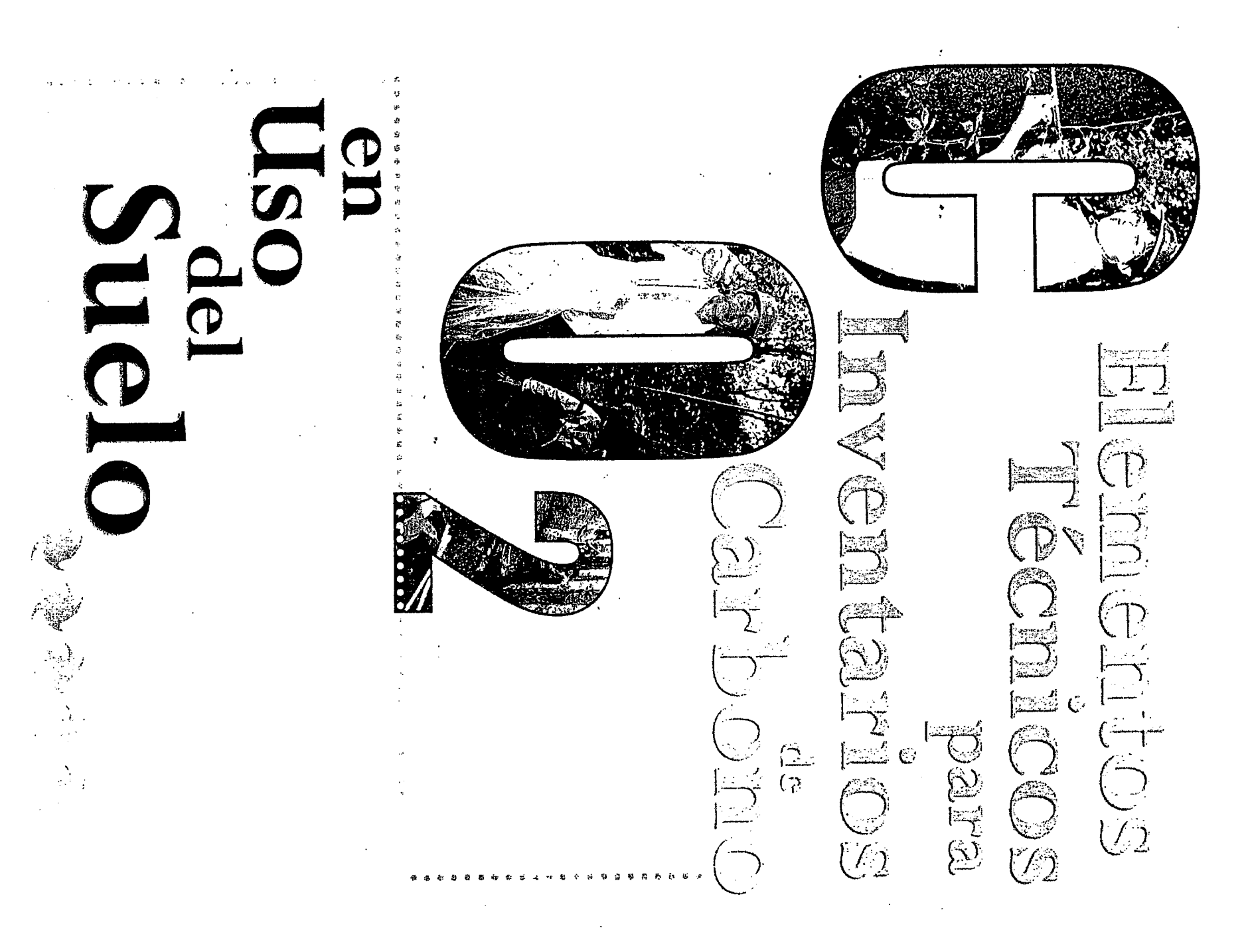

### Editado por:

Lilian Márquez

## Con la colaboración de: **Andrew Roy**

**Edwin Castellanos** 

Diseño y Diagramación:

Antonio Arreaga (PROARCA/CAPAS) y Mildred Arévalo (Fundación Solar).

Mayo de 2000

**Fundación Solar** 15 avenida 18-78 zona 13. Guatemala Guatemala, Centroamérica. Tel/Fax: 360-5776 y 93, 3601172, 3322548. e-mail: funsolar@intelnet.net.gt

## Agradecimiento

فالمرور

La Fundación Solar desea expresar su agradecimiento al Proyecto PROARCA/CAPAS e HIVOS por el apoyo financiero brindado para la realización del presente documento.

A su vez desea agradecer a la Universidad del Valle de Guatemala, en especial al Dr. Edwin Castellanos por compartir su experiencia en el ámbito de la investigación en fijación de carbono en los sistemas de uso de la tierra.

Igual reconocimiento se quiere brindar a Winrock International, en especial a Sandra Brown, Matt Delaney y Mark Powell, por sus aportes metodológicos y constante apoyo a la discusión sobre métodos para inventarios de carbono.

 $\sim 30$ 

 $\bigcirc$  $\left(\begin{array}{c} \lambda \end{array}\right)$  $\bigcirc$ ( ), ( ) ( )  $( \ )$  $\left(\begin{array}{c} \end{array}\right)$ ( )  $( )$ ( ) ( ) ¥

登

 $\frac{\hat{\mathbf{G}}_s}{\hat{\mathbf{G}}_s}$ 

 $\sum_{k=1}^{\infty}$ 

 $\bigcircled{2}$ 

ELEX

.<br>تگ≦ د

À

 $\sqrt{2}$ 

 $\mathcal{N}_{\mathcal{A}}$ 

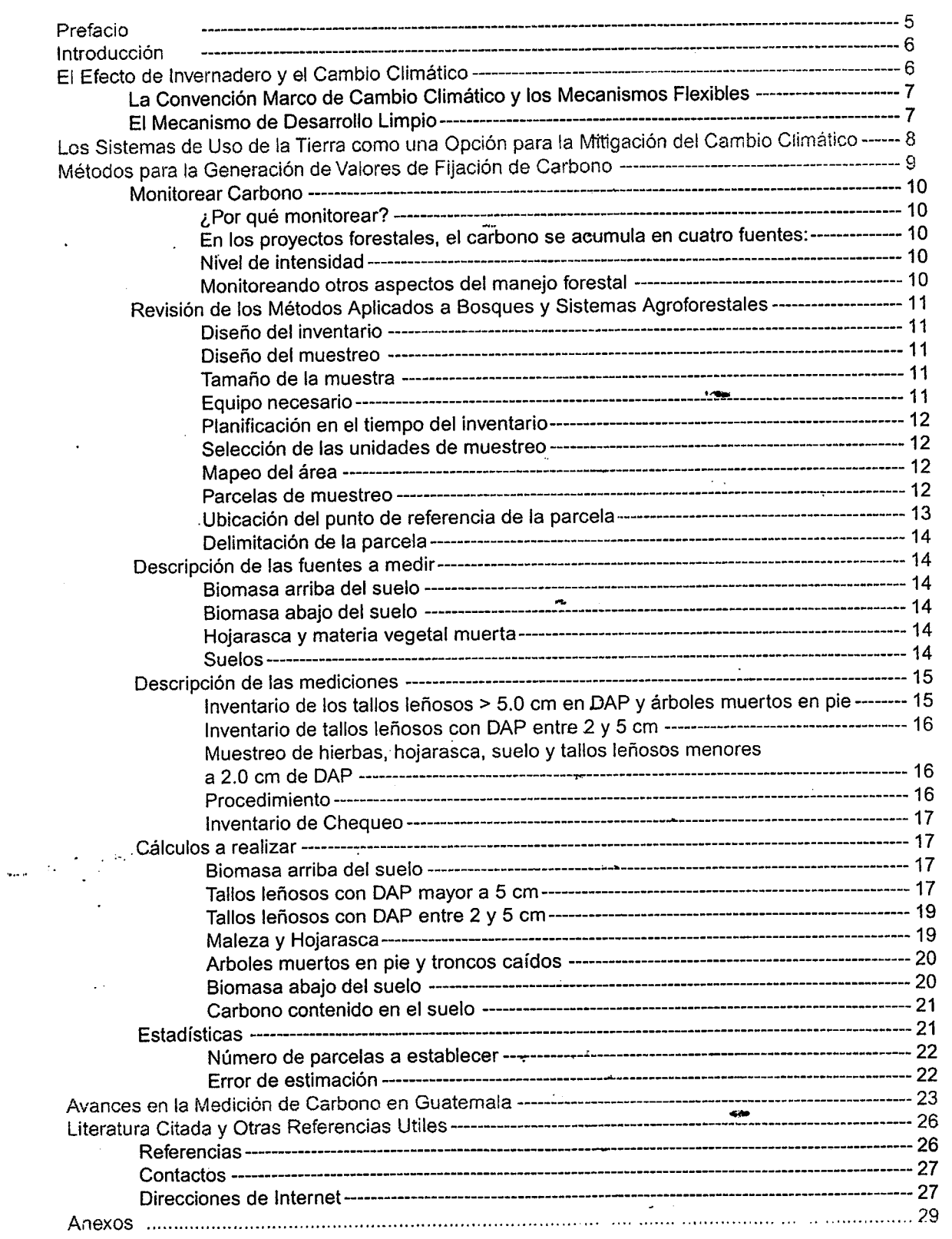

 $\frac{1}{2}$ 

~/  $\checkmark$  $\widetilde{\langle} \rangle$ ^,  $\hat{y}$  ,  $\hat{y}$ ,.,,  $\setminus$  . I + ~,  $\backslash$   $\downarrow$  $\tilde{}$  $\langle \rangle$  ,  $\langle \rangle$ \  $\widetilde{\phantom{a}}$ . <u>)</u>  $\sim$  2 (. . <u>.</u> .~, I ^  $\setminus \downarrow$  ,  $\widetilde{\phantom{a}}$  $\setminus$  .  $\setminus$   $\downarrow$  , ( <u>)</u><br>( )  $\mathcal{L}^{\mathcal{A}}$ ( I  $\mathbb{R}^2$ .<br>.  $\widetilde{\phantom{a}}$  $\checkmark$  $\checkmark$ <u>.</u>  $\widetilde{\phantom{a}}$  $\hat{\ }$  $\zeta$ ^ .~, ◡ . *.* V ;\_,,  $\tilde{}$  $\hat{}$  $\overline{\phantom{a}}$ ^. - ^.

> .I  $\checkmark$

 $\subset$  $\sim$ 

 $\bullet$ 

i<br>Li

## Prefacio

El calentamiento global y las consecuencias negativas que tendrá sobre la calidad de vida de los seres humanos ha<br>sido un tema de discusión en los ámbitos, científico, político, económico y ambiental.<br>El papel que el desar

impactos que tendrá sobre los recursos naturales han sido abordados vastamente como parte del diálogo y de los<br>esfuerzos científicos de investigación. La discusión también se ha enfocado en intentar definir la manera en qu problema puede sermitigado.

Los esfuerzos en torno a la mitigación se han concentrado en definir mecanismos que pueden ser adoptados por las<br>partes involucradas para reducir o remover el impacto negativo que las actividades antropogénicas tienen sobr atmósfera. La Convención Marco de las Naciones Unidas para el Cambio Climático ha identificado y propuesto una

serie de mecanismos de mitigación.<br>Estos mecanismos pueden llevarse a cabo promoviendo energíae más limpias, que no contaminan, o prácticas sostenibles y de conservación en sistemas de uso del suelo para que se fije el carbono proveniente de las emisiones de dióxido de carbono.

. .

En torno a la fijación de carbono en sistemas de uso del suelo algunos de los esfuerzos, como este cuaderno, se han<br>concentrado en generar experiencias e información que permita tomar decisiones.<br>En la región centroamerica

y generar experiencias e información locales es importante, pues contribuye a formular una estrategia propia para<br>afrontar las oportunidades y los retos asociados al problema.

Fundación Solar ha trabajado en este tema y quiere presentar en este Cuaderno de Trabajo "Elementos Técnicos<br>para Inventarios de Carbono en Uso del Suelo" las experiencias que hemos podido acumular. Este esfuerzo es una<br>re diseñado estos métodos, sino haberlos utilizado y validado en el campo, obteniendo experiencias locales que han ayudado a mejorarlos y presentarlos en el idioma español como una contribución al fortalecimiento técnico y científico de la región centroamericana.

El objetivo principal de este cuaderno es proveer a científicos y técnicos que trabajan en las dinámicas de uso del<br>suelo los elementos metodológicos que les permitan realizar inventarios de carbono en los sistemas que est información puede ser de utilidad para fortalecer las investigaciones en el tema y los esfuerzos de formulación de<br>proyectos de mitigación. A su vez se presenta una recopilación de algunos de los inventarios de carbono rea

Esperamos que el aporte realizado sea beneficioso a la región centroamericana y contribuya a mejorar nuestra<br>participación técnica en los proyectos tendientes a reducir los impactos negativos del cambio climático.

\*,

..

.^

,;,\* .,-., '-",?;-he, , , .

. .^

IvanAzurdia Bravo Director Ejecutivo **FUNDACION SOLAR** 

سعاد معاملتهم مكفرد الدرار الهائد للداعير

-.,

**Fundación Solar** 

## Introducci6n

Como respuesta a la amenaza global del cambio climático, Fundación Solar ha orientado sus esfuerzos a<br>producir experiencias locales que permitan a la región centroamericana contribuir a la mitigación del cambio<br>climático a Guatemala en la medición de inventarios de carbono en sistemas de uso del suelo.

La información no pretende ser una guía única para el desarrollo de inventarios de carbono <sup>(1)</sup>. El objetivo de este esfuerzo es divulgar y compartir la experiencia en inventarios de carbono que se ha recopilado en el paí los esfuerzos hechos a la fecha en este tema y proveer una guía para el desarrollo de esfuerzos similares.

En este contexto, es que primeramente presentamos una pequeña reseña de la naturaleza del cambio climático y de las negociaciones internacionales en torno al tema. El papel de los bosques, las plantaciones forestales y sis

## El Efecto de Invernadero y el Cambio Climático

La tierra esta cubierta por una capa de gases que deja entrar energía solar, la cual calienta la superficie de la<br>tierra. Algunos de los gases en la atmósfera - llamados los gases de efecto invernadero (GEI) - impiden el<br>e aumento concurrente de las temperaturas globales promedios entre 0.3 y 0.6°C (IPCC, 1999).

Investigaciones científicas sobre las emisiones de gases de efecto invernadero durante los últimos 10 años<br>predicen que el cambio climático tendrá impactos negativos ambientales, sociales y económicos a nivel global. Los impactos pueden incluir aumento del nivel de los mares, erosión costera, cambios dramáticos en patrones<br>climáticos, aumento de enfermedades tropicales, la pérdida acelerada de biodiversidad, y la desertificación (Stuart y Moura Costa, 1998).

Se estima que aproximadamente 75% de las emisiones de gases de efecto invernadero vienen de la quema de combustibles fósiles. La deforestación contribuye ya que la quema de bosques libera CO<sub>2</sub> a la atmósfera.<br>Debido a que su biomasa, al reducir la extensión de bosques, se reduce la capacidad para absorber las emisiones globales de los gases de efecto invernadero, que cada año aumentan más.

Para Guatemala y la región centroamericana el cambio climático traerá consecuencias graves sobre la<br>conservación de la biodiversidad tanto en ecosistemas forestales como en los costeros, debido al aumento de

. . ,I, ..- , ". A, ."..'\* .. . ,

.,

<sup>&</sup>lt;sup>1</sup> Este documento se referirá a inventarios de carbono y proyectos de fijación de carbono, guiando al lector para cuantificar el contenido de carbono en sistemas de uso del suelo. El lector puede transformar valores de carbono a CO<sub>2</sub> multiplicando por 3.67. Este valor corresponde a la relación entre el peso molecular del CO<sub>2</sub> respecto del carbono.

Ia temperatura, los cambios en precipitación, la duración y frecuencia de sequías y al aumento del nivel del mar<br>EI Fondo Mundial para Ia Naturaleza desarrolló un análisis de posibles escenarios de cambio climático para Mesoamerica encontrando resultados muy interesantes. El análisis sugiere que el nivel del mar en la región podrá aumentar entre 2 y 10 cm por década y la temperatura promedio sufrirá un aumento, mayor en México<br>que en las islas caribeñas, pero generalizado. De acuerdo con el mismo análisis, se estima que las sequías predominarán, siendo el sur de México y Guatemala los países más afectados. Las lluvias anuales también se espera que disminuirán. Esto tiene severas consecuencias sobre el hábitat para muchas especies y sobre los<br>procesos productivos humanos (HuIme, M., N. Sheard. 1999).

Guatemala se encuentra consolidando su posición frente al cambio climático, evaluando su vulnerabilidad respecto del fenómeno. También su posición como emisor de GEI y su posición como potencial mitigador de emisiones están siendo determinadas. El país cuenta con un inventario nacional de GEI para el año 1990 que reporta para<br>el país una emisión de más de siete millones de toneladas anuales de dióxido de carbono (CONAMA, 1999). Este nivel se compara con las emisiones de Los Estados Unidos que estimó para el año 1990 una emisión de más de 4 billones de toneladas anuales (CONAMA, 1999). Guatemala no pertenece al grupo de países que debido a la magnitud de sus emisiones debe establecer medidas de mitigación, pero es importante conocer nuestra contribución y contar con una estrategia para optar por vías de desarrollo más limpias.

## La Convención Marco de Cambio Climático y los Mecanismos Flexibles

Desde 1979 el problema del cambio climático ha sido conocido por científicos alrededor del mundo y la comunidad<br>internacional ha empezado a tomar medidas para estabilizar los niveles atmosféricos de los gases de efecto invernadero.

En 1992 en la Conferencia para el Medio Ambiente y Desarrollo de la ONU en Brasil, fue presentada la Convención Marco de Cambio Climático (CMCC). La CMCC tiene como objetivo estabilizar las concentraciones atmosféricas de los gases de efecto invernadero a un nivel que prevenga los impactos peligrosos de las actividades humanas en el sistema climático. La CMCC no es un documento completo, sino una serie de protocolos que coordinan las negociaciones al nivel internacional. El Protocolo de Kioto firmado en Diciembre de 1997, que es el protocolo<br>más importante hasta la fecha, incluye límites legalmente vinculantes para las emisiones de GEI de los paíse industrializados (países incluidos en el Anexo B del Protocolo). Aunque los límites para cada país son diferentes,<br>el protocolo compromete a los países industrializados a reducir, en conjunto, las emisiones de GEI en 5% ba de los niveles del 1990 (el año base), durante el período comprendido entre los años 2008 a 2012 (Brown, 1998). Los países en desarrollo (países no incluidos en el Anexo B) no están obligados por el protocolo a comprometerse con límites de emisiones.

El protocolo de Kioto estableció 3 mecanismos para facilitar lograr los objetivos de la CMCC, y ayudar a los paises industrializados alcanzar sus limites, 6stos conjuntamente se llaman "mecanismos flexibles". Estos mecanismos son: Implementación Conjunta, el Mecanismo de Desarrollo Limpio y el Intercambio de Emisiones y Créditos. En términos de proyectos de fijación de carbono en países en desarrollo, el Mecanismo de Desarrollo Limpio es el mecanismo flexible relevante.

## El Mecanismo de Desarrollo Limpio

. .-,. .. .:f ..\*". .. ,... <u>.</u>... <u>, ... , ... , ... , ... . .</u>

- ..~.- -.

医阿里克氏征

El Mecanismo de Desarrollo Limpio (MDL) fue establecido por el Articulo 12 del Protocolo de Kioto y se refiere<br>a proyectos para la mitigación de cambio climático llevados a cabo entre los países industrializados (Países Anexo B) y los países en desarrollo (países no incluidos en el Anexo B). Los propósitos del MDL consisten en<br>asistir a los países del No Anexo B a alcanzar el desarrollo sostenible, contribuir al objetivo de la CMCC de<br>est de mitigación.

EI MDL responde a las necesidades de las naciones del Anexo B al ofrecerles opciones de bajo costo y más flexibles para alcanzar las medidas de mitigación, mientras que provee una fuente de capital para financiar el

**Fundación Solar** 

 $\mathbb{R}^2 \times \mathbb{R}^2$ 

-,

desarrollo limpio y enérgico-eficiente y para promover actividades con el potencial de reducir la deforestación y la degradación de bosques en los países No Anexo B.

Para usar el Mecanismo de Desarrollo Limpio se debe demostrar que el proyecto sea adicional a lo que hubiese sucedido sin el apoyo del MDL y que tenga el apoyo del gobierno anfitrión. El MDL permite ahorrar créditos desde el año 2000, 8 años antes del período comprendido (2008 a 2012). Esto es muy importante porque crea un incentivo para que los proyectos del MDL empiecen lo antes posible.

Hasta ahora el MDL no contiene una mención explícita referente a los proyectos de uso de la tierra y de bosques, no quedando claro qué tipo de iniciativas son permitidas. Esto debe ser definido en la próxima Conferencia de la Partes (COP6) en el 2000. El Panel Intergubernamental para Cambio. Climático (IPCC) está a cargo de la elaboración de un documento sobre carbono y los proyectos de uso de la tierra. Este documento de naturaleza científica servirá de base para decidir en la COP 6.

## Los Sistemas de Uso de la Tierra como una Opción para la Mitigación del Cambio Climático

Mientras que la causa principal del aumento de las concentraciones de dióxido de carbono en la atmósfera son el uso de combustibles fósiles y la producción de cemento, los ecosistemas terrestres juegan un papel importante en el ciclo global del carbono. Una política exitosa para el cambio climático debe tomar en consideración las dinámicas del ciclo terrestre del carbono. Modelajes del cambio climático global sugieren que la calidad del manejo forestal puede hacer una contribución sustancial a controlar los niveles de dióxido de carbono en la atmósfera. Otras actividades de uso de la tierra y bosques que pueden contribuir incluyen: conservación de bosque en peligro de deforestación, rehabilitación de bosques, aforestación, reforestación o promoción de agroforestería. Debido a que el suelo almacena cantidades considerables de carbono, las prácticas que promueven un aumento en el carbono orgánico del suelo también pueden tener un efecto positivo de fijación de carbono (Stuart y Moura Costa, 1998).

Investigaciones recientes indican que los bosques, aún en pie, del mundo fijan por lo menos el 25% del dióxido<br>de carbono proveniente de la combustión de combustibles fósiles (Malhi, Baldocchi y Jarvis, 1999). La mayoría de los modelos climáticos también indican que los sumideros terrestres de carbono aumentarán durante la primera mitad del presente siglo debido a una expansión en la cobertura forestal. En el sector de uso de la tierra y bosques se han identificado dos estrategias principales para acumular carbono. La primera es aumentar Ia fijación de carbono al crear o mejorar sumideros. La segunda es prevenir o reducir la tasa de liberación del carbono ya fijado en sumideros existentes. Estas estrategias pueden denominarse "fijación de carbono" y "no emisión de carbono" respectivamente. Actividades de fijación de carbono pueden incluir tratamientos silviculturales para aumentar el crecimiento, agroforestería, aforestación, reforestación, y restauración de áreas degradadas. La "no emisión" puede incluir actividades de conservación de biomasa y suelo en áreas protegidas, manejo forestal sostenible, protección contra fuegos y promoción de quemas controladas.

Respecto de plantaciones forestales como fijación de carbono, es muy importante saber catalizar los espacios que se abren para la promoción de actividades sostenibles en el ámbito de uso de la tierra y bosques. Los cálculos tradicionales de costo beneficio pesan fuertemente en contra de todo tipo de reforestación. Sin embargo, los pagos por fijación de carbono, pueden ayudar a equilibrar la economía de las plantaciones forestales. Ahora se reconoce que los retos económicos de una plantación -que generalmente tienen una tasa interna de retorno muy a largo plazo- han inhibido mucha de la inversión potencial en esta actividad. Adicionalmente, los costos capitales altos y la falta de ganancias en los primeros años favorecen el establecimiento de monocultivos con altas tasas de rendimiento, rotaciones cortas y políticas de costos mínimos de administración, éstos pueden ser ambientalmente problemáticos (Stuart y Moura Costa, 1998).

A pesarde que Ia in dustria de 10s productos forestales esta aumentadosu dependencia enplantaciones forestales, la mayoría de los estudios indican que el desarrollo de plantaciones aún comprende sólo una fracción de la corta anual de bosques, generando el temor acerca de que no hay suficiente inversión para liberar la presión

> ' . ..." ...;.,:. .?\*.. t. I, "' ,' :-;: <:1-t'si4:\*?': " . . "~.-~.~

sobre los cada vez menos bosques primarios (FAO, 1991 en Stuart y Moura Costa, 1998). Las inversiones de mecanismos flexibles pueden, en teoría, hacer financieramente viables, aquellas actividades productivas con crecimien en plantaciones en el trópico (FAO, 1991 en Stuart y Moura Costa, 1998).

La pérdida global de los bosques aumenta los riesgos del cambio climático. Se ha estimado que la deforestación<br>contribuye con el 20% de las emisiones anuales de dióxido de carbono. Los bosques naturales almacenan<br>mayores c a otros usos de la tierra. Prevenir este cambio de uso, brinda la oportunidad más inmediata para prevenir la acumulación de dióxido de carbono en la atmósfera. Esta conservación de bosques se puede lograr a través de<br>dos actividades diferentes pero vinculadas: (1) establecer reservas "intocables" de tierra con bosques y (2) aumentar la productividad agrícola y promover la agroforestería como medidas para evitar la amenaza sobre los<br>bosques debido a necesidades alimentarias y de combustibles (Stuart y Moura Costa, 1998).

Las actividades que busquen aumentar el potencial de fijación de sumideros de carbono a través de aumentar<br>la productividad agrícola o promover la agroforestería son importantes para la región centroamericana debido a que se complementan con esfuerzos de desarrollo rural sostenible. Centro América debe buscar promover el<br>desarrollo de proyectos de mitigación que contengan parámetros de desarrollo rural y sostenibilidad como parte del diseho de proyecto.

## Métodos para la Generación de Valores de Fijación de Carbono

Muchos esfuerzos de investigación se han centrado alrededor de los dilemas del cambio climático y el papel de<br>10s sistemas de uso de la tierra en la temática. La generación de valores de fijación de carbono en sistemas de uso de la tierra se ha hecho tanto en el nivel científico como en el nivel más técnico relativo al desarrollo de proyectos de mitigación.

La literatura y las experiencias en el desarrollo de proyectos reportan diferentes maneras de enfrentar la obtención<br>de números para el potencial de fijación de carbono. Algunas experiencias exitosas en el desarrollo de pr de mitigación han abordado el tema de los valores de fijación tomando valores de la literatura y haciendo una<br>serie de suposiciones que les permite calcular potencial de fijación. Estos esfuerzos se podría decir estiman lo valores de carbono, obteniendo valores razonables pero que necesitan verificación de campo. Otras experiencias han optado por recurrir a mediciones físicas para obtener los valores de fijación. Estos. esfuerzos miden el potencial de fijación de carbono usando métodos de inventarios forestales. Tanto estimar como medir el potencial de fijación es un proceso válido y a la fecha, ambos han producido resultados exitosos en el sentido de que proyectos preparados con ambos métodos han sido considerados aptos para recibir financiamiento.

La publicación "A Primer for Estimating Biomass and Biomass Change of Tropical Forests" hecho por Sandra<br>Brown para la FAO en 1996 presenta los métodos disponibles para estimar la densidad de biomasa en bosques<br>tropicales de cuantificar el carbono, debe consultar esta publicación u otras similares. Además de los métodos algunos ejemplos, y valores estándar que pueden usarse, el documento incluye los métodos que se necesitan si se quieren hacer mediciones en el campo, en vez de estimar.

Winrock Internacional, una ONG basada en Estados Unidos de América, ha desarrollado investigaciones en el<br>nivel técnico para abordar esta temática en el ámbito del desarrollo de proyectos. El Programa Internacional de Monitoreo del Carbono desarrollado por Winrock busca refinar métodos para cuantificar los beneficios de la fijación de carbono en proyectos de uso de la tierra. El sistema aplica métodos forestales estándar y los principios de inventarios forestales, ciencia del suelo y levantamientos ecológicos para medir y analizar biomasa. El programa incluye los métodos necesarios para levantar un inventario de carbono en sistemas de uso de la

*Eundación Solar* 

۰,

:!.;:,.;.\*,-,:,;;\*,; ' 'tL -. \*.,... -,::'-,\*::\*.^^., .'~

.. .". . ,.-. -

~ --.-" -.

## Elementos Técnicos para Inventarios de Carbono en Uso de Suelo

tierra con el objetivo de medir y obtener resultados de fijación. Los métodos también son útiles para planificar<br>esfuerzos de monitoreo que inician con la obtención de valores de fijación pero que contempla un seguimiento<br>

Los métodos descritos a continuación se basan en los procedimientos documentados por Winrock, pero también<br>incluyen las experiencias del equipo de Fundación Solar y los métodos y experiencias de la Universidad del Valle de Guatemala. Si el lector desea consultar los métodos diseñados por Winrock puede hacerlo visitando la página de internet de la organización, donde se puede accesar el documento (en idioma inglés).

#### Monitorear Carbono

#### JPor qu6 monitorear?

Existen dos razones para llevar a cabo el monitoreo<br>(1) Es un requisito lógico de los proyectos de mitigación; y (2) medir el impacto de los proyectos permite cuantificar el servicio ambiental que probablemente implique beneficios económicos en un futuro cercano.

## En los proyectos forestales, el carbono se acumula en cuatro fuentes:

\* biomasa arriba del suelo: tallos leñosos con DAP<sup>(2)</sup> >5cm, vegetación herbácea y tallos leñosos con DAP<5cm

.Q

\* biomasa abajo del suelo: sistema radicular

\* hojarasca y otra materia vegetal muerta

\* suelos

\ \_\_  $\rightarrow$ 

 $\sim$ ~,. .~, . . .-, ~,  $\sum$ 

် <u>)</u><br>/

~,  $\Box$ ,.  $\tilde{\mathbb{C}}$ 

 $\sim$   $\sim$ ~/  $\bigcirc$  $\bigcirc$  $\overline{2}$  $\circlearrowright$ .  $\overline{\mathbb{Q}}$ 

I .

-,  $\bigcirc$ 

 $\downarrow$  $\bigcirc$  $\bigcirc$ 

 $\sim$  2

..,.  $\overline{\mathbb{Q}}$ 

 $\bigcup$ 

.I \*,  $\bigcirc$ 

.^,

,, .,, .-, -.^  $\tilde{\phantom{a}}$ 

' .\*, 1.2 I, I. ,

> -J .-,,

Monitorear la fijación de carbono requiere una serie de inventarios para cuantificar los cambios a lo largo del<br>tiempo. Frecuentemente, los inventarios utilizan parcelas permanentes de muestreo como un medio para obtener<br>d parcelas permiten evaluar eficientemente los cambios en la fijación de carbono.

Obtener los mismos resultados con otras maneras de llevar a cabo el inventario requeriría sustancialmente más tiempo y gasto. Todo inventario forestal debe ser diseñado específicamente para adecuarse al sitio del proyecto, el presupuesto para realizar el inventario y el valor del carbono.

#### Nivel de in tensidad

1. Básico: estimado muy general y barato del carbono fijado con parcelas medidas al inicio y final del proyecto<br>(cosecha) Se utiliza modelaje para los estimados entre las mediciones (mediciones con 30% de error de Ia media estimada)

2. Moderado: este nivel provee estimados dentro del 20% de la media. La intensidad de muestreo aumenta, monitoreando cada 2-3 años hasta la cosecha final.

3. Alto: este nivel provee estimados 10-15% de la cantidad de carbono fijada, debido a un monitoreo anual de las parcelas.

## Monitoreando otros aspectos del manejo forestal

- "...-- ,

...~..~.. ~

Para maximizar la utilidad de la información colectada y reducir los costos, los diferentes objetivos de manejo deben ser definidos con anterioridad para hacer más efectivo el inventario. El inventario de carbono puede mejorar el monitoreo de las especies maderables de valor comercial, y otras medidas de manejo sostenible

IL-,.,\:...\*,\*..:, ,.~ \*"\* .:; ,

ª DAP se refiere al diámetro a la altura del pecho (1.37 m). Esta medida se ha establecido en las ciencias forestales como el estándar para las mediciones en<br>árboles. También es muy útil para definir qué es un árbol. Para igualomayora 5 cm.

como por ejemplo, muestrear poblaciones de fauna, diversidad biológica, y tasas de producción de otros productos<br>no maderables. Se pueden estudiar flujos de nutrientes y otras tendencias.

El sistema de métodos está diseñado para proveer mediciones técnicas del carbono almacenado en la biomasa<br>forestal y suelos con costos apropiados a los beneficios posibles. El sistema es flexible en el método de muestreo y frecuencia de la colecta de datos. El uso de imágenes satelares provee estimados de uso de la tierra y la base para<br>mapear el inventario. El uso de métodos estándares para hacer las mediciones mejora la comparabilidad de l estimados de fijación de carbono y la aceptabilidad de los resultados por parte de especialistas técnicos.

## Revisión de los Métodos Aplicados a Bosques y Sistemas Agroforestales

#### Diseño del inventario

La unidad de muestreo es la parcela permanente de muestreo y el marco de muestreo (total de unidades de muestreo) es el área del proyecto, excluyendo zonas de amortiguamiento y áreas que no son sumideros de carbono para usos del proyecto.

#### Diseño del muestreo

Para inventarios de carbono usualmente se usa el muestreo estratificado al azar ya que provee estimados más precisos por un costo fijo que las otras opciones disponibles.

#### Tamaño de la muestra

Se debe escoger el nivel de precisión con mucho cuidado y con anticipación ya que éste tiene un efecto directo<br>en los costos. Una vez se haya establecido el nivel de precisión, se debe calcular el tamaño de la muestra para forestal tradicional ya que cada fuente de carbono puede tener una varianza diferente. Por ejemplo, mientras<br>que el error estándar para la media de la biomasa arriba del suelo sea 20%, si el mismo tamaño de la muestra se usa para suelos, el error puede ser 40% y para biomasa abajo del suelo 80%. Para simplificar el diseño de<br>muestreo, el tamaño de muestra para cada fuente de carbono se debe determinar por separado. Después de esto, el coordinador de inventario puede decidir cuantas muestras colectar para cada fuente.

Es conveniente aumentar en un 10 ó 20% el número de parcelas ya que muchas no podrán ser reubicadas por diversas razones, lo que puede afectar grandemente el monitoreo o verificación.

**Fundación Solar** 

#### Equipo necesario

Para levantar un inventario de carbono se necesita el siguiente equipo:

- 1. Mapas y/o fotografías con ubicación de las parcelas y sus coordenadas
- 2. Lápices, marcadores, sacapuntas
- 3. Listones para marcar linderos y estacas
- 4. Formularios de campo, instrucciones de monitoreo<br>5. Equipo para lluvia
- 
- 5. Equipo para 11uvia 6. Equipo de seguridad como maletin de primeros auxilios, linternas, repelente de insectos
- 7. Pieza de 50cm por 50cm de malla galvanizada de 5mm
- 8. Bolsas de papel o tela para muestras de hojarasca, vegetación herbácea y suelos.

f at

- 9. Engrapadora para sellar las bolsas con muestras
- 10. Cilindros para densidad aparente y un martillo
- 11. Cinta métrica de 30 m
- 12. Cinta diamétrica
- 13. Brúiula
- 14. Clin6metro
- 15. Balanzas en gramos para muestras de vegetación

. ., . ...,\* ~^.-

,. "-., , .,,.,:\*;

.

## Elementos Técnicos para Inventarios de Carbono en Uso de Suelo

- 16. Tijera y serrucho para podar
- 17. Pala para colecta de muestras de suelo
- 18. Cubeta para muestras de suelo
- 19. Pieza de plástico para colectar y homogenizar muestras
- 20. Geo-posicionador (GPS)

#### Planificación en el tiempo del inventario

Los inventarios no pueden tomar en cuenta Ias fluctuaciones en Ias fuentes de carbono debido a que son fotografías instantáneas del carbono presente en el momento del inventario. Por lo tanto la planificación en el tiempo del inventario es muy importante, además el inventario debe realizarse cuando los equipos de campo pueden trabajar de la manera más eficiente y con seguridad.

\

Para eliminar las estaciones del año como una fuente de variación, los inventarios subsiguientes deben planificarse para Ia misma temporada en que fue hecho el primer inventario.

#### Selección de las unidades de muestreo

La ubicación de las parcelas puede hacerse al azar o sistemáticamente. Usualmente se usará el muestreo estratificado al azar. Las unidades de muestreo varían de acuerdo con el tipo de proyecto; en un inventario de bosques, Ias unidades seran sitios escogidos de acuerdo con Ia cuadricula de coordenadas del area. mientras que en sistemas agroforestales pueden referirse a parcelas productivas ubicadas en propiedades privadas.

Una muestra preliminar de sitios es visitada para determinar el tamaño de la muestra total requerida. Esto se hace con tres sitios por estrato, se levanta todo el inventario, se calcula la varianza y con ésta, la n de muestreo.

Posteriormente, los sitios de muestreo se seleccionan con números al azar de acuerdo con el n de muestreo, se incluyen suficientes para que hayan alternativas como prevención en la eventualidad de no poder muestrear algún sitio seleccionado. Es importante ubicarlos en un mapa.

#### Mapeo del área

La ubicación de las parcelas debe marcarse en un mapa, fotografías aéreas o imágenes satelares. Este mapa es esencial para uso en el campo y para posteriores visitas de monitoreo y verificación. Usar un sistema de información geográfica y geo-posicionadores reduce el error.

#### Parcelas de muestreo

" .....- ~

 $\mathcal{L}^{\text{max}}_{\text{max}}$  ,  $\mathcal{L}^{\text{max}}_{\text{max}}$  ,  $\mathcal{L}^{\text{max}}_{\text{max}}$ 

,-... .~

Las parcelas de muestreo pueden ser circulares, cuadradas o rectangulares. También puede variar la extensión que cubren.

. . .

De acuerdo con el tamaño del área de proyecto y las características de los estratos se decidirá el tipo, tamaño y número de parcelas que pueden establecerse. Los lineamientos que se utilicen para determinar el tipo de parcela dependen de las condiciones del área de proyecto y también de los técnicos responsables del mismo. Si el proyecto involucra áreas donde se ha hecho algún tipo de monitoreo forestal es recomendable que se continué trabajando con los mismos lineamientos. Los miembros del equipo a cargo de los números de carbono en sistemas de uso de la tierra, generalmente son profesionales de las áreas forestales, agrícolas o biológicas. El entrenamiento de estos individuos condicionará los lineamientos utilizados para diseñar el esfuerzo de muestreo. La información presentada tiene como finalidad asistir en la toma de decisiones respecto del diseño del inventario. En sistemas agroforestales Winrock Internacional utiliza parcelas de 500 metros cuadrados de forma circular. En su experiencia, Winrock ha encontrado que pare. algunos sistemas agroforestales donde se encuentran árboles de mayor tamaño, dispersos en el sistema, parcelas concéntricas que usen una parcela de mayor extensión para medir los árboles mayores es una buena decisión. En algunos sistemas agroforestales, la tierra productiva se encuentra muy fragmentada y en algunos casos ha sido necesario utilizar parcelas de 250 metros

-,

debido al area reducida disponible por unidad productiva. En bosques, el esquema de parcelas que mejor ha funcionado son parcelas concéntricas.

Las parcelas concéntricas consisten en parcelas de forma circular con diferentes radios. Las parcelas se diseñan para muestrear la maleza, la hojarasca y el suelo en una parcela de 1 metro cuadrado (radio de 0.56 m) después se miden los diámetros entre 2 y 5 cm de DAP en una parcela de 25 metros cuadrados (radio de 2.82 m), los árboles con DAP entre 5 y 20 cm en una parcela de 500 metros cuadrados y posteriormente los árboles con diámetro mayor a 20 cm en una parcela de por lo menos 14 metros de diámetro. De esta manera se hace eficiente el esfuerzo de muestreo, al contar con áreas acordes con la variable a medir de manera que el muestreo no se vuelve demasiado tedioso o complicado pero a la vez, se logran números representativos del área.

La Universidad del Valle de Guatemala utiliza el esquema de parcelas concéntricas también, pero ellos usan parcelas cuadradas en vez de circulares. Con esta diferencia, las parcelas que establecen son de 1 metro cuadrado para maleza, hojarasca y suelo, 25 metros cuadrados para diámetros entre 2 y 5 cm de DAP y una parcela de 625 metros cuadrados para los diámetros de 5 cm en adelante. A diferencia de parcelas circulares, donde 10s radios de todas Ias parcelas tienen su origen en un punto en el centro, en el esquema de parcelas cuadradas se busca que todas las parcelas tengan una esquina en común.

El Cuadro 1 muestra diferentes radios de parcelas circulares de acuerdo con el área respectiva y algunas sugerencias respecto de que aplicaciones pueden tener.

#### Ubicación del punto de referencia de la parcela

Cuando se trabaja con parcelas permanentes de muestreo, es muy importante marcarlas de manera que sea fácil volver a ubicarlas para los esfuerzos de monitoreo. Con esto en mente se debe buscar que quede documentada su posición geográfica y también que se cuente con marcadores físicos adecuados en la parcela en sí. Lo siguiente es una lista de parámetros que se considera son útiles para este fin:

- 1. Bosquejo del área en la que se encuentra ubicada, incluyendo caminos o veredas para regresar al sitio, coordenadas del área o accidentes geográficos importantes marcados con GPS.
- 2. Si se está trabajando en parcelas productivas es conveniente registrar las esquinas de la propiedad con el GPS.
- 3. Estacas permanentes enterradas a uria profundidad considerable y con suficiente altura sobre el nivel del suelo en el centro y marcada conspicuamente.
- 4. Coordenadas del punto de referencia de parcela marcados con el GPS.

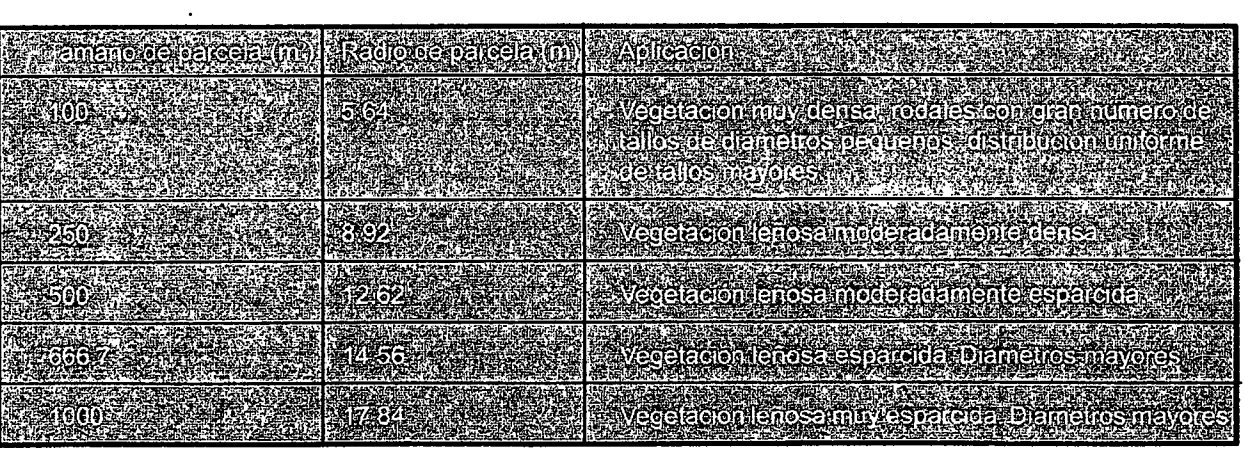

### Cuadro I

Tamaño de parcelas de muestreo circulares y aplicaciones sugeridas

(MacDicken, 1997)

.. .'...-.., - "."' '~~'.. F, ..

' '::\*?\*:;:3<.,!a""\*i

.\_.\_\_ .. \_ .. .... .. L, ., ..",. L, ,

'. \*, '-'"' ' ".

.- ,.,"b

**Fundación Solar** 

#### Delimitación de la parcela

No importando si el disefio a utilizar involucra parcelas circulares o cuadradas, se utiliza Ia cinta metrica pare recorrer la distancia correspondiente al radio o al lado de la parcela. Si es el radio, se deben marcar en los Guatro puntos cardinales, mientras que silo medido son 10s lados, Ias esquinas deben marcarse conspicuamente. Marque los límites de la parcela con estacas en los cuatro puntos. Si la pendiente del terreno es mayor a 10% se debe corregir la distancia con ayuda de un clinómetro.

#### Descripción de las fuentes a medir

#### Biomasa arriba del suelo

La biomasa arriba del suelo está compuesta por los árboles, la vegetación arbustiva y la vegetación herbácea. Estos componentes de la biomasa se muestrean en parcelas de proporciones acordes a cada tipo de vegetación. Es muy importante hacer notar que el componente más importante de esta fuente son los árboles. En las experiencias de Fundación Solar, la maleza, por su muy baja contribución en términos de fijación, puede dejar de muestrearse. Esto es una decisión del equipo técnico, pero como una recomendación, a menos que el sistema a evaluar tenga un componente fuerte de vegetación herbácea, no es necesario muestrear este componente.

#### Biomasa abajo del suelo

La biomasa abajo del suelo se refiere a las raíces de la vegetación del ecosistema estudiado. Un método sencillo es estimar muy conservativamente este valor, basado en valores ya existentes o calculando un porcentaje de la biomasa árriba del suelo. Sin embargo hay varias situaciones en la que es posible medirla y resulta importante y costo efectivo.

#### Hojarasca y materia vegetal muerta

La hojarasca y otra materia vegetal muerta se refiere a vegetación que se encuentra en proceso de descomposición. Esta fuente de biomasa se mide de dos maneras. La hojarasca en sí, se colecta del suelo, en el área de la parcela donde se midió la vegetación herbácea, teniendo cuidado de colectar toda la capa de materia en descomposición incluyendo el humus y materia vegetal muerta que no esté en proceso de descomposición aún. La otra materia vegetal muerta se refiere, más que todo, a árboles muertos ya sea en pie o caidos.

Los árboles muertos en pie o caídos se deben medir en las parcelas correspondientes a los diámetros respectivos de árboles vivos. A estos árboles se les debe medir el DAP y la altura. Si están caídos se deben medir dos diámetros en el tronco (en los extremos) y la longitud. Estos valores después se utilizan para calcular biomasa usando la ecuación de volumen de un cilindro y la densidad de la madera. De esta fuente de carbono, los troncos son el mayor contribuyente a 10s sumideros y por 10 tanto se debe poner mucho cuidado en estas mediciones.

#### Suelos

Al medir el suelo se busca identificar cuál es el contenido de carbono en los primeros 30 cm de profundidad. Para esto se utiliza una muestra para determinar materia orgánica y densidad aparente que permiten calcular carbono orgánico por unidad de área.

Los suelos son importantes fijadores a largo plazo. Se ha encontrado que el cambio de uso de la tierra de bosque a agricultura puede reducir a la mitad el carbono fijado en esta fuente en tan sólo 10 años de cultivos continuos.

 $\sim 1.4$  ,  $\sim 1.4$  ,  $\sim 1.4$  ,  $\sim 1.4$ 

. ...,.~,..

#### Descripción de las mediciones

Durante todo el proceso de levantamiento del muestreo es conveniente que un miembro del equipo permanezca en el centro de la parcela para tomar todos los datos. En los Anexos se encuentra una copia del formulario de colecta de datos usado por Fundación Solar. Además en los Anexos se puede consultar un Diagrama de Flujo que ilustra el procedimiento de cuantificación de carbono.

## Inventario de los tallos leñosos > 5.0 cm en DAP y árboles muertos en pie

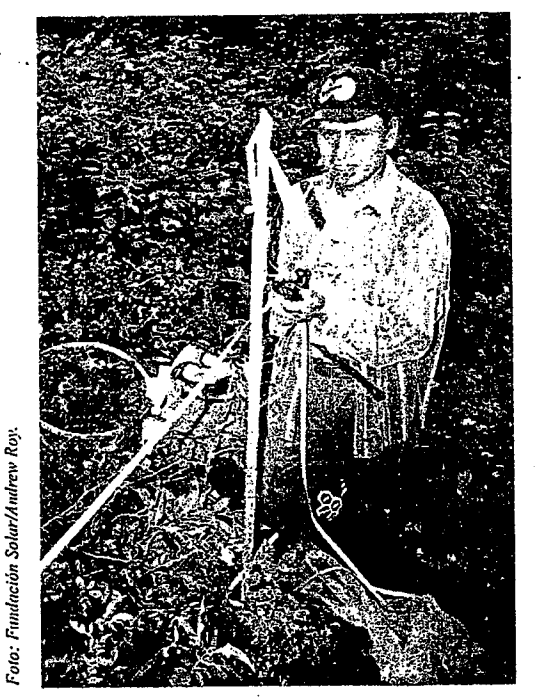

Félix Cholotio trabaja en el inventario de carbono en la Cuenca Sur de Atitlán. Septiembre de 1999.

1. En el norte de la parcela y moviéndose a favor de las manecillas del reloj, se registra el DAP y el tipo de árbol de todos los tallos > 5.0 cm. de DAP que se encuentren dentro de la parcela. Se deben medir (DAP y altura) de los árboles muertos en pie. Si el equipo de trabajo lo considera adecuado, también se puede registrar la altura de los árboles vivos, esto es útil únicamente si se desea utilizar una ecuación de biomasa de dos entradas. Este tema será abordado con mayor detalle en la siguiente sección. El dato acerca del tipo de árbol es útil para identificar cómo deben utilizarse los datos colectados en los cálculos. Por ejemplo los tipos pueden ser árbol vivo y árbol muerto y así saber qué ecuación aplicar. ·

2. Para los árboles que se encuentren en los límites de la parcela, si más de la mitad del tronco cae dentro de la parcela, el árbol se cuenta: si más de la mitad del tronco cae fuera de la parcela, entonces el árbol no se toma en cuenta. Si el límite de la parcela coincide con el centro del árbol, se tira una moneda. Si cae cara, el árbol se cuenta; si cae escudo el árbol no se cuenta.

3. La distancia corregida de la pendiente debe ser calculada para los árboles en el límite de la parcela y también para árboles que se encuentran justo afuera de la parcela si la pendiente es mayor que el 20%. Para hacer esto determine el ángulo de la pendiente desde el centro de la parcela hacia el árbol en cuestión con un clinómetro. Después, multiplique el coseno del ángulo (provisto en una tabla impresa en el clinómetro) por la distancia aparente. El valor

Fundación Solar

resultante es la verdadera distancia horizontal. Use este valor para determinar si el árbol está dentro o fuera de la parcela.

4. Aparte durante este esfuerzo también es importante medir todos los árboles caídos, ya sean éstos árboles completos o secciones de árboles mayores. Para estos árboles se debe registrar el DAP y la longitud. Para los caídos, se miden los diámetros de los extremos y la longitud.

5. Los árboles con DAP grandes (es decir de 20 cms en adelante) deben ser medidos con mucho cuidado, ya que su contribución al carbono fijado es considerable y una mala medida puede llevar a sobreestimar o subestimar considerablemente la biomasa del árbol.

6. Al medir el DAP se debe aproximar el valor al primer decimal que indique la cinta diamétrica. Las otras mediciones involucradas en el inventario pueden redondearse a enteros y no incluir decimales, pero para los valores de DAP es conveniente que incluyan el primer decimal. En los Anexos se pueden consultar diagramas que indican la manera correcta de medir el DAP.

#### Inventario de tallos leñosos con DAP entre 2 y 5 cm

En la parcela de tamaño intermedio se mide el DAP de tallos leñosos con DAP entre 2 y 5 cm (u otro rango similar que se considere adecuado). En esta parcela el objetivo primordial es medir vegetación como palmeras u otros tallos leñosos que pueden estar presentes dentro del sistema muestreado y que si se midieran en un área mayor, ocasionarían problemas de sobremuestreo y de eficiencia (pues el tiempo necesario por parcela aumentaría considerablemente). En inventarios hechos en cafetales, es importante establecer una parcela de este tipo para medir los cafetos, ya que en una parcela de mayor tamaño el trabajo sería<sup>-</sup> muy ineficiente.

#### Muestreo de hierbas, hojarasca, suelo y tallos leñosos menores a 2.0 cm de DAP

Este muestreo se hará en el siguiente orden: 1. vegetación herbácea 2. hojarasca

3. suelo

#### Procedimiento

Se definen los límites de la parcela de 1 metro cuadrado y se  $\mathbf{1}$ . marcan conspicuamente.

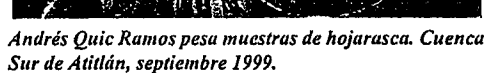

- Se procede a colectar únicamente la vegetación herbácea y tallos leñosos menores a 2 cm de DAP que  $2.$ tienen su origen dentro de la parcela.
- La vegetación colectada se coloca en una bolsa de muestreo, se pesa y se anota el peso. Este procedimiento 3. puede necesitar hacerse por partes debido al volumen de material presente y la capacidad de las pesas disponibles. La vegetación pesada debe concentrarse en un sitio, para después sacar una muestra representativa.
- Repita el procedimiento para colectar la hojarasca. 4.
- Colecte una muestra de suelo en el centro de la parcela, haciendo un hoyo de 30 cm de profundidad. 5. Prepare una muestra compuesta de suelo de la siguiente manera: Homogenice y cierna el suelo colectado con la malla de 5 mm, escoja aleatoriamente una muestra y colóquela en una bolsa de papel numerada para determinar el contenido de carbono o materia orgánica.
- La vegetación herbácea y la hojarasca también se homogenizan y se procede a colectar una submuestra 6. (p.ej. lo que le quepa en la mano), de manera que la submuestra sea representativa. Coloque las submuestras en bolsas de papel numeradas e identificadas. Se pesan para la determinación del contenido de humedad. El peso y un número de identificación se marcan en la bolsa.

Para determinar el contenido de carbono por unidad de área en el suelo, es necesario conocer la densidad aparente del suelo. Con este propósito se puede utilizar el método del "cilindro de volumen conocido" que se describe a continuación (MacDicken 1997):

- Pese los cilindros y sus tapaderas e identifíquelo como peso 1 (P1)  $1.$
- $2.$ Prepare la superficie del suelo (que esté lisa) a una profundidad de 5 cm.

- 3. Introduzca el cilindro en el suelo, para rellenar el interior del cilindro, sin comprimir (utilice aceite mineral si ocurre adhesión del suelo con el metal)
- 4. Remueva el exceso de suelo de los extremos y remueva el cilindro con el suelo. Guarde el cilindro de suelo en uria bolsa o recipiente.
- 5. Coloque las muestras en un horno a 100° C por aproximadamente 72 horas. Después de secar, pese el cilindro más el suelo y regístrelo como peso 2 (P2)
- 6. Calcule la densidad aparente: DA ( $g/cm<sup>3</sup>$ ) = P1 P2 / volumen del cilindro,

Este método puede tener variaciones como colocar la muestra de suelo en un recipiente diferente al cilindro, permitiendo usar el mismo cilindro para todas las mediciones. Además es importante explorar si al equipo se le facilita obtener la muestra verticalmente (como se describe arriba) u horizontalmente, introduciendo el cilindro en una "pared" del hoyo cavado para obtener la otra muestra de suelo. De acuerdo con los requerimientos del laboratorio que procesará las muestras se puede optar por únicamente obtener la muestra para densidad aparente y utilizar este mismo material para determinar materia orgánica.

Una vez terminado el proceso de medición se procede a llevar las muestras al laboratorio para ser analizadas y posteriormente realizar-10s calculos para determinar Ia cantidad de carbono fijado por el sistema.

En el laboratorio se secan las muestras de hojarasca y maleza a 80 grados centígrados por 24 horas para determinar el peso seco. Las muestras de suelo se procesan para determinar el contenido de carbono en el suelo con el metodo de Walkley-Black (MacDicken, 1997) u otro utilizado por allaboratorio disponible.

#### inventario de Chequeo

Dos semanas después de iniciado el inventario es conveniente remuestrear del 1 al 5% de las parcelas para garantizar que los datos son confiables. Este muestreo debe hacerse por un equipo ajeno al equipo del inventario para poder validar la información.

#### Calculos a realizar

#### Biomasa arriba del suelo

Para calcular la biomasa arriba del suelo se calcula la biomasa contenida en tres fuentes diferentes:

- 1. Tallos leñosos con DAP mayor a 5 cm
- 2. Tallos leñosos con DAP entre 2 y 5 cm

" . .. t, ",\* \.\*.\* ~ "'

. . .. ... . . . ..:.. \_ ". ...,~, e, I".

3. Maleza

. . ".- ... ..... ...

#### Tallos leñosos con DAP mayor a 5 cm

La biomasa de los tallos leñosos con DAP mayor a 5 cm se calcula con una ecuación de biomasa. Estas ecuaciones pueden teneruna entrada (DAP), dos entradas (DAP yaltura) otres entradas (DAR aitura ydensidad). Entre más variables se usen, más confiables son los datos. Es recomendable y en muchos casos necesario obtener tablas de biomasa locales para las especies forestales del proyecto (MacDicken, 1997).

Brown y otros cientificos han desarrollado ecuaciones de biomasa para bosques Iatifoliados a partir de bases de datos que incluyen muchas especies de árboles cosechados en las tres regiones tropicales del mundo (un total de 371 árboles con DAP en el rango de 5 a 148 cm fueron utilizados para generar estas ecuaciones). Las ecuaciones de regresión para biomasa pueden proveer estimados de biomasa por árbol. La base de datos fue

> a ,,

**Fundación Solar** 

estratificada en tres zonas climáticas, sin importar la especie: seco(<1500 mm/año y una estación seca larga), húmedo (1500-4000 mm anuales y una estación seca corta o sin estación seca) y muy húmedo (>4000 mm anuales y si

El cuadr0 2 presenta Ias ecuaciones: <sup>I</sup>

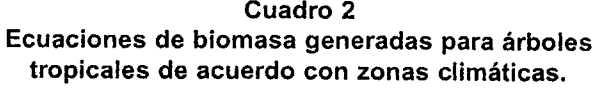

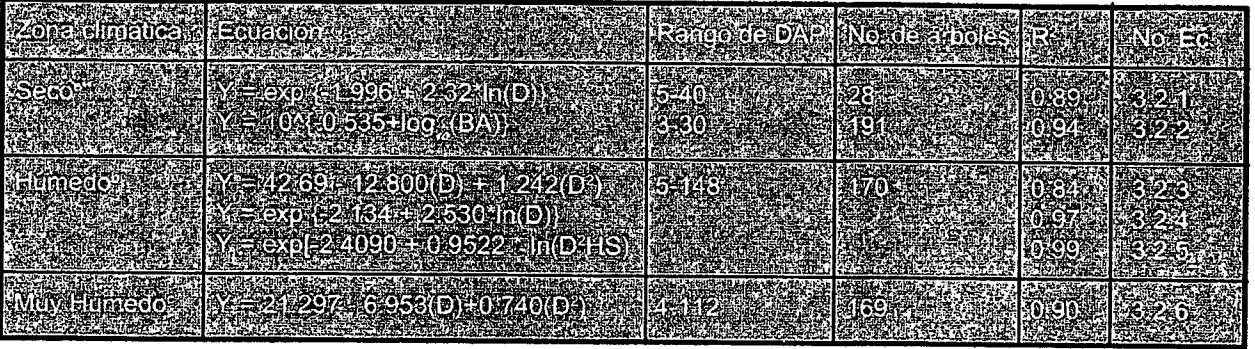

- (a) La Ec. 3.2.1 está revisada de Brown et al. 1989 para bosques secos en India y Ec. 3.2.2 de Martinez-Yrizar et al. 1992<br>Casa hassau a secundaria Máxim (casa in Martin Casa in 1989) para bosque seco en México (ecuación original basada en área basal). Para zonas secas con precipitación menor a los<br>900 mm/año use ecuación 3.2.2 y para zonas con precipitación mayor a los 900mm use Ia ecuación 3.2.1.
- (b) Ecuaciones 3.2.3 y 3.2.4 basadas en la misma base de datos; A.J. R. Gillespie, com. pers. basada en una revisión de la<br>Casada en una face de la 1999, i de 1999, i de la casa de la casa de la casa de la casa de la casa ecuación en Brown et al. 1989. La ecuación 3.2.5 (Brown et al. 1989) se incluye por si el equipo cuenta con valores de<br>densidad de madera y altura y puede utilizarlos para calcular su biomasa.
- (c) De Brown e Iverson, 7992 en Brown, 7996.

#### Donde:

 $Y = b$ iomasa arriba del suelo en kilogramos  $D =$  diámetro a la altura del pecho (1.37m) en centimetros  $BA = area$  basal en cm<sup>2</sup>  $H =$  altura en metros  $S =$  densidad de la madera en ton/ $m<sup>3</sup>$ exp [....] significa "e elevado a la potencia de [....]" (Brown, 1996 y Brown, S., A.J.R. Gillespie y A.E. Lugo, 1989) . .

El valor de biomasa en kilogramos es dividido dentro de 1,000 para obtener toneladas. Las toneladas son multiplicadas por 0.5 para obtener carbono. La razón por la que se multiplica por 0.5 para obtener carbono se debe a que la literatura indica que en promedio la materia vegetal contiene un 50% de carbono, una vez se ha<br>removido el agua (MacDicken, 1997). El valor de carbono es dividido dentro de la superficie de la parcela de muestreo (en m<sup>2</sup>) para obtener tC/m<sup>2</sup>. Al multiplicarlo por 10,000m<sup>2</sup> /ha se obtienen tC/ha.

Además de estas ecuaciones para bosques latifoliados, se ha desarrollado una ecuación para varias especies<br>de pinos y un método sencillo para determinar la biomasa de palmas (Frangi y Lugo, 1985). También se ha desarrollado una ecuación para árboles de café y para plantas de banano.

' " \*\*\* ' \*\*\* ' \*\*\* ' \*\*\* ' \*\*\* ' \*\*

 $\sqrt{2}$ 

En el Cuadro 3 se incluyen estas ecuaciones de biomasa específicas.

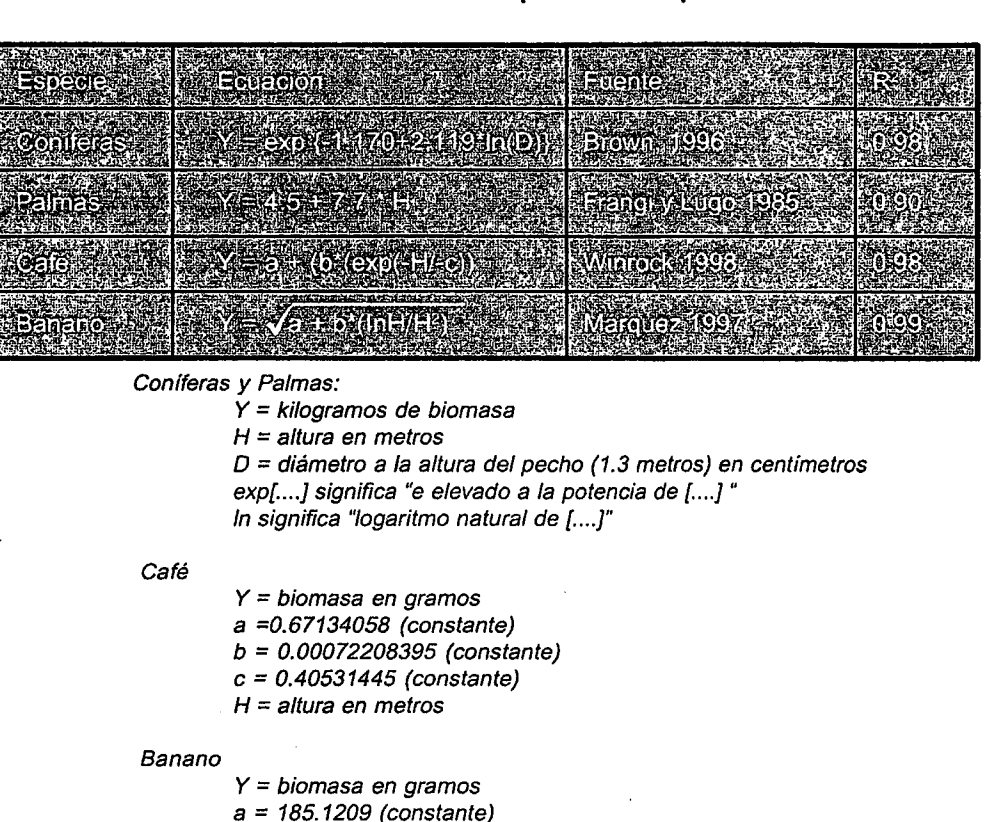

Cuadro 3 Ecuaciones de biomasa para otras especies

Tallos Leñosos con DAP entre 2 y 5 cm

Para los tallos leñosos en este rango, se pueden utilizar las ecuaciones de biomasa presentadas arriba. El único peligro es que esta práctica puede llevar a una sobreestimación de biomasa. Si es posible, es aconsejable cosechar algunos de los tallos medidos en este rango y desarrollar una ecuación de biomasa específica. Esta práctica es recomendada, especialmente considerando que por sus dimensiones pequeñas no es difícil cosechar, pesar y posteriormente desarrollar la ecuación.

 $b = 881.9471$  (constante)  $H =$  altura en metros

#### Maleza y Hojarasca

La biomasa de la maleza debe incluirse en los cálculos para biomasa arriba del suelo junto con las mediciones de tallos leñosos. La biomasa de la hojarasca es un cálculo aparte que corresponde a la fuente de hojarasca y materia vegetal muerta.

**Fundación Solar** 

Para el calculo de Ia biomasa en estas fuentes se obtiene elvalor para el contenido de humedad. Este valor se calcula de Ia siguiente manera:

 $CH = (Phs - Pss)/ Phs$ , donde:

CH = contenido de humedad

 $Phys = Peso$  húmedo submuestra (g)

Pss = Peso seco submuestra (9)

Con el valor de contenido de humedad se procede a calcular la proporción del peso húmedo que corresponde a biomasa:

 $Y =$  Pht - (Pht\*CH), donde:

 $Y = bin \text{biom}$ asa en gramos Pht = Peso húmedo total  $(g)$ CH = contenido de humedad

Los valores obtenidos se dividen dentro de 1,000,000 para obtener toneladas. Este valor se multiplica por 0.5 10 que da toneladas de carbono fijado. Las toneladas de carbono se dividen dentro del total de metros muestreados. Esta operación da tC/m<sup>2</sup> y al multiplicarlo por 10,000m<sup>2</sup> se obtienen tC/ha.

#### Arboles muertos en pie y troncos caídos

Los árboles muertos en pie deben utilizar las ecuaciones de biomasa presentadas en los Cuadros 2 y 3, con la condición de que se tome solo el 70% de la biomasa reportada por la ecuación. De esta manera la ecuación para árboles latifoliados de la zona húmeda podría quedar así:

 $Y = \{ \exp [-2.134 + 2.530^* \ln(D)] \}$ \*0.7, Donde:

Y = biomasa en kilogramos.  $D =$  diámetro a la altura del pecho en cm  $In = logarithm$  natural exp = elevado a ..

Para troncos caídos, el procedimiento consiste en utilizar el promedio de los dos diámetros medidos y con la altura definir el volumen del tronco con la fórmula de volumen de un cilindro y después con la densidad de la madera definir biofnasa.

 $Y = \text{area basal*alturea*densidad}$ 

.. .,...... -~~.~.--

.' ,"'.,".\* ~..

. . . ..,. ,. F. ,\*,:\*..: @963\* 9.1 . . ' .-.... . , .v,

Es importante contar con valores de densidad para las especies presentes en el área de proyecto. En la literatura existen varias tablas de densidad que pueden consultarse. Si se desconocieran valores de densidad para las especies encontradas en el área, es importante tomar muestras de madera para determinar la densidad o utilizar un valor de 0.5.

#### Biomasa abajo del suelo

,  $\cdot$  .

Para determinar la biomasa abajo del suelo, que consiste en el sistema radicular de la vegetación existente es conveniente estimarla como un porcentaje de la biomasa arriba del suelo. La literatura de inventarios de carbono indica que un valor entre 10 y 15% es conservador pero que permite obtener un estimado aproximado de la biomasa en esta fuente (MacDicken, 1997) sin incurrir en sobreestimaciones dañinas al proyecto. Para muchos sistemas de uso de Ia tierra existe literatura que reporta tasas de biomasa arriba delsuelo con respecto a raices. Si esta información está disponible debe usarse. Para cultivos como el café la literatura reporta que la proporción

> ?, --

entre la biomasa arriba del suelo y la de raíces es de aproximadamente 30%, por lo que para inventarios en este sistema, se podria considerar utilizar un porcentaje mayor.

Según Althoff, (Althoff, 1999) el muestreo de raíces en plantaciones forestales es costo eficiente y provee información importante para mejorar la calidad de los estimados.

#### Carbono contenido en el suelo

El carbono contenido en el suelo (en tC/ ha) se calcula a partir de los valores de porcentaje de carbono y densidad ' aparente con Ia siguiente formula:

Carbono en suelo (tC/ha) =  $CC * DA *P$ , donde:

 $P =$  profundidad de muestreo en cm CC = Contenido de Carbono (^^)  $DA = D$ ensidad aparente ( $g/cm<sup>3</sup>$ )

Generalmente este componente tiene un alto valor de contenido de carbono. También es el componente que sufre menos alteraciones de su contenido de carbono y por lo tanto medir el carbono en el suelo puede no ser eficiente ya que el obietivo delinventario es contar

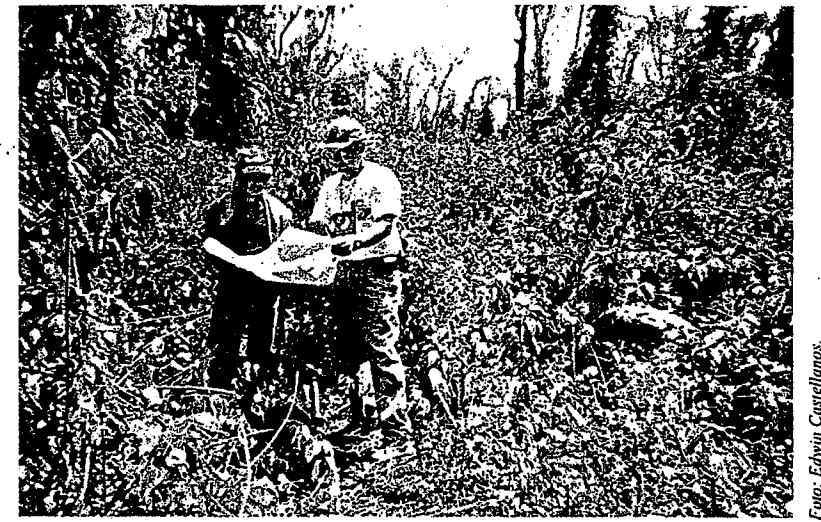

**Fundación Solar** 

Una de las tareas más complicadas es localizar el sitio de muestreo pre-seleccionado sobre un mapa. Marzo de 1999.

con información acerca de los componentes que aumentarán o disminuirán sus reservas de carbono debido a Ias actividades con proyecto o sin proyecto. Es importante evaluar si es necesario incurrir en estas mediciones y el coordinador de proyecto de inventarios debe decidir al respecto.

Si se trata de proyectos de reforestación en área degradadas, es posible que el carbono del suelo aumente significativamente y en casos como este es muy importante contar con mediciones iniciales y periódicas después de iniciado el proyecto. En general, contar con un valor de carbono para el suelo como parte del inventario base puede ser de gran utilidad. Es importante saber que no es necesario medir esta fuente tan frecuentemente como otras.

#### Estadísticas

. . .

,

Todo esfuerzo de medición forestal debe llevar un cálculo de la confianza de los datos generados. Como un aporte a la toma de decisiones rápidas se presenta a continuación algunas fórmulas que pueden utilizarse para evaluar la confiabilidad de los resultados. Estas fórmulas se incluyen con el objetivo de proveer una herramienta inicial, pero el técnico o desarrollador de proyecto puede proceder a utilizar otras fórmulas con las que esté más familiarizado o que sean las usadas por esfuerzos de medición anteriores en el área de proyecto.

> .. I. .. ... ~...: %.?,..~, ..".,,. J. ,., ... ,\* . ,

Edwin Castellanos

 $\ddot{v}$ 

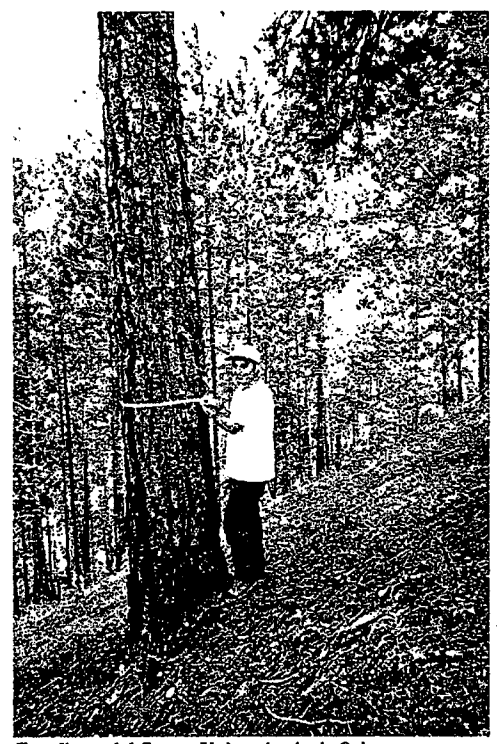

Estudiante del Centro Universitario de Oriente, mostrando la forma correcta de medir el DAP en terreno inclinado. Junio de 1998.

#### Número de parcelas a establecer

Para obtener el número de parcelas (n) que deben establecerse para tener un error de estimación (E) de x% se puede utilizar la siguiente fórmula:

$$
1 = \frac{1}{E^2/t^2s^2 + 1/N}
$$
, donde:

 $E =$  Error de estimación

t = el valor de la tabla de t de Student en función de los grados de libertad y el porcentaje de probabilidad

 $s^2$  = varianza

N = número total de parcelas posibles

#### Error de Estimación

El error de estimación se calcula para determinar el rango de confianza de los valores obtenidos. Este error se calcula a partir del error estándar de la media de acuerdo con las siguientes fórmulas:

Error estándar de la media =  $\sqrt{s^2/n}$  \* (1-(n/N))), donde:

 $s^2$  = varianza n = número de parcelas muestreadas

 $N =$  número de parcelas que pueden muestrearse

Error de estimación =  $x \pm (t)^*($ Error estándar), donde:

 $x =$  la media en toneladas de carbono fijadas, y

t = el valor de la tabla de t de Student en función de los grados de libertad y el porcentaje de probabilidad.

## Avances en la Medición de Carbono en Guatemala

## Carbono Fijado por Plantaciones Forestales

En mayo de 1999, Fundación Solar desarrolló un premuestreo del carbono fijado por las plantaciones de hule, en Guatemala, para determinar el valor de fijación que tiene este sistema productivo. Esta pequeña investigación se hizo para la Gremia! de Huleros de Guatemala con financiamiento del Instituto Nacional de Bosques. Un total de 6 parcelas circulares de 500 metros cuadrados fueron establecidas. En las parcelas se midió el DAP de los árboles, se colectó maleza, hojarasca y suelo. Los valores de fijación de carbono obtenidos con este premuestreo son 10s siguientes:

Valores para at Carbono fijado por el sistema de cultivo de hule en Guatemala (tC/ha)

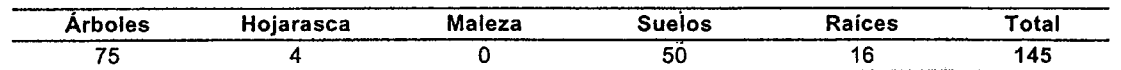

Los resultados del premuestreo indican que el cultivo de hule contiene urias 145 toneladas de carbono por hectárea (con un rango de ±15 toneladas). Estos valores representan el resultado obtenido en plantaciones cuyos árboles tienen al menos 5 años en su etapa productiva. Es importante notar que la fuente de mayor importancia como contribuyente al carbono fijado son los árboles y si se desea optimizar el esfuerzo de inventario se podría considerar medir únicamente árboles y en vez de usar parcelas podrían hacerse transectos dentro de las plantaciones. Estos valores fueron generados utilizando una ecuación genérica para árboles. Una de las recomendaciones que Fundación Solar hizo a la Gremial de Huleros de Guatemala consiste en desarrollar una ecuación de biomasa específica para hule.

#### Fuente:

 $\epsilon_{\rm c}$  ,  $\epsilon_{\rm c}$ 

وعبدتها يئوس بالتفاقصات

Fundación Solar, 1999. Perfil técnico de proyeclo de fijación de carbono en plantaciones de hule. Fundación Solar. Guatemala.

#### Valores de Fijación de Carbono para Bosques Latifoliados y Mixtos

En septiembre de 1999, se realizó un inventario de carbono en el nivel de premuestreo en los bosques maduros de Ia pane sur del Lago de AtitIan, Solo16, Guatemala. Se investigaron 10s bosques Iatifoliado y mixto de Ia Cuenca Sur del Lago de Atitlán.

Los valores para fijación de carbono se detallan a continuación:

#### Valores de carbono fijado en 10s bosques Iatifoliado y mixto (tC/ha)

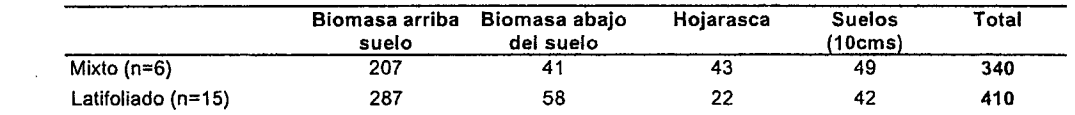

Para todos los bosques muestreados, la biomasa arriba del suelo es el mayor contribuyente a sus reservas de carbono, debido principalmerite a! carbono contenido en 10s atboles. Los resultados indican que el bosque con mayor reserva de carbono es el bosque Iatifoliado, el cual cuenta con atboles de mayor DAP.

El suelo es la segunda fuente de carbono en importancia para los bosques muestreados y es importante notar que los valores presentados sólo reflejan el carbono contenido en los primeros 10 cm de profundidad. Esto indica que los valores de carbono contenido en el suelo pueden aumentar considerablemente al evaluar un perfil más profundo de suelos, que puede aumentar a 30 cm o más.

El error standard calculado para Ias reservas de carbono de ambos bosques permite inferir, pareialmente, acerca de la variabilidad de las reservas de carbono. Los valores para el error standard están limitados por el número de parcelas establecidas, pero indican que ambos bosques presentan un rango de fijación de carbono confiable dentro de aproximadamente 30-40 toneladas de carbono por hectárea. Para el nivel de premuestreo al que están los datos presentados aquí, este rango es adecuado y permite inferir el nivel de incursión necesario para contar con datos confiables dentro de un rango de error menor.

Fundación Solar realizó este inventario con financiamiento de PROARCA/CAPAS.

 $\sim$  , ..., ..., ..., ..., ..., ... ..~ ...

Fuente: Márquez, 2000. Comunicación personal. Valores de carbono almacenado para los bosques latifoliado y mixto del área del Lago de Atitlán, Sololá, Guatemala. Fundación Solar. Guatemala.<br>Comparación de la comparación de la comparación de la comparación de la compa

I

**Fundación Solar** 

## Determinaci6n del Carbono Contenido en un Sistema Agroforestal

En mayo de 1998 Winrock Internacional realizó un inventario de carbono para el sistema cafetalero del municipio de San<br>Juan La Laguna, Sololá, Guatemala. Este inventario consistió en visitas a doce parcelas de café con som

## Carbono fijado en el sistema agroforestal de producción de café (tC/ha)

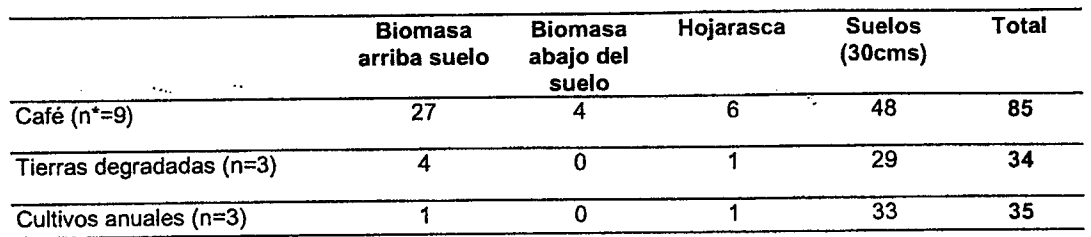

\*n se refiere al número de unidades productivas muestreadas.

Los resultados demuestran que el carbono adicional fijado por el sistema cafetalero respecto de la agricultura anual y las tierras degradadas se encuentra en los árboles que conforman la sombra del sistema agroforestal. El

Winrock utilizó 2/parcelas de 250 metros cuadrados de forma circular para cada una de las unidades productivas<br>visitadas. Los resultados de estas parcelas se sumaban y se consideraban una parcela de muestreo de 500 metros<br> de mayor radio para medir los árboles de gran tamaño.

Para cuantificar el carbono fijado por la planta de café, Winrock desarrolló una ecuación de biomasa para estos<br>arbustos. La ecuación se basa en la altura de la planta para cuantificar biomasa (ver Cuadro 3). Respecto de l dimensiones. Para cuantificar el carbono de los árboles de sombra se utilizó la ecuación genérica. Sin embargo, esta<br>ecuación se basa en árboles con la estructura característica de los árboles en bosques y no responde a la cambian esta estructura, ramificando el árbol a menos de 12 metros de altura (en vez de contar con un tronco largo y recto que posteriormente se divide en ramas). Es importante desarrollar ecuaciones de biomasa para árboles bajo este sistema de producción.

En 1997, Lilian Márquez, bajo contrato con Winrock, desarrolló una verificación de campo para determinar la eficiencia<br>de sus métodos en sistemas agroforestales. Esta verificación se llevó a cabo en La Unión, Zacapa, Guate

Fuentes:<br>Winrock, 1998. Carbon Sequestration and Sustainable Coffee in Guatemala. Winrock International, Adington. Márquez, L. 1997. Validación de Campo de los Métodos del Instituto Winrock para el Establecimiento de Parcelas Permanentes de<br>Muestreo para Cuantificar Carbono en Sistemas Agroforestales. Universidad del Valle de Guatemala

I

I I

I

 $\mathcal{L}^{\prime\prime}$ 

#### Inventarios de Carbono Desarrollados porla Universidad delValle de Guatemala

#### Inventario de Carbono en BOSques de Coniferas y Nuboso en Chiquimula, Guatemala.

EI Dr. Edwin Castellanos de Ia Universidad del Valle de Guatemala en colaboraci6n con vanos investigadores de Ia Universidad de Indiana y estudiantes del Centro Universitario de Oriente realizó un inventario de carbono en Chiquimula, Guatemala. Los sitios visitados fueron los siguientes: las comunidades de Las Cebollas y Tesoro, y las fincas Sari Jose y Tachoche. Los bosques en Chiquimula en general son bosques semi-secos en terrenos con fuertes pendientes. En esta area se encuentra bosques de coniferas entre 10s 500 y 1500 metros sobre el nivel del mar. También se puede encontrar bosque nuboso a elevaciones arriba de los 1,600 msnm. Las parcelas establecidas se encuentran en el rango de elevación de 942 metros a 1678 metros sobre el nivel del mar y poseen bosques dominados por pino (Pinus oocarpa) a excepción del bosque latifoliado de las Cebollas que es del tipo nuboso. Estos son bosques naturales, con doseles abiertos y con diferentes niveles de intervención humana. Los bosques comunales de coníferas de Tesoro y Cebollas son utilizados como fuentes de leña y de madera de construcción. El bosque comunal latifoliado de Cebollas y el bosque de coníferas de San José están protegidos y sin ningún aprovechamiento reciente. El bosque de coníferas de Tachoche se encuentra en un sistema de rotación para aprovechamiento. El inventario se realizó utilizando parcelas cuadradas concéntricas. El total de carbono estimado tiene un rango de variabilidad de  $±50$  ton C/ha.

Los resultados se presentan a continuación (ton C/ha):

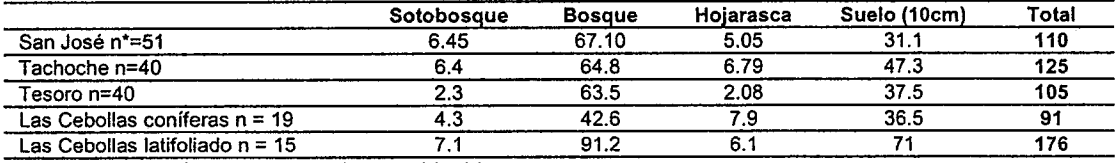

\*n se refiere al número de parcelas establecidas

#### Fuente:

ii D  $\tilde{\phantom{a}}$ i. I

I

\ I ,,  $\Box$ 

I

I  $\Box$ 

> $\tilde{\phantom{a}}$ ^,

.,. I I<sup>I</sup>

,, I, ^ ^  $\sim$  $\frac{1}{2}$ بے ( )  $\downarrow$  $\bigcirc$ 

 $\vee$  $\langle \ \ \rangle$ .

 $\downarrow$ .^  $\perp$ (,  $\widetilde{\phantom{a}}$  $\backslash$  ,  $\perp$ 

.,

 $\backslash$  ,  $\mathcal{L}$ مستندر با

 $\backsim$  ,  $\backsim$ 

 $\sim$  ,  $\sim$ 

 $\setminus \_$ 

A1 ;\_, L. .'

 $\sim$  . And

 $\sim$  .  $\sim$ \*,

I . ~, Castellanos, E. 2000. Comunicación personal, Universidad del Valle de Guatemala, trabajo de investigación en proceso. (El autor agradece a Angélica de Pocasangre y Pablo Barquin por procesar la información.)

#### Caracterización Vegetal y de Suelos de Bosques Secundarios en la Reserva de la Biósfera Maya en Petén, Guatemala

En Petén, Guatemala el Dr. Edwin Castellanos en colaboración con Gustavo Rodríguez y Ramón Manzanero de Pro Petén hicieron mediciones del contenido de carbono de los bosques latifoliados dentro de la Reserva de la Biósfera Maya. La metodología seguida fue desarrollar un inventario de diámetros de árboles en parcelas de medición, con medidas adicionales de hojarasca y suelo. Para obtener los valores de biomasa se utilizaron ecuaciones de biomasa generales (no específicas para el país) para regiones húmedas. Tomando en cuenta el área de las parcelas establecidas en el inventario se pudo obtener valores de carbono por hectárea. Cada componente de la vegetación fue muestreado en una parcela de tamaño proporcional, siendo todo el inventario desarrollado bajo el esquema de parcelas cuadradas concéntricas. Los sitios de muestreo se localizaron en los alrededores de la comunidad de Carmelita y de la Estación Biológica Las Guacamayas manejada por la organización Pro Petén. El promedio mostrado incluye cuatro parcelas realizadas en bosque denominado "bajo" es decir, bosques en áreas inundables. Este tipo de bosque en general mostró valores más bajos de biomasa que los bosques en terrenos no inundables (altos). El total de carbono estimado tiene un rango de variabilidad de  $\pm 70$  ton C/ha.

Los resultados se incluyen a continuación (ton C/ha, \*n es el número de parcelas establecidas):

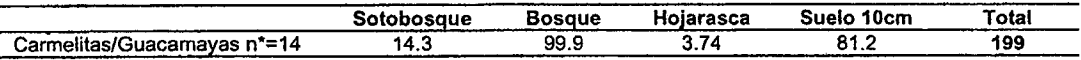

#### Fuente:

, and a set of a set of a contract model of  $\alpha$  . Then if  $\alpha$  and  $\alpha$  is a set of the contract model of  $\alpha$ 

'~ ~ ~~ '~~.'--.\*, '-'\*..,.. .A

\*- .,. ,. .',."~ ,.;,., g, e ..

Castellanos, E. 2000. Comunicación personal, Universidad del Valle de Guatemala, trabajo de investigación en proceso. (El autor agradece a Angélica de Pocasangre y Pablo Barquin por procesar la información.)

> ${\mathcal{I}}$ ~,

## Literatura Citada y Otras Referencias Utiles

A diferencia de una sección dedicada a la bibliografía de una publicación presentamos las referencias que hemos usado para el desarrollo de este manual pero también incluimos otras referencias que pueden ser de utilidad.

La sección incluye direcciones de internet que contienen información relevante, así como también versiones electrónicas de algunos de los documentos utilizados.

#### **Referencias**

. ~ - ...-..--

 $\sim 10$  km

Field Tests of Carbon Monitoring Methods in Forestry Projects. Winrock International, Arlington. Althoff, P. 1999. Carbon Inventory in a Eucalyptus camandulensis Plantation compared with Natural Vegetation in Brazil. en

Bass, S., O. Dubois, J. Ford, P. Moura-Costa, M. Pinard, R. Tipper, C. Wilson. 1999. Rural Livelihoods and Carbon Manage-<br>ment. Draft report. Disponible en: www.ecosecurities.com y www.eccm.uk.com

Boscolo, M., S. Kerr, A. Pfaff, A. Sanchez. 1999. What Role for Tropical Forests in Climate Mitigation? The Case of Costa<br>Rica. Development Discussion Paper No. 675. Harvard Institute for International Development, Harvard

Brown, P. (1998) Climate. Biodiversity and Forests: Issues and Opportunities Emerging from the Kyoto Protocol. World Resources Institute.

Brown. S. 1996. A Primer for Estimating Biomass and Biomass Change in Tropical Forests. FAO. S. Brown 200 SW 35th St Corvallis, Oregon 97333, USA.

Brown, S., A.J.R. Gillespie, A.E. Lugo. 1989. "Biomass Estimation Methods for Tropical Forests with Applications to Forest Inventory Data". Forest Science 35:881-902

CONAMA. 1999. Inventario Nacional de Gases de Efecto Invernadero. Comisión Nacional de Medio Ambiente, Guatemala.

Corrales, L. 1998. Estimación de los Beneficios por No Emisión y Fijación de Carbono por Acciones de Ordenamiento<br>Forestal en el Area Propuesta del Corredor Biológico Mesoamericano en Centroamérica. PROARCA/CAPAS. USAID. Guatemala

Jepma, C. (ed.) 1995. The Feasibility of Joint Implementation. Dordrecht, Boston

' '?.'.':.'>,:\*\*, a. ;. t'i, !" . !. ;

L. .:\*L:"9, :\*",' " ~

Huime, M., N. Sheard. 1999. Escenarios de Cambio Climático para Mesoamérica. Unidad de Investigación Climática. Norwich, Reino Unid0. 6pp.

Kuik, O., P. Peters, N. Schrijver (eds.) 1994. Joint Implementation to Curb Climate Change. Dordrecht, Boston.

MacDicken, K. 1997. A Guide to Monitoring Carbon Storage in Forestry and Agroforestry Projects. Winrock International Institute for Agricultural Development, Arlington.

Maihi, Y. , D. D. Baldocchi y P. G. Jarvis. 1999. The Carbon Balance of Tropical, Temperate and Boreal Forests. Plant, Cell and Environment:715-740

Márquez, L. 1997. Validación de Campo de los Métodos del Instituto Winrock para el Establecimiento de Parcelas<br>Permanentes de Muestreo para Cuantificar Carbono en Sistemas Agroforestales. Universidad del Valle de Guatemala Guatemala.

Poffenberger, M., B. McGean, N.H. Ravindranath, M. Gadgill. 1992. Diagrams for Measuring DBH en Field Methods<br>Manual Volume I. Diagnostic Tools for Supporting Joint Forest Management Systems. Society of the Promotion of Wa lands Development, New Delhi.

Ridley, M., 1998. Lowering the Cost of Emission Reduction: Joint Implementation in the Framework Convention on Climate Change. Dordrecht, Boston

Stuart, M.D. y Moura Costa, P. 1998. Climate Change Mitigation by Forestry: a Review of International Initiatives. Policy<br>that works for forests and people series no. 8 Discussion paper. International Institute for Environ London.

Tosi, J. 1997. An Ecological Model for the Prediction of Carbon Offsets by Terrestrial Biota. Occasional Paper Series No. 17<br>Centro Científico Tropical, San Jose, Costa Rica.

Winrock. 1998. Carbon Sequestration and Sustainable Coffee in Guatemala. Winrock International, Arlington.

Winrock. 1999. Field Tests of Carbon Monitoring Methods in Forestry Projects. Winrock International, Arlington.

#### **Contactos**

Brown, S. Senior Program Officer. Winrock International. 831 NW Sundance Circle, Corvallis, Oregon 97330 EUA. c. electrónico: sbrown@winrock.org

Castellanos, E. Profesor Investigador. Universidad del Valle de Guatemala. 11 c 15-79 VH III zona 15, Guatemala. c. electronico: ecastell@UVg. edu. gt

Corrales, L. Ciencias Biológicas/Sistemas de Información. Apdo. 702(2010), San José, Costa Rica. C. electronico<br>leninc@sol.racsa.co.cr www.geocities.como/capecanaveral/runway/1392

Delaney, M. Carbon Monitoring Specialist. Winrock International. 38 Winrock Drive, Morrilton, AR. 72/10-9370 EUA. c. electrónico: md@winrock.org

Márquez, L. Cambio Climático. Fundación Solar. 15 Avenida 18-78, Zona 13, Guatemala. c. electrónico: funsolar@guate.net

Powell, M. Program Officer Winrock International. 38 Winrock Drive, Morrilton, AR. 72110-9370 EUA. c.electrónico: mpowell@winrock.org

#### Direcciones de Internet

Carbon Dioxide Information Analysis Center (CDIAC) (Centro de Análisis de Información en Dióxido de Carbono) http:// cdiac. esd. ornl. gov/home. html

Ecosecurities www.ecosecurities.com

Edinburgh Centre for Carbon Management (Centro de Edinburgo para Administración del Carbono) www.eccm.uk.com

Evaluating Approaches for Estimating Net Emissions of Carbon Dioxide from Forest Harvesting and Wood Products http:/ /www.iea.org/ipcc/dakar.htm

Iniciativa de 10s Estados Unidos para Implementacidn Conjunta http://WWW. ji. org

Intergovernmental Panel on Climate Change (Panel Intergubernamental sobre Cambio Climático) http://www.ipcc.ch http://WWW. ipcc-riggip. iges. or. ip/public/public. htm

Pew Center on Global Climate Change (Centro Pew sobre Cambio Climático Global) http://www.pewclimate.org/home.html

#### **PROARCA/CAPAS**

.... .. ....,'...~,-."\*. e ." ~

http://www.capas.org/infcclim.htm<br>\* Beneficios ambientales por no emisión y fijación de carbono en el Corredor Biológico Mesoamericano

- \* Carbono almacenado y captado por los bosques de Centroamérica<br>\* Competitividad en mercados de carbono
- 
- \* Formulación de proyectos de cambio climático

Revised 1996 IPCC Guidelines for National Greenhouse Gas Inventories - Reference Manual (Volume 3), Land Use Change and Forestry http://WWW. meto. gov. uk/sec51CR\_div/ipcc/wgl/

The U.S. National Assessment of the Potential Consequences of Climate Variability and Change for the Nation (Centro de<br>los Estados Unidos para la Evaluación de las Potenciales Consecuencias de la Variabilidad y Cambio Clim Nación) http://www.nacc.usgcrp.gov

Fundación Solar

Union of concerned scientists-global warming (Uni6n de cientificos preocupados-calentamiento global) http://www.ucsusa.org/warming/index.html

.,.. ....\*... ...\*\*-,\*,.\*a'\*v. . ,., ..,

---.-...---..--...~.. \*

Elementos Técnicos para Inventarios de Carbono en Uso de Suelo

## Anexos

<del>"</del>

 $\sqrt{2}$ 

Fundación Solar

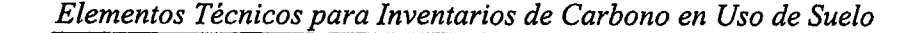

Diagrama de Flujo para monitorear cambios en las principales fuentes de carbono en proyectos forestales y agroforestales

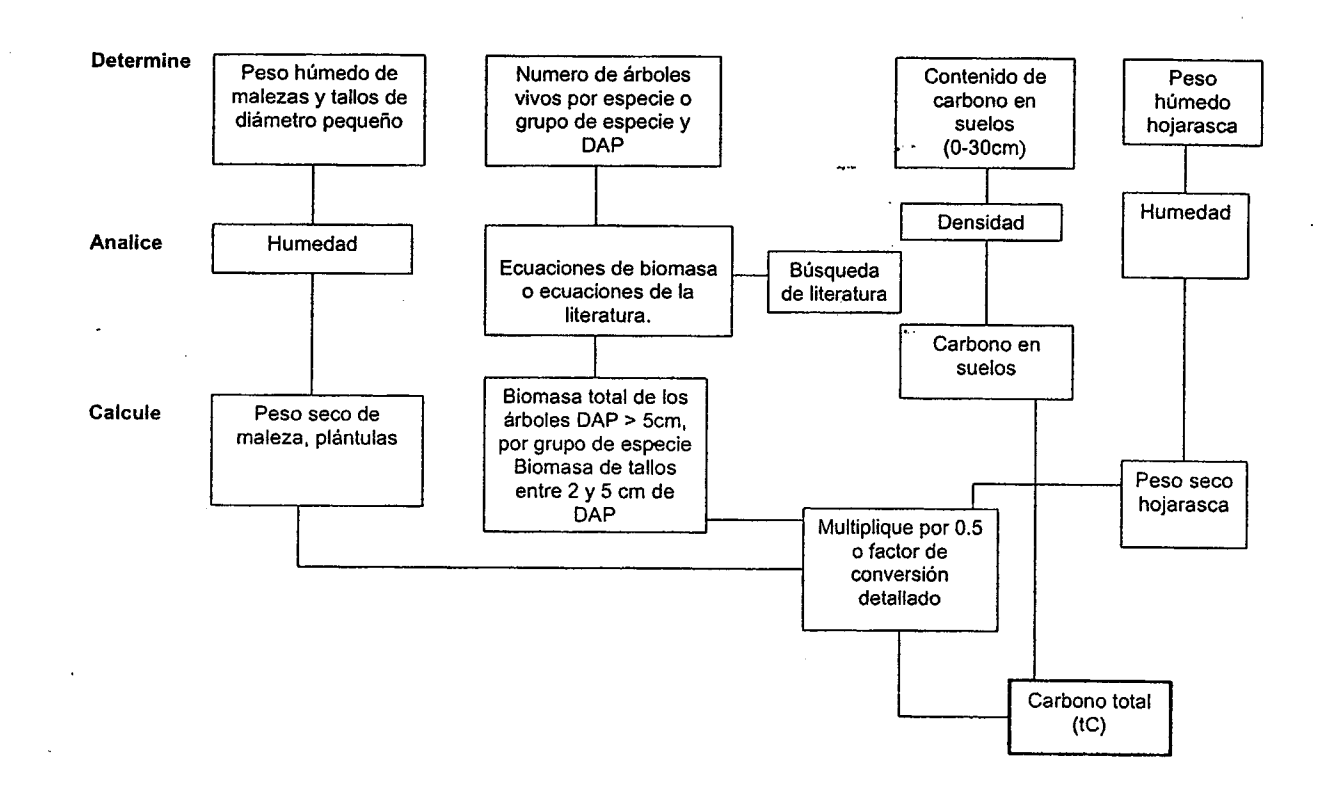

Diagrama de flujo para monitorear cambios en las principales fuentes de carbono en proyectos forestales y agroforestales (de MacDicken K.G., 1997, A Guide to Monitoring Carbon Storage in Forestry and Agroforestry Projects, Winrock International).

## DIAGRAMA PARA MEDIR DAP

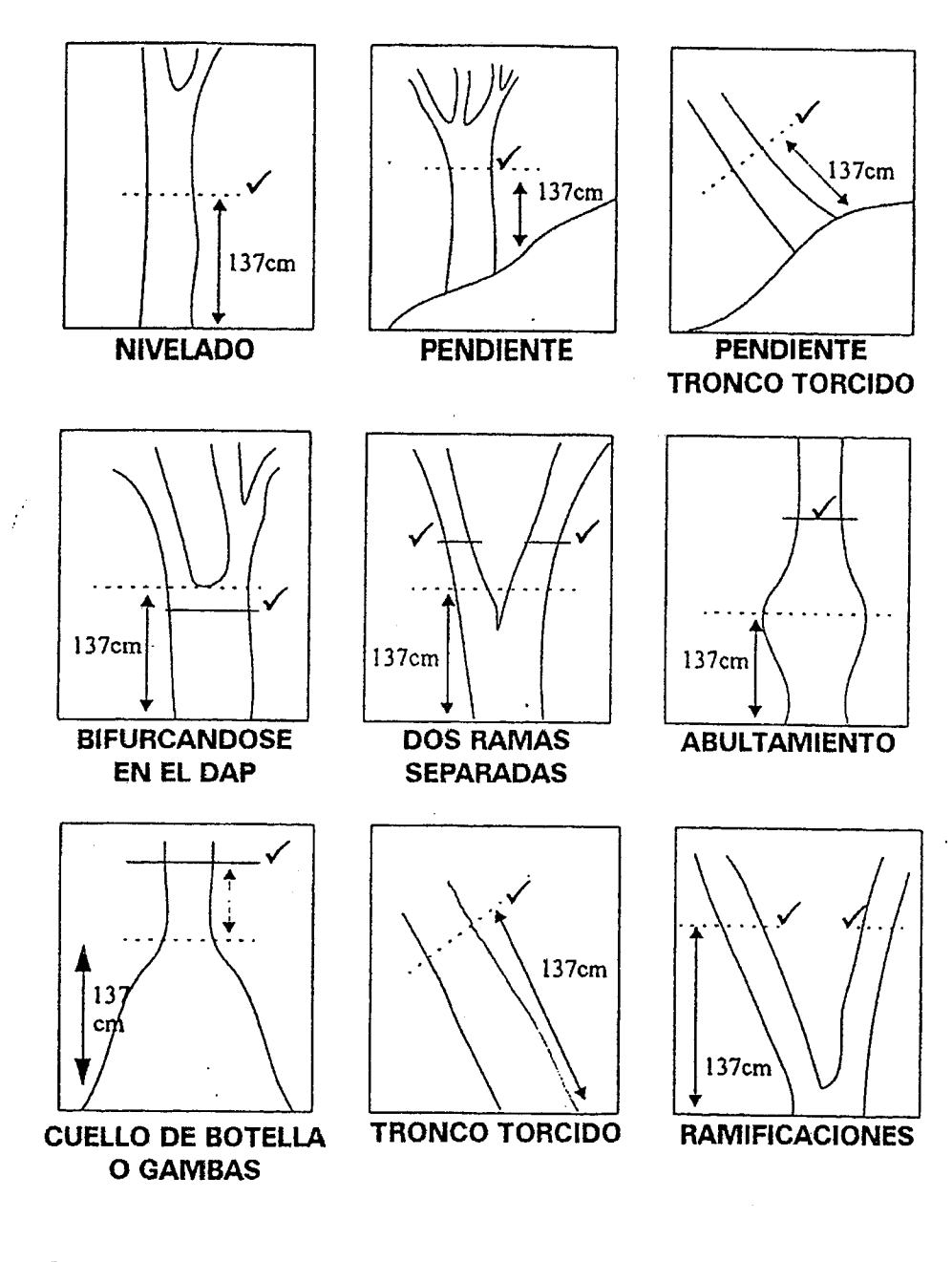

#### Fuente:

 $\ddot{\cdot}$ 

 $\bigcirc$ 

 $\subset \mathfrak{t}$ 

 $\bigcirc$  $\bigcirc$  $\binom{m}{k}$  $\bigcirc$  $\bigcirc$  $\overline{O}$  $\overline{O}$ 

 $\frac{0}{0}$ 

 $\bigcirc$  $\bigcap$ 

 $\bigcirc$ 

 $\circ$  $\bigcirc$  $\bigcirc$ 

 $\bigcirc$  $\circlearrowright$  $\bigcirc$ 

 $\circlearrowright$  $\bigcirc$ 

 $\bigcirc$ 

 $\bigcirc$  $\circlearrowright$ 

 $\circlearrowleft$  $\bigcirc$ 

 $\bigcirc$ 

 $\mathbb{C}$ 

مل) マン

مطرب ىلەپ

ملرب بركفب مذب  $\rightarrow$ 

مطب

ر ىل را

Fuente:<br>"Poffenberger, Mark, B. McGean, N.H. Ravindranath, and M. Gadgil. 1992. Diagrams<br>for Measuring DBH in "Field Methods Manual" Volume I. Diagnostic Tools for<br>Supporting Joint Forest Management Systems. Produced by th

**Fundación Solar** 

142.

# USO CORRECTO DE LA CINTA MÉTRICA

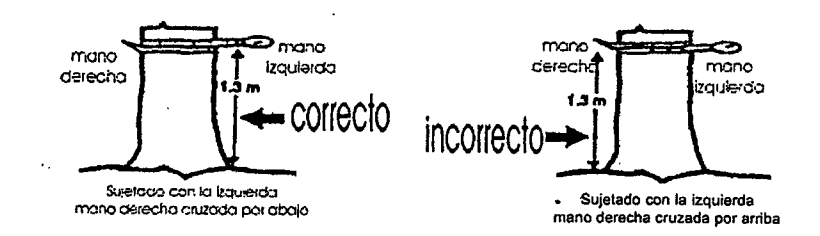

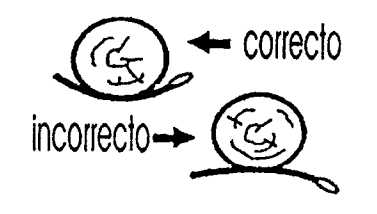

 $\cdot$ Aseguiese de medii en la marca correcto pistar marca bajo la a 'n la cinta debe ser leido en el punto exacto marcado

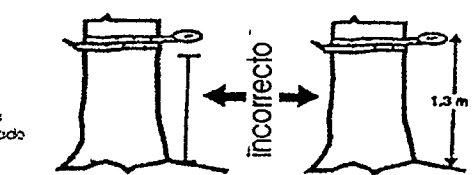

siempre asuma que el 1.3m de DAP está arriba del punto morcado. Ponga la parte superior de la sección interior de la cirila en este punto.

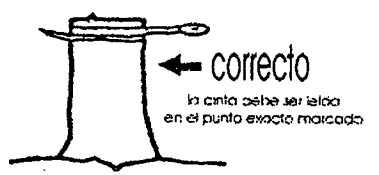

to anta debe estar en angulo recto respecto del tronco

correcto incorrecto =

na celaque la cirita en un iugar abultado o anomia

correcto incorrect

#### Fuente:

"A Guide to Monitoring Carbon Storage in Forestry and Agroforestry Projects", K.G.<br>MacDicken, Forest Carbon Monitoring Program, Winrock International Institute for<br>Agricultural Development, Octubre 1997.

## Formulario Colecta de Datos

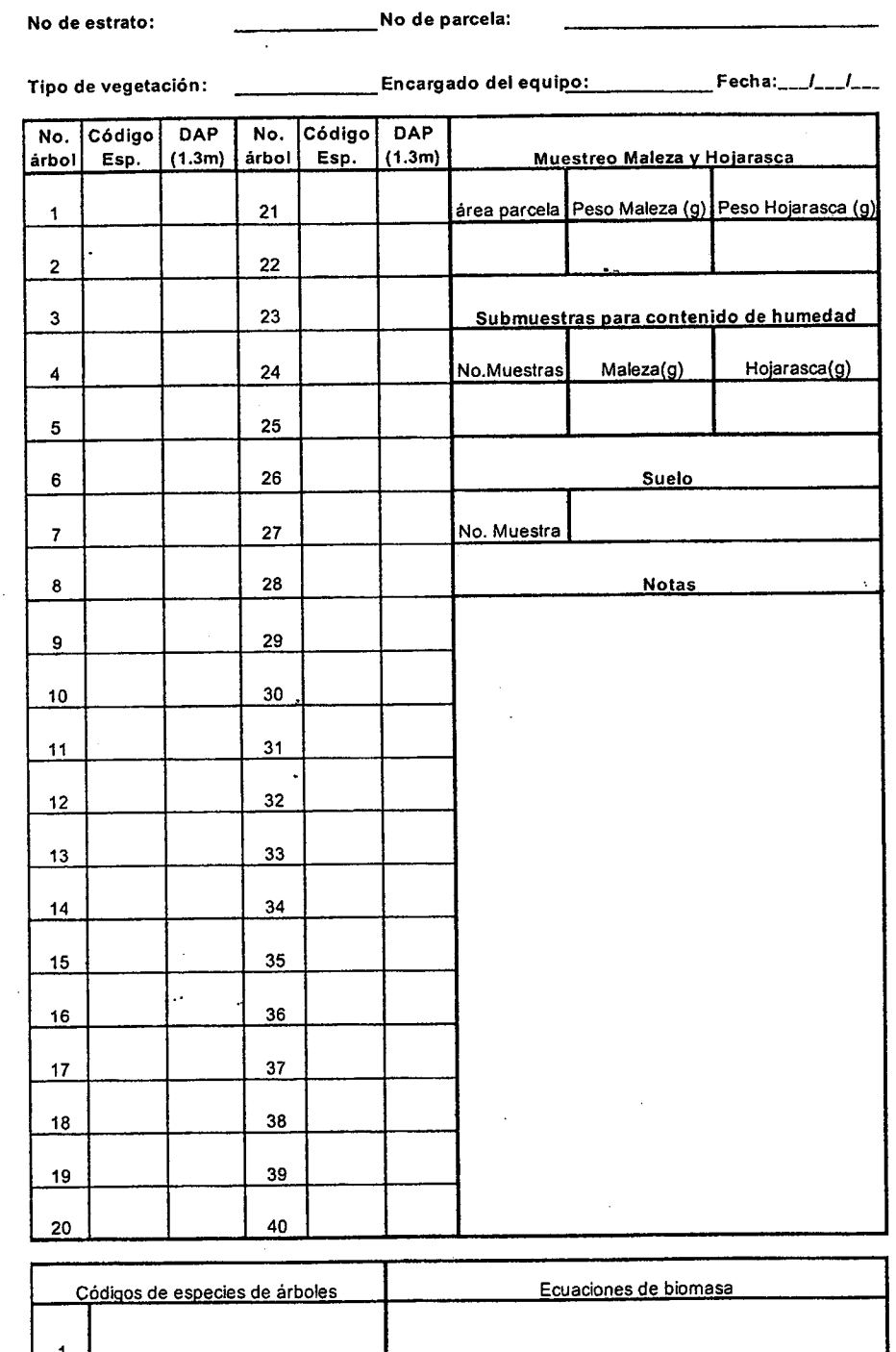

 $\overline{2}$  $\overline{\mathbf{3}}$ 

 $\mathcal{P}$ 

 $\bigcup$  $\langle \ \rangle$   $\sigma_{\rm{eff}}$  and  $\sigma_{\rm{eff}}$ 

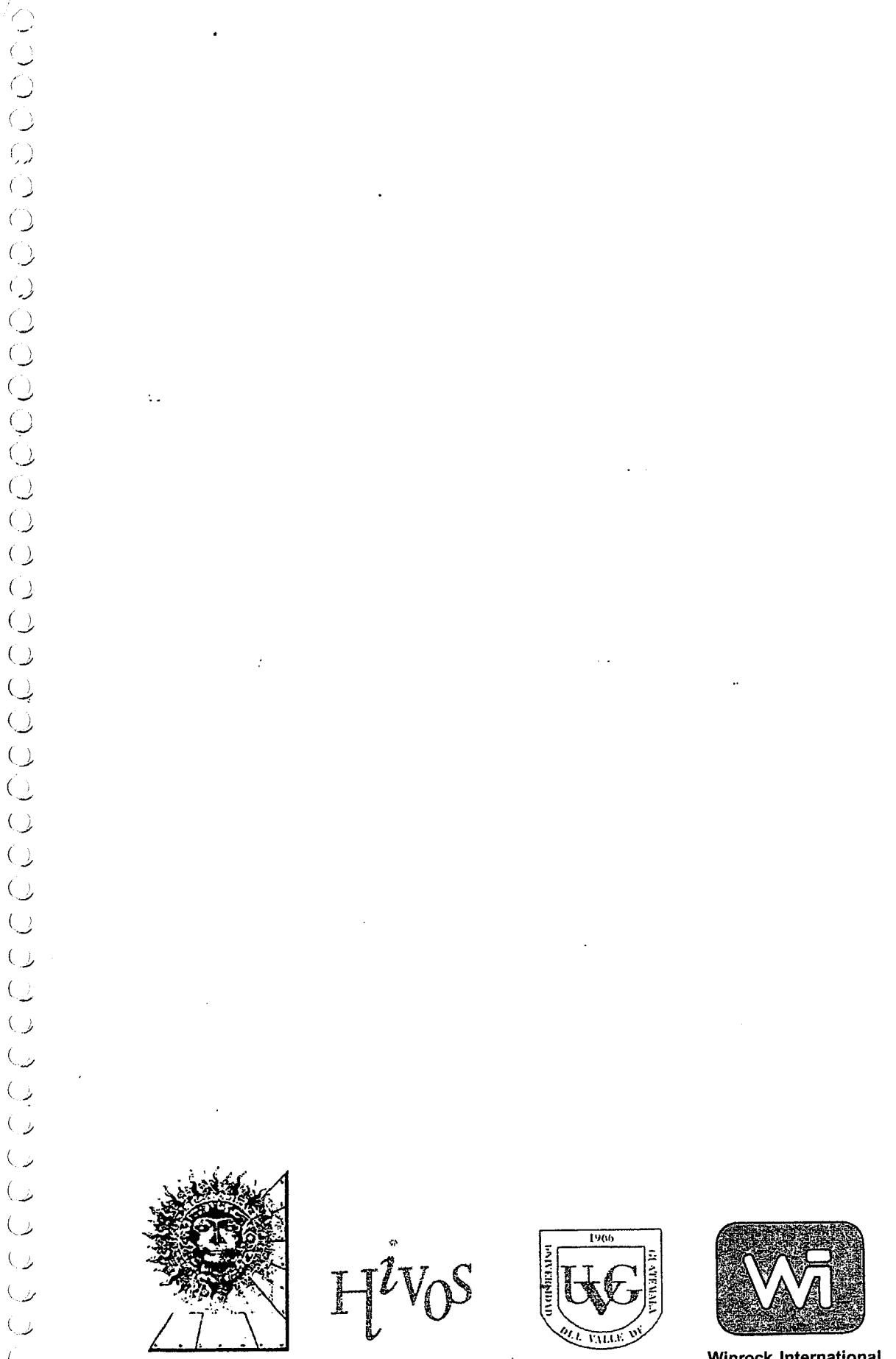

 $\bigcup$ 

 $\overline{\mathcal{C}}$ ر) ر )  $\langle \cdot \rangle$  Fundación Solar

**Winrock International** 

## 

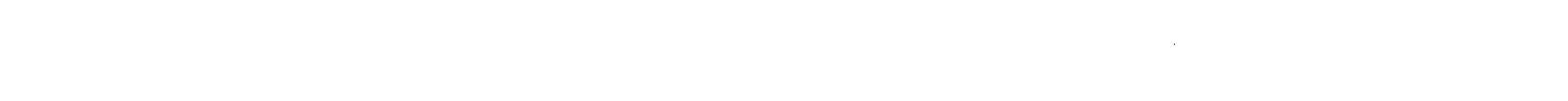

 $\overline{\phantom{a}}$ **ETABES EE** 0 \_ ଧ<br>‱±  $\frac{6}{6}$ ing<br>Eu  $\overline{\mathscr{D}}$  $\widehat{\mathscr{L}}$  $\widehat{U}2$ 

Hlendentos Técnicos DELLE Inventarios Carbono

 $\overline{\mathbb{C}}$  $\overline{\mathbb{C}}$ 

 $\hat{\mathbb{C}}$  $\overline{\mathcal{C}}$ Ó,  $\bigcirc$ 

 $(\ )$  $\overline{\mathbb{C}}$ 

 $\overline{\mathbb{C}}$  $\bigcirc$  $\bigcirc$ 

 $\overline{2}$  $\overline{()}$  $\overline{()}$  $\overline{()}$  $\dot{\mathcal{C}}$  $\bigcirc$  $\overline{(\ )}$  $\overline{()}$  $\overline{()}$  $\dot{\left( \ \right) }$  ,  $^{(+)}$  $\overline{()}$  $\overline{()}$ 

 $\left( \begin{array}{c} \lambda \end{array} \right)$ 

 $\overline{2}$ 

en

**Uso** 

Suelo

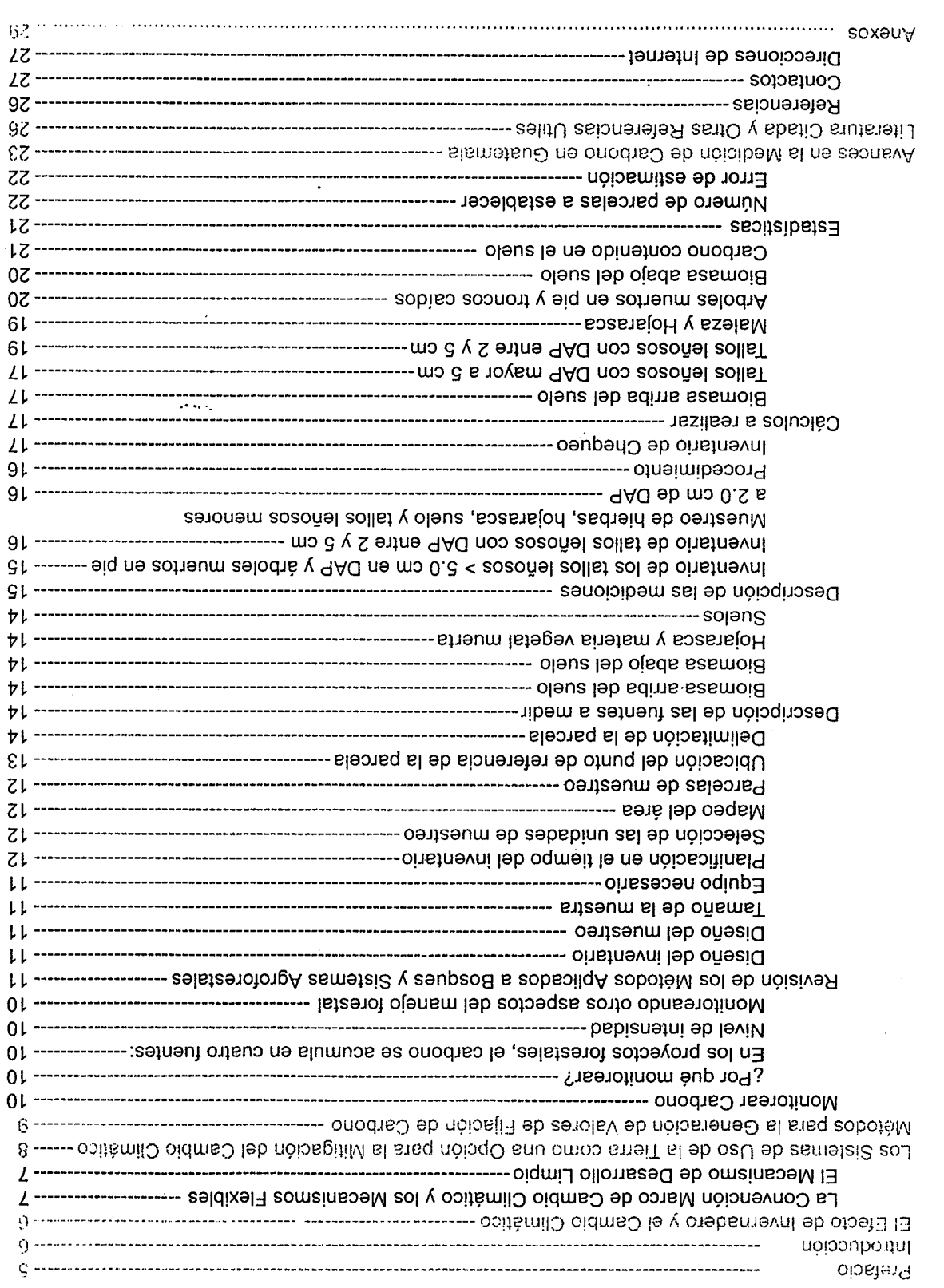

 $\frac{1}{2}$ 

 $\hat{\mathcal{A}}$ 

 $\sim 400$ 

 $\sim$ 

くへつ **へんへつかかいの**  $\langle \rangle$  $\begin{pmatrix} 1 \\ 0 \\ 0 \end{pmatrix}$  $\begin{array}{c} \bigcirc \\ \bigcirc \end{array}$ へく くっく くっくり  $\begin{pmatrix} 1 \\ 2 \\ 1 \end{pmatrix}$  $\bar{\gamma}$  )  $\tilde{\mathcal{L}}$  $\begin{pmatrix} 1 \\ 0 \\ 0 \end{pmatrix}$  $\begin{pmatrix} 1 \\ 0 \\ 1 \end{pmatrix}$  $\begin{pmatrix} 1 \\ 0 \\ 0 \end{pmatrix}$  $\hat{\mathcal{L}}_{\mathcal{A}}$ てててたり

 $\begin{pmatrix} 1 \\ 1 \\ 1 \\ 0 \end{pmatrix}$ 

 $\langle \cdot, \cdot \rangle$ 

 $\frac{1}{2}$
### Prefacio

El calentamiento global y las consecuencias negativas que tendrá sobre la calidad de vida de los seres humanos ha sido un tema de discusión en los ámbitos, científico, político, económico y ambiental.

El papel que el desarrollo industrial y económico tienen en la dinámica evolutiva de nuestro sistema planetario y los impactos que tendrá sobre los recursos naturales han sido abordados vastamente como parte del diálogo y de los esfuerzos científicos de investigación. La discusión también se ha enfocado en intentar definir la manera en que el problema puede sermitigado.

Los esfuerzos en torno a la mitigación se han concentrado en definir mecanismos que pueden ser adoptados por las partes involucradas para reducir o remover el impacto negativo que las actividades antropogénicas tienen sobre la atmósfera. La Convención Marco de las Naciones Unidas para el Cambio Climático ha identificado y propuesto una serie de mecanismos de mitigación.

Estos mecanismos pueden Ilevarse a cabo promoviendo energias mas limpias, que nocontaminan, o prácticas sostenibles y de conservación en sistemas de uso del suelo para que se fije el carbono proveniente de las emisiones de dióxido de carbono.

En torno a la fijación de carbono en sistemas de uso del suelo algunos de los esfuerzos, como este cuaderno, se han concentrado en generar experiencias e información que permita tomar decisiones.

En la región centroamericana es muy importante conocer y ser parte de estos esfuerzos para poder participar en una temática de relevancia global y de importancia en términos de vulnerabilidad y de oportunidades de desarrollo. Para la región centroamericana tener acceso al conocimiento generado

y generar experiencias e información locales es importante, pues contribuye a formular una estrategia propia para afrontar las oportunidades y los retos asociados al problema.

Fundación Solar ha trabajado en este tema y quiere presentar en este Cuaderno de Trabajo "Elementos Técnicos para Inventarios de Carbono en Uso del Suelo" las experiencias que hemos podido acumular. Este esfuerzo es una recopilación en idioma español de los métodos que Winrock Internacional ha compartido con nosotros en el tema de la cuantificación del carbono en sistemas de uso de la tierra. Además también es el reflejo del intercambio de experiencias que hemos tenido con la Universidad del Valle. de Guatemala. Nuestra contribución no es haber. disehado estos melodos, sino haberlos utilizado yvalidado en elcampo, obteniendo experiencias locales que han ayudado a mejorarlos y presentarlos en el idioma español como una contribución al fortalecimiento técnico y científico de la región centroamericana.

El objetivo principal de este cuaderno es proveer a científicos y técnicos que trabajan en las dinámicas de uso del suelo los elementos metodológicos que les permitan realizar inventarios de carbono en los sistemas que estudian y cuantificar el potencial que los mismos tienen para mitigar los efectos adversos del cambio climático. Esta información puede ser de utilidad para fortalecer las investigaciones en el tema y los esfuerzos de formulación de proyectos de mitigación. A su vez se presenta una recopilación de algunos de los inventarios de carbono realizados en el país, que estamos seguros brindarán información útil para la formulación de proyectos de mitigación de cambio climático para su consideración por el Mecanismo de Desarrollo Limpio.

Esperamos que el aporte realizado sea beneficioso a la región centroamericana y contribuya a mejorar nuestra participación técnica en los proyectos tendientes a reducir los impactos negativos del cambio climático.

IvanAzurdia Bravo Director Ejecutivo FUNDACION SOLAR

 $\setminus$ 

Fundación Solar

### Introducci6n

Como respuesta a la amenaza global del cambio climático, Fundación Solar ha orientado sus esfuerzos a<br>producir experiencias locales que permitan a la región centroamericana contribuir a la mitigación del cambio<br>climático a Guatemala en la medición de inventarios de carbono en sistemas de uso del suelo.

La información no pretende ser una guía única para el desarrollo de inventarios de carbono <sup>(1)</sup>. El objetivo de este esfuerzo es divulgar y compartir la experiencia en inventarios de carbono que se ha recopilado en el paí

En este contexto, es que primeramente presentamos una pequeña reseña de la naturaleza del cambio climático y de las negociaciones internacionales en torno al tema. El papel de los bosques, las plantaciones forestales y sis

### El Efecto de Invernadero y el Cambio Climático

La tierra esta cubierta por una capa de gases que deja entrar energía solar, la cual calienta la superficie de la<br>tierra. Algunos de los gases en la atmósfera - llamados los gases de efecto invernadero (GEI) - impiden el<br>e cambio climático. Por ejemplo, las concentraciones atmosféricas de dióxido de carbono, el GEI antropogénico<br>más importante debido a su volumen, han aumentado en un 30% desde los tiempos pre-industrializados, con un<br>aumento

Investigaciones científicas sobre las emisiones de gases de efecto invernadero durante los últimos 10 años predicen que el cambio climático tendrá impactos negativos ambientales, sociales y económicos a nivel global.<br>Los i (Stuart y Moura Costa, 1998).

Se estima que aproximadamente 75% de las emisiones de gases de efecto invernadero vienen de la quema de combustibles fósiles. La deforestación contribuye ya que la quema de bosques libera CO<sub>2</sub> a la atmósfera. Debido a que su biomasa, al reducir la extensión de bosques, se reduce la capacidad para absorber las emisiones globales de los gases de efecto invernadero, que cada año aumentan más.

Para Guatemala y la región centroamericana el cambio climático traerá consecuencias graves sobre la<br>conservación de la biodiversidad tanto en ecosistemas forestales como en los costeros, debido al aumento de

<sup>&</sup>lt;sup>1</sup> Este documento se referirá a inventarios de carbono y proyectos de fijación de carbono, guiando al lector para cuantificar el contenido de carbono en sistemas<br>de uso del suelo. El lector puede transformar valores de ca CO<sub>2</sub> respecto del carbono.

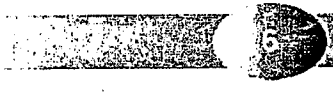

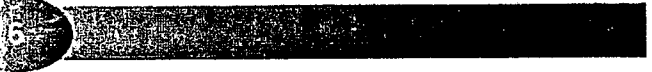

la temperatura, los cambios en precipitación, la duración y frecuencia de sequías y al aumento del nivel del mar. EI Fondo Mundial para la Naturaleza desarrolló un análisis de posibles escenarios de cambio climático para Mesoamerica encontrando resultados muy interesantes. El análisis sugiere que el nivel del mar en la región podrá aumentar entre 2 y 10 cm por década y la temperatura promedio sufrirá un aumento, mayor en México que en las islas caribeñas, pero generalizado. De acuerdo con el mismo análisis, se estima que las sequías predominarán, siendo el sur de México y Guatemala los países más afectados. Las lluvias anuales también se espera que disminuirán. Esto tiene severas consecuencias sobre el hábitat para muchas especies y sobre los procesos productivos humanos (HUIme, M. , N. Sheard. 1999).

Guatemala se encuentra consolidando su posición frente al cambio climático, evaluando su vulnerabilidad respecto del fenómeno. También su posición como emisor de GEI y su posición como potencial mitigador de emisiones están siendo determinadas. El país cuenta con un inventario nacional de GEI para el año 1990 que reporta para el país una emisión de más de siete millones de toneladas anuales de dióxido de carbono (CONAMA, 1999). Este nivel se compara con las emisiones de Los Estados Unidos que estimó para el año 1990 una emisión de mas de 4 billones de toneladas anuales (CONAMA, I 999). Guatemala no pertenece al grupo de paises que debido a la magnitud de sus emisiones debe establecer medidas de mitigación, pero es importante conocer nuestra contribución y contar con una estrategia para optar por vías de desarrollo más limpias.

### La Convención Marcu de Cambio Climático y los Mecanismos Elexibles

Desde 1979 el problema del cambio climático ha sido conocido por científicos alrededor del mundo y la comunidad internacional ha empezado a tomar medidas para estabilizar los niveles atmosféricos de los gases de efecto invernadero.

En 1992 en la Conferencia para el Medio Ambiente y Desarrollo de la ONU en Brasil, fue presentada la Convención Marco de Cambio Climático (CMCC). La CMCC tiene como objetivo estabilizar las concentraciones atmosféricas de 10s gases de efecto invernadero a un nivel que prevenga 10s impactos peligrosos de Ias actividades humanas en el sistema climático. La CMCC no es un documento completo, sino una serie de protocolos que coordinan las negociaciones al nivel internacional. El Protocolo de Kioto firmado en Diciembre de 1997, que es el protocolo mas importante hasta Ia fecha, incluye limites legalmerite vinculantes para Ias emisiones de GEl de 10s paises industrializados (países incluidos en el Anexo B del Protocolo). Aunque los límites para cada país son diferentes, el protocolo compromete a los países industrializados a reducir, en conjunto, las emisiones de GEI en 5% bajo de los niveles del 1990 (el año base), durante el período comprendido entre los años 2008 a 2012 (Brown, 1998). Los países en desarrollo (países no incluidos en el Anexo B) no están obligados por el protocolo a comprometerse con límites de emisiones.

El protocolo de Kioto estableci6 3 mecanismos para facilitar lograr 10s objetivos de Ia CMCC, y ayudar a 10s países industrializados alcanzar sus límites, éstos conjuntamente se llaman "mecanismos flexibles". Estos mecanismos son: Implementación Conjunta, el Mecanismo de Desarrollo Limpio y el Intercambio de Emisiones y Créditos. En términos de proyectos de fijación de carbono en países en desarrollo, el Mecanismo de Desarrollo Limpio es el mecanismo flexible relevante.

### <u>El Mecanismo de Desarrollo Limpio</u>

EI Mecanismo de Desarrollo Limpio (MDL) fue establecido por el Articulo 12 del Protocolo de Kioto y se refiere a proyectos para la mitigación de cambio climático Ilevados a cabo entre los países industrializados (Países Anexo B) y los países en desarrollo (países no incluidos en el Anexo B). Los propósitos del MDL consisten en asistir a 10s paises del NO Anexo B a alcanzar el desarrollo SOStenible, contribuir al obietivo de Ia CMCC de estabilizar las concentraciones atmosféricas de GEI, y asistir a los países del Anexo B para alcanzar las metas de mitigación.

El MDL responde a las necesidades de las naciones del Anexo B al ofrecerles opciones de bajo costo y más flexibles para alcanzar las medidas de mitigación, mientras que provee una fuente de capital para financiar el

**Fundación Solar** 

~ '~~-.,"..\*'.-, I-  $\epsilon$  . It is a set " ..,.. .---..,\*t's, ,"\*, a, .

 $\rightarrow$ -- $\sim$  $\sim$ ~,  $\lambda$ I .~/ .~, ' I .-, I. . . . ~/

. . .  $\sqrt{ }$ \*-, .\  $\sim$   $\sim$  $\sim$ . .^  $($   $\perp$ ية .  $($  )  $\bigcap$  $()$  $($  )  $\bigcap$  $\circlearrowright$  $($  )  $\bigcirc$  $\bigcirc$  $\overline{()}$  $\bigcirc$  $\bigcirc$  $\bigcirc$  $\mathbb{C}$ 

> $\lambda$  $\bigcirc$

> > I. ..,

**i** 

\_\*. ( ~, I. I

 $\backsim$ -,  $\cup$ \-/ t in 1910  $\backsim$ -,/  $\backslash\,$ 

,\*,

desarrollo limpio y enérgico-eficiente y para promover actividades con el potencial de reducir la deforestación y la degradación de bosques en los países No Anexo B.

Para usar el Mecanismo de Desarrollo Limpio se debe demostrar que el proyecto sea adicional a lo que hubiese sucedido sin el apoyo del MDL y que tenga el apoyo del gobierno anfitrión. El MDL permite ahorrar créditos desde el año 2000, 8 años antes del período comprendido (2008 a 2012). Esto es muy importante porque crea un incentivo para que los proyectos del MDL empiecen lo antes posible.

Hasta ahora el MDL no contiene una mención explícita referente a los proyectos de uso de la tierra y de bosques, no quedando claro qué tipo de iniciativas son permitidas. Esto debe ser definido en la próxima Conferencia de la Partes (COP6) en el 2000. El Panel Intergubernamental para Cambio Climático (IPCC) está a cargo de la elaboración de un documento sobre carbono y los proyectos de uso de la tierra. Este documento de naturaleza científica servirá de base para decidir en la COP 6.

### Los Sistemas de Uso de la Tierra como una Opción para la Mitigación del Cambio Climatico

Mientras que Ia causa principal del aumento de Ias concentraciones de di6xido de carbono en Ia atmosfera son el uso de combustibles fósiles y la producción de cemento, los ecosistemas terrestres juegan un papel importante en el ciclo global del carbono. Una política exitosa para el cambio climático debe tomar en consideración las dinámicas del ciclo terrestre del carbono. Modelajes del cambio climático global sugieren que la calidad del manejo forestal puede hacer una contribución sustancial a controlar los niveles de dióxido de carbono en la atmósfera. Otras actividades de uso de la tierra y bosques que pueden contribuir incluyen: conservación de bosque en peligro de deforestación, rehabilitación de bosques, aforestación, reforestación o promoción de agroforestería. Debido a que el suelo almacena cantidades considerables de carbono, las prácticas que promueven un aumento en el carbono orgánico del suelo también pueden tener un efecto positivo de fijación de carbono (Stuart y Moura Costa, 1998).

Investigaciones recientes indican que los bosques, aún en pie, del mundo fijan por lo menos el 25% del dióxido de carbono proveniente de la combustión de combustibles fósiles (Malhi, Baldocchi y Jarvis, 1999). La mayoría de los modelos climáticos también indican que los sumideros terrestres de carbono aumentarán durante la primera mitad del presente siglo debido a una expansión en la cobertura forestal. En el sector de uso de la tierra y bosques se han identificado dos estrategias principales para acumular carbono. La primera es aumentar Ia fijación de carbono al crear o mejorar sumideros. La segunda es prevenir o reducir la tasa de liberación del carbono ya fijado en sumideros existentes. Estas estrategias pueden denominarse "fijación de carbono" y "no emisi6n de carbono"respectivamente. Actividades de fijaci6n de carbono pueden incluirtratamientos silviculturales para aumentar el crecimiento, agroforestería, aforestación, reforestación, y restauración de áreas degradadas. \* La "no emisión" puede incluir actividades de conservación de biomasa y suelo en áreas protegidas, manejo forestal sostenible, protección contra fuegos y promoción de quemas controladas.

Respecto de plantaciones forestales como fijación de carbono, es muy importante saber catalizar los espacios que se abren para la promoción de actividades sostenibles en el ámbito de uso de la tierra y bosques. Los cálculos tradicionales de costo beneficio pesan fuertemente en contra de todo tipo de reforestación. Sin embarg0,10s pagos porfijaci6n de carbono, pueden ayudar a equilibrarla economia de Ias plantaciones forestales. Ahora se reconoce que los retos económicos de una plantación -que generalmente tienen una tasa interna de retorno muy a largo plazo- han inhibido mucha de la inversión potencial en esta actividad. Adicionalmente, los costos capitales altos y la falta de ganancias en los primeros años favorecen el establecimiento de monocultivos con altas tasas de rendimiento, rotaciones cortas y políticas de costos mínimos de administración, éstos pueden ser ambientalmente problemáticos (Stuart y Moura Costa, 1998).

A pesar de que la industria de los productos forestales está aumentado su dependencia en plantaciones forestales. la mayoría de los estudios indican que el desarrollo de plantaciones aún comprende sólo una fracción de la corta anual de bosques, generando el temor acerca de que no hay suficiente inversión para liberar la presión sobre 10s cada vez menos bosques primarios (FAO, 1991 en Stuart y Moura Costa, 1998). Las inversiones de mecanismos flexibles pueden, en teoria, hacer financieramente viables, aquellas actividades productivas con crecimiento más lento. También, pueden hacer posible escoger rotaciones más largas o usar un rango de especies más amplio que eucalipto, pino y teca, que en este momento forman el 85% de todas las inversiones en plantaciones en el trópico (FAO, 1991 en Stuart y Moura Costa, 1998).

I I ,. -/ **I** 

~/ **i** ! .-,

 $\cup$ 

^

~, ( ^ (

--

.^.  $\cup$  $\cdots$ 

. .

~I

 $\checkmark$ 

 $\tilde{\phantom{a}}$  ,  $\tilde{\phantom{a}}$ ~,  $\cup$ 

.^  $\subset$ 

..-,  $\overline{\phantom{a}}$ , ~/

 $\checkmark$  $\setminus$   $\bot$ 

 $\checkmark$ .., \ ...,  $\sim$ \ .~,  $\checkmark$ \_\_\_ ' -. I  $\sim$   $\sim$ ~/  $\sim$  $\sim$ .^ .^ .^. - -

La pérdida global de los bosques aumenta los riesgos del cambio climático. Se ha estimado que la deforestación contribuye con e1 20% de Ias emisiones anuales de didxido de carbono. Los bosques naturales almacenan mayores cantidades de carbono que Ias plantaciones forestales y proveen mayores beneficios a Ia biodiversidad. Promover la protección de los bosques, especialmente aquellos ya en etapas clímax de sucesión, evita la emisión del carbono contenido en el sumidero. Estos bosques sufren amenazas alarmantes para su conversión a otros usos de la tierra. Prevenir este cambio de uso, brinda la oportunidad más inmediata para prevenir la acumulación de dióxido de carbono en la atmósfera. Esta conservación de bosques se puede lograr a través de dos actividades diferentes pero vinculadas: (1) establecer reservas "intocables" de tierra con bosques y (2) aumentar la productividad agrícola y promover la agroforestería como medidas para evitar la amenaza sobre los bosques debido a necesidades alimentarias y de combustibles (Stuart y Moura Costa, 1998).

Las actividades que busquen aumentar el potencial de fijación de sumideros de carbono a través de aumentar la productividad agrícola o promover la agroforestería son importantes para la región centroamericana debido a que se complementan con esfuerzos de desarrollo rural sostenible. Centro América debe buscar promover el desarrollo de proyectos de mitigación que contengan parámetros de desarrollo rural y sostenibilidad como parte del diseho de proyecto.

### Métodos para la Generación de Valores de Fijación de Carbono

Muchos esfuerzos de investigación se han centrado alrededor de los dilemas del cambio climático y el papel de los sistemas de uso de la tierra en la temática. La generación de valores de fijación de carbono en sistemas de uso de la tierra se ha hecho tanto en el nivel científico como en el nivel más técnico relativo al desarrollo de proyectos de mitigación.

La literatura y las experiencias en el desarrollo de proyectos reportan diferentes maneras de enfrentar la obtención de números para el potencial de fijación de carbono. Algunas experiencias exitosas en el desarrollo de proyectos de mitigación han abordado el tema de los valores de fijación tomando valores de la literatura y haciendo una serie de suposiciones que les permite calcular potencial de fijación. Estos esfuerzos se podría decir estiman los valores de carbono, obteniendo valores razonables pero que necesitan verificación de campo. Otras experiencias han optado por recurrir a mediciones físicas para obtener los valores de fijación. Estos esfuerzos miden el potencial de fijaci6n de carbono usando metodos de inventarios forestales. Tanto estimarcomo medir el potencial de fijación es un proceso válido y a la fecha, ambos han producido resultados exitosos en el sentido de que proyectos preparados con ambos métodos han sido considerados aptos para recibir financiamiento.

La publicación "A Primer for Estimating Biomass and Biomass Change of Tropical Forests" hecho por Sandra Brown para la FAO en 1996 presenta los métodos disponibles para estimar la densidad de biomasa en bosques tropicales usando información forestal existente. Si el desarrollador de proyecto prefiere explorar esta manera de cuantificar el carbono, debe consultar esta publicación u otras similares. Además de los métodos algunos ejemplos, y valores estándar que pueden usarse, el documento incluye los métodos que se necesitan si se quieren hacer mediciones en el campo, en vez de estimar.

Winrock Internacional, una ONG basada en Estados Unidos de América; ha desarrollado investigaciones en el nivel técnico para abordar esta temática en el ámbito del desarrollo de proyectos. El Programa Internacional de Monitoreo del Carbono desarrollado por Winrock busca refinar metodos para cuantificar 10s beneficios de Ia fijación de carbono en proyectos de uso de la tierra. El sistema aplica métodos forestales estándar y los principios de inventarios forestales, ciencia del suelo y levantamientos ecológicos para medir y analizar biomasa. El programa incluye los métodos necesarios para levantar un inventario de carbono en sistemas de uso de la

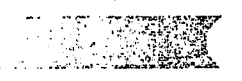

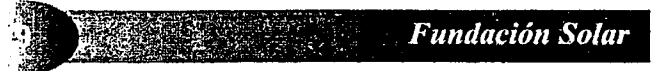

### Elementos Técnicos para Inventarios de Carbono en Uso de Suelo

tierra con el objetivo de medir y obtener resultados de fijación. Los métodos también son útiles para planificar esfuerzos de monitoreo que inician con la obtención de valores de fijación pero que contempla un seguimiento a las fuentes de carbono para observar su comportamiento a través del tiempo.

Los métodos descritos a continuación se basan en los procedimientos documentados por Winrock, pero también incluyen las experiencias del equipo de Fundación Solar y los métodos y experiencias de la Universidad del Valle de Guatemala. Si el lector desea consultar los métodos diseñados por Winrock puede hacerlo visitando la página de internet de la organización, donde se puede accesar el documento (en idioma inglés).

### Monitorear Carbono

### ¿Por qué monitorear?

Existen dos razones para Ilevar a cabo el monitoreo (1) Es un requisito lógico de los proyectos de mitigación; y (2) medir dimpacto de 10s proyectos permite cuantificar el servicio ambiental que probablemerite implique beneficios econ6micos en un futuro cercano.

### En los proyectos forestales, el carbono se acumula en cuatro fuentes:

\* biomasa arriba del suelo: tallos leñosos con DAP<sup>(2)</sup> >5cm, vegetación herbácea y tallos leñosos con DAP<5cm

- \* biomasa abajo del suelo: sistema radicular
- \* hojarasca y otra materia vegetal muerta
- \* suelos

 $\tilde{\phantom{a}}$ , -.. ^, ,, \*' $\cdot$   $\cdot$ - - $\sim$ \_\_  $\tilde{\phantom{a}}$ 

-,  $\rightarrow$ . ~.

~,  $\ddot{\phantom{1}}$   $\ddot{\phantom{1}}$ It ^,  $\sim$ -..  $\sim$  2  $\cdot$  ,  $\perp$  $\setminus \mathcal{I}$  $\setminus$   $\bot$  $\bigcirc$  $( )$  $\bigcirc$  $(\; )$  $(\;)$  $\bigcirc$  $\bigcirc$ 

,.,. I  $\downarrow$  $()$ 

41  $\cup$ \*,'

I,

I .^,

 $\hookrightarrow$ -, , ! \_}. --.,, +-,

> ,- , -/ \*.,. ../

> > ~/

-/

. .

.

Monitorear la fijación de carbono requiere una serie de inventarios para cuantificar los cambios a lo largo del tiempo. Frecuentemente, los inventarios utilizan parcelas permanentes de muestreo como un medio para obtener datos estadísticamente más confiables y reducir costos para llevar a cabo el monitoreo y verificación. Estas parcelas permiten evaluar eficientemente los cambios en la fijación de carbono.

Obtener los mismos resultados con otras maneras de llevar a cabo el inventario requeriría sustancialmente más tiempo y gasto. Todo inventario forestal debe ser diseñado específicamente para adecuarse al sitio del proyecto, el presupuesto para realizar el inventario y el valor del carbono.

### Nivel de in tensidad

 $\ddot{\phantom{a}}$ 

1. Básico: estimado muy general y barato del carbono fijado con parcelas medidas al inicio y final del proyecto (cosecha) Se utiliza modelaje pare 10s estimados entre Ias mediciones (mediciones con 30% de error de Ia media estimada)

2. Moderado: este nivel provee estimados dentro del 20% de la media. La intensidad de muestreo aumenta, monitoreando cada 2-3 años hasta la cosecha final.

3. Alto: este nivel provee estimados 10-15% de Ia cantidad de carbono fijada, debido a un monitoreo anual de Ias parcelas.

### Monitoreando otros aspectos del manejo forestal

Para maximizar la utilidad de la información colectada y reducir los costos, los diferentes objetivos de manejo deben ser definidos con anterioridad para hacer más efectivo el inventario. El inventario de carbono puede mejorar el monitoreo de las especies maderables de valor comercial, y otras medidas de manejo sostenible

''ll':';:::',;" '^'

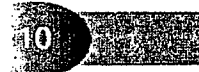

<sup>&</sup>lt;sup>2</sup> DAP se refiere al diámetro a la altura del pecho (1.37 m). Esta medida se ha establecido en las ciencias forestales como el estándar para las mediciones en árboles. También es muy útil para definir qué es un árbol. Para los objetivos del inventario de carbono en este documento un árbol es un tallo leñoso con DAP igual o mayor a 5 cm.

como por ejemplo, muestrear poblaciones de fauna, diversidad biológica, y tasas de producción de otros productos no maderables. Se pueden estudiar flujos de nutrientes y otras tendencias.

El sistema de métodos está diseñado para proveer mediciones técnicas del carbono almacenado en la biomasa forestal y suelos con costos apropiados a los beneficios posibles. El sistema es flexible en el método de muestreo y la frecuencia de la colecta de datos. El uso de imágenes satelares provee estimados de uso de la tierra y la base para mapear el inventario. El uso de métodos estándares para hacer las mediciones mejora la comparabilidad de los estimados de fijación de carbono y la aceptabilidad de los resultados por parte de especialistas técnicos.

### Revisión de los Métodos Aplicados a Bosques y Sistemas Agroforestales

### Diseño del inventario

La unidad de muestreo es la parcela permanente de muestreo y el marco de muestreo (total de unidades de muestreo) es el área del proyecto, excluyendo zonas de amortiguamiento y áreas que no son sumideros de carbono para usos del proyecto.

### Diseño del muestreo

Para inventarios de carbono usualmente se usa el muestreo estratificado al azar ya que provee estimados más precisos por un costo fijo que las otras opciones disponibles.

### Tamaño de la muestra

Se debe escoger el nivel de precisión con mucho cuidado y con anticipación ya que éste tiene un efecto directo en los costos. Una vez se haya establecido el nivel de precisión, se debe calcular el tamaño de la muestra para cada estrato y para cada fuente de carbono. El inventario de carbono es más complicado que el inventario forestal tradicional ya que cada fuente de carbono puede tener una varianza diferente. Por ejemplo, mientras que el error estándar para la media de la biomasa arriba del suelo sea 20%, si el mismo tamaño de la muestra se usa para suelos, el error puede ser 40% y para biomasa abajo del suelo 80%. Para simplificar el diseño de muestreo, el tamaño de muestra para cada fuente de carbono se debe determinar por separado. Después de esto, el coordinador de inventario puede decidir cuantas muestras colectar para cada fuente.

Es conveniente aumentar en un 10 ó 20% el número de parcelas ya que muchas no podrán ser reubicadas por diversas razones, lo que puede afectar grandemente el monitoreo o verificación.

**Fundación Solar** 

### Equipo necesario

( )

 $\left( \begin{array}{c} \lambda \end{array} \right)$ 

Para levantar un inventario de carbono se necesita el siguiente equipo:

- 1. Mapas y/o fotografías con ubicación de las parcelas y sus coordenadas
- 2. Lápices, marcadores, sacapuntas
- 3. Listones para marcar linderos y estacas
- 4. Formularios de campo, instrucciones de monitoreo
- 5. Equipo para lluvia
- 6. Equipo de seguridad como maletín de primeros auxilios, linternas, repelente de insectos
- 7. Pieza de 50cm por 50cm de malla galvanizada de 5mm
- 8. Bolsas de papel o tela para muestras de hojarasca, vegetación herbácea y suelos.
- 9. Engrapadora para sellar las bolsas con muestras.
- 10. Cilindros para densidad aparente y un martillo
- 11. Cinta métrica de 30 m
- 12. Cinta diamétrica
- 13. Brújula
- 14. Clinómetro
- 15. Balanzas en gramos para muestras de vegetación

16. Tijera y serrucho para podar

i. I I in 1919.<br>In the United States i ve **i** I -, i.  $\left( \begin{array}{c} \end{array} \right)$ -,

~,

-, I , I **in** ",  $\sim$ ^ . .  $\checkmark$ ,. \  $($  )  $(\ )$  $\left( \begin{array}{c} 1 \end{array} \right)$ 

-,  $\left(\begin{array}{c} \lambda \end{array}\right)$ 

> ( I  $\checkmark$  $\overline{\phantom{a}}$ ~, ;.,, <sup>I</sup><sup>I</sup> -- $\tilde{\phantom{a}}$ ,,.

,.,  $\backslash$  ,  $\mathcal L$ 

,..,. I  $\overline{\phantom{a}}$ ., ,.,. مبار . ~,

,,, ~,

- 17. Pala para colecta de muestras de suelo
- 18. Cubeta para muestras de suelo
- 19. Pieza de plástico para colectar y homogenizar muestras
- 20. Geo-posicionador (GPS)

### Planificación en el tiempo del inventario

Los inventarios no pueden tomar en cuenta Ias fluctuaciones en Ias fuentes de carbono debido a que son fotografías instantáneas del carbono presente en el momento del inventario. Por lo tanto la planificación en el tiempo del inventario es muy importante, además el inventario debe realizarse cuando los equipos de campo pueden trabajar de la manera más eficiente y con seguridad.

Para eliminar las estaciones del año como una fuente de variación, los inventarios subsiguientes deben planificarse para Ia misma temporada en que fue hecho el primer inventario.

### Selección de las unidades de muestreo

La ubicación de las parcelas puede hacerse al azar o sistemáticamente. Usualmente se usará el muestreo estratificado al azar. Las unidades de muestreo varían de acuerdo con el tipo de proyecto; en un inventario de bosques, Ias unidades seran sitios escogidos de acuerdo con Ia cuadricula de coordenadas del area, mientras que en sistemas agroforestales pueden referirse a parcelas productivas ubicadas en propiedades privadas.

Una muestra preliminar de sitios es visitada para determinar el tamaño de la muestra total requerida. Esto se hace con tres sitios por estrato, se levanta todo el inventario, se calcula la varianza y con ésta, la n de muestreo.

Posteriormente, los sitios de muestreo se seleccionan con números al azar de acuerdo con el n de muestreo, se incluyen suficientes para que hayan alternativas como prevención en la eventualidad de no poder muestrear algún sitio seleccionado. Es importante ubicarlos en un mapa.

### Mapeo del área

La ubicación de las parcelas debe marcarse en un mapa, fotografías aéreas o imágenes satelares. Este mapa es esencial para uso en el campo y para posteriores visitas de monitoreo y verificación. Usar un sistema de información geográfica y geo-posicionadores reduce el error.

### Parcelas de muestreo

Las parcelas de muestreo pueden ser circulares, cuadradas o rectangulares. También puede variar la extensión que cubren.

De acuerdo con el tamaño del área de proyecto y las características de los estratos se decidirá el tipo, tamaño y número de parcelas que pueden establecerse. Los lineamientos que se utilicen para determinar el tipo de parcela dependen de las condiciones del área de proyecto y también de los técnicos responsables del mismo. Si el proyecto involucra áreas donde se ha hecho algún tipo de monitoreo forestal es recomendable que se continué trabajando con los mismos lineamientos. Los miembros del equipo a cargo de los números de carbono en sistemas de uso de la tierra, generalmente son profesionales de las áreas forestales, agrícolas o biológicas. El entrenamiento de estos individuos condicionará los lineamientos utilizados para diseñar el esfuerzo de muestreo. La información presentada tiene como finalidad asistir en la toma de decisiones respecto del diseño del inventario. En sistemas agroforestales Winrock Internacional utiliza parcelas de 500 metros cuadrados de forma circular. En su experiencia, Winrock ha encontrado que para algunos sistemas agroforestales donde se encuentran árboles de mayor tamaño, dispersos en el sistema, parcelas concéntricas que usen una parcela de mayor extensión para medir los árboles mayores es una buena decisión. En algunos sistemas agroforestales, la tierra productiva se encuentra muy fragmentada y en algunos casos ha sido necesario utilizar parcelas de 250 metros

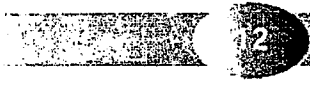

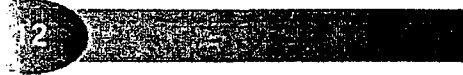

debido al area reducida disponible por unidad productiva. En bosques, el esquema de parcelas que mejor ha funcionado son parcelas concéntricas.

Las parcelas concéntricas consisten en parcelas de forma circular con diferentes radios. Las parcelas se diseñan para muestrear la maleza, la hojarasca y el suelo en una parcela de 1 metro cuadrado (radio de 0.56 m) después se miden los diámetros entre 2 y 5 cm de DAP en una parcela de 25 metros cuadrados (radio de 2.82 m), los árboles con DAP entre 5 y 20 cm en una parcela de 500 metros cuadrados y posteriormente los árboles con diámetro mayor a 20 cm en una parcela de por lo menos 14 metros de diámetro. De esta manera se hace eficiente el esfuerzo de muestreo, al contar con áreas acordes con la variable a medir de manera que el muestreo no se vuelve demasiado tedioso o complicado pero a la vez, se logran números representativos del área.

La Universidad del Valle de Guatemala utiliza el esquema de parcelas concéntricas también, pero ellos usan parcelas cuadradas en vez de circulares. Con esta diferencia, las parcelas que establecen son de 1 metro cuadrado para maleza, hojarasca y suelo, 25 metros cuadrados para diámetros entre 2 y 5 cm de DAP y una parcela de 625 metros cuadrados pare 10s diametros de 5 cm en adelante. A direrencia de parcelas circulares. donde 10s radios de todas Ias parcelas tienen su origen en un punto en el centro, en el esquema de parcelas cuadradas se busca que todas las parcelas tengan una esquina en común.

EI Cuadro I inuestra direrentes radios de parcelas circulares de acuerdo con el area respectiva y algunas sugerencias respecto de que aplicaciones pueden tener.

### Ubicación del punto de referencia de la parcela

 $\rightarrow$  $\sim$  1

**i** I l. I **I** .<br>J i.

 $\sim$   $\frac{1}{2}$  $\Box$ 

**i** 

( " (/  $\Box$  $\cdot$  ) ( ,  $\Box$  $\frac{1}{2}$  $\bigcirc$  $($  )  $(\ )$  $\cap$  $\sqrt{2}$  $($   $)$ 

J

(? I (/ ( I 1.2

. J

I I  $\sim$ ىپلىر . I I ', I I .;/ I ./

: I

?

I

.

Cuando se trabaja con parcelas permanentes de muestreo, es muy importante marcarlas de manera que sea fácil volver a ubicarlas para los esfuerzos de monitoreo. Con esto en mente se debe buscar que quede documentada su posición geográfica y también que se cuente con marcadores físicos adecuados en la parcela en sí. Lo siguiente es una lista de parámetros que se considera son útiles para este fin:

- 1. Bosquejo del área en la que se encuentra ubicada, incluyendo caminos o veredas para regresar al sitio, coordenadas del área o accidentes geográficos importantes marcados con GPS.
- 2. Si se está trabajando en parcelas productivas es conveniente registrar las esquinas de la propiedad con el GPS.
- 3. Estacas permanentes enterredas a uria profundidad considerable y con suficiente altura sobre el nivel del suelo en el centro y marcada conspicuamente.
- 4. Coordenadas del punto de referencia de parcela marcados con el GPS.

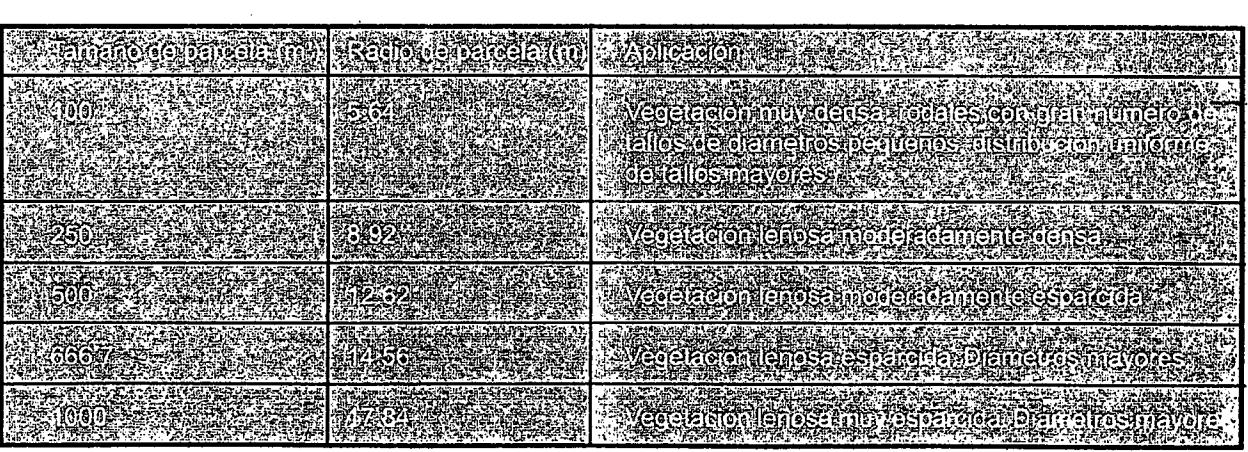

>

.Cuadro 1

Tamaño de parcelas de muestreo circulares y aplicaciones sugeridas

(MacDicken, 1997)

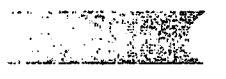

**Fundación Solar** 

### Delimitación de la parcela

No importando si el disefio a utilizar involucra parcelas circulares o cuadradas, se utiliza Ia cinta metrica para recorrer la distancia correspondiente al radio o al lado de la parcela. Si es el radio, se deben marcar en los cuatro puntos cardinales, mientras que silo medido son 10s lados, Ias esquinas deben marcarse conspicuamente. Marque los límites de la parcela con estacas en los cuatro puntos. Si la pendiente del terreno es mayor a 10% se debe corregir la distancia con ayuda de un clinómetro.

### Descripción de las fuentes a medir

### Biomasa arriba del suelo

La biomasa arriba del suelo está compuesta por los árboles, la vegetación arbustiva y la vegetación herbácea. Estos componentes de la biomasa se muestrean en parcelas de proporciones acordes a cada tipo de vegetación. Es muy importante hacer notar que el componente más importante de esta fuente son los árboles. En las experiencias de Fundación Solar, la maleza, por su muy baja contribución en términos de fijación, puede dejar de muestrearse. Esto es una decisión del equipo técnico, pero como una recomendación, a menos que el sistema a evaluar tenga un componente fuerte de vegetación herbácea, no es necesario muestrear este componente.

### Biomasa abajo del suelo

La biomasa abajo del suelo se refiere a las raíces de la vegetación del ecosistema estudiado. Un método sencillo es estimar muy conservativamente este valor, basado en valores ya existentes o calculando un porcentaje de la biomasa arriba del suelo. Sin embargo hay varias situaciones en la que es posible medirla y resulta importante y costo efectivo.

### Hojarasca y materia vegetal muerta

La hojarasca y otra materia vegetal muerta se refiere a vegetación que se encuentra en proceso de descomposición. Esta fuente de biomasa se mide de dos maneras. La hojarasca en sí, se colecta del suelo, en el área de la parcela donde se midió la vegetación herbácea, teniendo cuidado de colectar toda la capa de materia en descomposición incluyendo el humus y materia vegetal muerta que no esté en proceso de descomposición aún. La otra materia vegetal muerta se refiere, más que todo, a árboles muertos ya sea en pie o caidos.

Los árboles muertos en pie o caídos se deben medir en las parcelas correspondientes a los diámetros respectivos de árboles vivos. A estos árboles se les debe medir el DAP y la altura. Si están caídos se deben medir dos diámetros en el tronco (en los extremos) y la longitud. Estos valores después se utilizan para calcular biomasa usando la ecuación de volumen de un cilindro y la densidad de la madera. De esta fuente de carbono, los troncos son el mayor contribuyente a 10s sumideros y por 10 tanto se debe poner mucho cuidado en estas mediciones.

### **Suelos**

AI medir el suelo se busca identificar cuál es el contenido de carbono en los primeros 30 cm de profundidad. Para esto se utiliza una muestra para determinar materia orgánica y densidad aparente que permiten calcular carbono orgánico por unidad de área.

Los suelos son importantes fijadores a largo plazo. Se ha encontrado que el cambio de uso de la tierra de bosque a agricultura puede reducir a la mitad el carbono fijado en esta fuente en tan sólo 10 años de cultivos continuos.

. . . . . . . . . . . .  $\bullet$ 

I <sup>I</sup>  $\sim$  $\sim$ I  $\langle \ \ \rangle$ (,  $\Box$ (, (I (,  $($  ,  $\lambda$  $\setminus$ (, **Le** i. .<br>. ,  $\lambda$  $\langle \, \cdot \, \cdot \rangle$  $\rightarrow$  $($  )  $()$  $($  )  $($  )  $\subset$  $($  ) نه , ( ./ **Let**  $\sim$ ( .?  $\sim$ (, 's  $\overline{\phantom{a}}$ غر با ملز . ملز .. ىلى . i, , I, ./  $\backslash$ I ., اني . ./

### Descripción de las mediciones

Durante todo el proceso de levantamiento del muestreo es conveniente que un miembro del equipo permanezca en el centro de la parcela para tomar todos los datos. En los Anexos se encuentra una copia del formulario de colecta de datos usado por Fundación Solar. Además en los Anexos se puede consultar un Diagrama de Flujo que ilustra el procedimiento de cuantificación de carbono.

### Inventario de los tallos leñosos > 5.0 cm en DAP y árboles muertos en pie

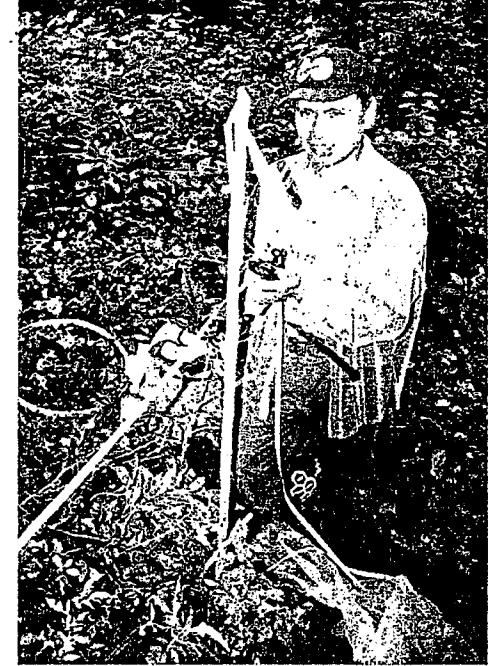

Félix Cholotío trabaja en el inventario de carbono en la Cuenca Sur de Atitlán. Septiembre de 1999.

1. En el norte de la parcela y moviéndose a favor de las manecillas del reloj, se registra el DAP y el tipo de árbol de todos los tallos > 5.0 cm, de DAP que se encuentren dentro de la parcela. Se deben medir (DAP y altura) de los árboles muertos en pie. Si el equipo de trabajo lo considera adecuado, también se puede registrar la altura de los árboles vivos, esto es útil únicamente si se desea utilizar una ecuación de biomasa de dos entradas. Este tema será abordado con mayor detalle en la siguiente sección. El dato acerca del tipo de árbol es útil para identificar cómo deben utilizarse los datos colectados en los cálculos. Por ejemplo los tipos pueden ser árbol vivo y árbol muerto y así saber qué ecuación aplicar.

2. Para los árboles que se encuentren en los límites de la parcela, si más de la mitad del tronco cae dentro de la parcela, el árbol se cuenta; si más de la mitad del tronco cae fuera de la parcela, entonces el árbol no se toma en cuenta. Si el límite de la parcela coincide con el centro del árbol, se tira una moneda. Si cae cara, el árbol se cuenta; si cae escudo el árbol no se cuenta.

3. La distancia corregida de la pendiente debe ser calculada para los árboles en el límite de la parcela y también para árboles que se encuentran justo afuera de la parcela si la pendiente es mayor que el 20%. Para hacer esto determine el ángulo de la pendiente desde el centro de la parcela hacia el árbol en cuestión con un clinómetro. Después, multiplique el coseno del ángulo (provisto en una tabla impresa en el clinómetro) por la distancia aparente. El valor

**Fundación Solar** 

resultante es la verdadera distancia horizontal. Use este valor para determinar si el árbol está dentro o fuera de la parcela.

4. Aparte durante este esfuerzo también es importante medir todos los árboles caídos, ya sean éstos árboles completos o secciones de árboles mayores. Para estos árboles se debe registrar el DAP y la longitud. Para los caídos, se miden los diámetros de los extremos y la longitud.

5. Los árboles con DAP grandes (es decir de 20 cms en adelante) deben ser medidos con mucho cuidado, va que su contribución al carbono fijado es considerable y una mala medida puede llevar a sobreestimar o subestimar considerablemente la biomasa del árbol.

6. Al medir el DAP se debe aproximar el valor al primer decimal que indique la cinta diamétrica. Las otras mediciones involucradas en el inventario pueden redondearse a enteros y no incluir decimales, pero para los valores de DAP es conveniente que incluyan el primer decimal. En los Anexos se pueden consultar diagramas que indican la manera correcta de medir el DAP.

てし

( )

( ).

( )

 $\bigcirc$ 

( )  $\bigcirc$ 

 $\circ$ 

 $\bigcirc$ 

 $\bigcirc$ 

 $\bigcirc$ 

( )

 $\overline{\mathbb{C}}$ 

( )

( )

### Inventario de tallos leñosos con DAP entre 2 y 5 cm

En la parcela de tamaño intermedio se mide el DAP de tallos leñosos<br>con DAP entre 2 y 5 cm (u otro rango similar que se considere<br>adecuado). En esta parcela el objetivo primordial es medir<br>vegetación como palmeras u otros muy ineficiente.

### Muestreo de hierbas, hojarasca, suelo y tallos leñosos menores a 2.0 cm de DAP

Este muestreo se hará en el siguiente orden:

- 1. vegetación herbácea
- 2. hojarasca
- 3. suelo

### Procedimiento

Se definen los límites de la parcela de 1 metro cuadrado y se *Andrés Quic Ramos pesa muestras de hojarasca. Cuenca*<br>Sur de Atitlán, septiembre 1999. marcan conspicuamente. I.

 $\subset$ 

- Se procede a colectar únicamente la vegetación herbácea y tallos leñosos menores a 2 cm de DAP que 2.
- tienen su origen dentro de la parcela.<br>La vegetación colectada se coloca en una bolsa de muestreo, se pesa y se anota el peso. Este procedimiento puede necesitar hacerse por partes debido al volumen de material presente y la capacidad de las pesas<br>disponibles. La vegetación pesada debe concentrarse en un sitio, .para después sacar una muestra representativa. 3.
- 
- 4. Repita el procedimiento para colectar la hojarasca.<br>5. Colecte una muestra de suelo en el centro de la parcela, haciendo un hoyo de 30 cm de profundidad. Prepare una muestra compuesta de suelo de la siguiente manera: Homogenice y cierna el suelo colectado<br>con la malla de 5 mm, escoja aleatoriamente una muestra y colóquela en una bolsa de papel numerada<br>para determinar el co 5.
- (p.ej. lo que le quepa en la mano), de manera que la submuestra sea representativa. Coloque las submuestras en bolsas de papel numeradas e identificadas. Se pesan para la determinación del contenido 6.

de humedad. El peso y un número de identificación se marcan en la bolsa.<br>Para determinar el contenido de carbono por unidad de área en el suelo, es necesario conocer la densidad aparente del suelo. Con este propósito se puede utilizar el método del "cilindro de volumen conocido" que se<br>describe a continuación (MacDicken 1997):

- Pese los cilindros y sus tapaderas e identifíquelo como peso 1 (P1) I.
- 2. Prepare la superficie del suelo (que esté lisa) a una profundidad de 5 cm.

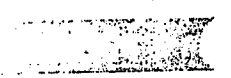

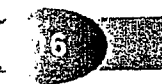

^. .t, ,,A.  $\mathbb N$ F I ?  $\cdots$ 

i

. ... .^  $\mathcal{L} \times \mathcal{L} \times \mathcal{L}$ 

,

f

 $\mathbb{R}^n \to \mathbb{R}^n$ I::--",, -', ,. ~ ..

.".... -., ..

L. . ., ,\ , .<sup>~</sup>" ..

~

 $\ddot{\phantom{1}}$ 

 $\mathcal{L}$  . The set of  $\mathcal{L}$ 

 $\mathbf{r}$ ,,.

S.

EC

En el Cuadro 3 se incluyen estas ecuaciones de biomasa específicas.

| ESPERACT         | $ $ zor $\epsilon$ lelela)<br><b>ដែរ</b> ថាវាខែ                                                                                                    |
|------------------|----------------------------------------------------------------------------------------------------|
| <b>Econdeces</b> | <b>A SYDERMAN SAILPING</b><br><b>SECONDA 1986 MARIA</b><br>Hage                                                                                                    |
| <b>BETGREET</b>  | E ANTE CONSISTE<br>191019.4<br><b>CEASE AVAILER</b>                                                                                                    |
| York!            | WEIZERSCHE<br>EL ZIOKONNEVACI                                                                                                    |
| <b>Echelos</b>   | <b>EXAMPLE DE CONTROL</b><br>WERTELANDER                                                                                                    |
| Café             | $D =$ diámetro a la altura del pecho (1.3 metros) en centimetros<br>exp[] significa "e elevado a la potencia de [] "<br>In significa "logaritmo natural de []"<br>Y = biomasa en gramos<br>a = 0.67134058 (constante)<br>$b = 0.00072208395$ (constante)<br>$c = 0.40531445$ (constante) |
|                  | $H =$ altura en metros<br>Banano<br>$Y = biomasa$ en gramos                                                                                                    |
|                  | a = 185.1209 (constante)<br>$b = 881.9471$ (constante)<br>$H =$ altura en metros                                                                                                    |
|                  |                                                                                                    |

Cuadro 3 Ecuaciones de biomasa para otras especies

arriba. El Para los único peligro es que esta práctica puede llevar a una sobreestimación de biomasa. Si es posible, es aconsejable cosechar algunos de los tallos medidos en este rango y desarrollar una ecuación de biomasa específica. Esta práctica es recomendada, especialmente considerando que por sus dimensiones pequeñas no es difícil cosechar, pesar y posteriormente desarrollar la ecuación.

### Maleza y Hojarasca

La biomasa de la maleza debe incluirse en los cálculos para biomasa arriba del suelo junto con las mediciones de tallos leñosos. La biomasa de la hojarasca es un cálculo aparte que corresponde a la fuente de hojarasca y materia vegetal muerta.

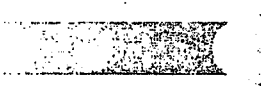

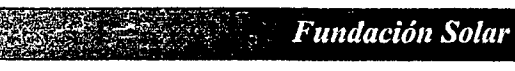

## Elementos Técnicos para Inventarios de Carbono en Uso de Suelo Para el cálculo de la biomasa en estas fuentes se obtiene el valor para el contenido de humedad. Este valor se calcula de la siguiente manera: CH = (Phs - Pss)/ Phs, donde: CH = contenido de humedad  $Phys = Peso húmedo submuestra (q)$  $Pss = Peso seco submuestra(q)$

Con el valor de contenido de humedad se procede a calcular la proporción del peso húmedo que corresponde a biomasa:

 $Y = P$ ht - (Pht\*CH), donde:

 $Y = bina$ asa en gramos  $P$ ht = Peso húmedo total (g) CH = contenido de humedad

Los valores obtenidos se dividen dentro de 1,000,000 para obtener toneladas. Este valor se multiplica por 0.5 lo que da toneladas de carbono fijado. Las toneladas de carbono se dividen dentro del total de metros muestreados. Esta operación da tC/m<sup>2</sup> y al multiplicarlo por 10,000m<sup>2</sup> se obtienen tC/ha.

### Arboles muertos en pie y troncos caídos

Los árboles muertos en pie deben utilizar las ecuaciones de biomasa presentadas en los Cuadros 2 y 3, con la condición de que se tome solo el 70% de la biomasa reportada por la ecuación. De esta manera la ecuación para árboles latifoliados de la zona húmeda podría quedar así:

 $Y = \{ \exp[-2.134 + 2.530^* \ln(D)] \}$ \*0.7, Donde:

Y = biomasa en kilogramos D = diametro a Ia altura- del pecho en cm In = logaritmo natural exp = elevado a ..

Para troncos caídos, el procedimiento consiste en utilizar el promedio de los dos diámetros medidos y con la altura definir el volumen del tronco con la fórmula de volumen de un cilindro y después con la densidad de la madera definir biomasa.

 $Y =$ área basal\*altura\*densidad

Es importante contar con valores de densidad para las especies presentes en el área de proyecto. En la literatura existen varias tablas de densidad que pueden consultarse. Si se desconocieran valores de densidad para las especies encontradas en el área, es importante tomar muestras de madera para determinar la densidad o utilizar un valor de 0.5.

### Biomasa abajo del suelo

Para determinar la biomasa abajo del suelo, que consiste en el sistema radicular de la vegetación existente es conveniente estimarla como un porcentaje de la biomasa arriba del suelo. La literatura de inventarios de carbono indica que un valor entre 10 y 15% es conservador pero que permite obtener un estimado aproximado de la biomasa en esta fuente (MacDicken, 1997) sin incurrir en sobreestimaciones daninas al proyecto. Para muchos sistemas de uso de Ia tierra existe literatura que reporta tasas de biomasa arriba delsuelo con respecto a raices. Si esta información está disponible debe usarse. Para cultivos como el café la literatura reporta que la proporción

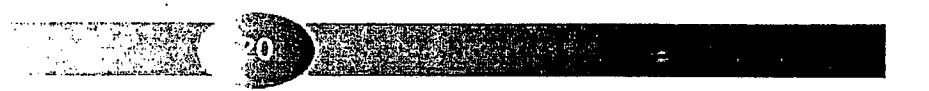

.<br>ت

entre la biomasa arriba del suelo y la de raíces es de aproximadamente 30%, por lo que para inventarios en este sistema, se podría considerar utilizar un porcentaje mayor.

Según Althoff, (Althoff, 1999) el muestreo de raíces en plantaciones forestales es costo eficiente y provee información importante para mejorar la calidad de los estimados.

### Carbono contenido en el suelo

El carbono contenido en el suelo (en tC/ ha) se calcula a partir de los valores de porcentaje de carbono y densidad aparente con la siguiente fórmula:

Carbono en suelo (tC/ha) = CC \* DA \*P, donde:

 $P =$  profundidad de muestreo en cm CC = Contenido de Carbono (%)  $DA = Densidad aparente (q/cm<sup>3</sup>)$ 

Generalmente este componente tiene un alto valor de contenido de carbono. También es el componente que sufre menos alteraciones de su contenido de carbono y por lo tanto medir el carbono en el suelo puede no ser eficiente ya que el objetivo del inventario es contar

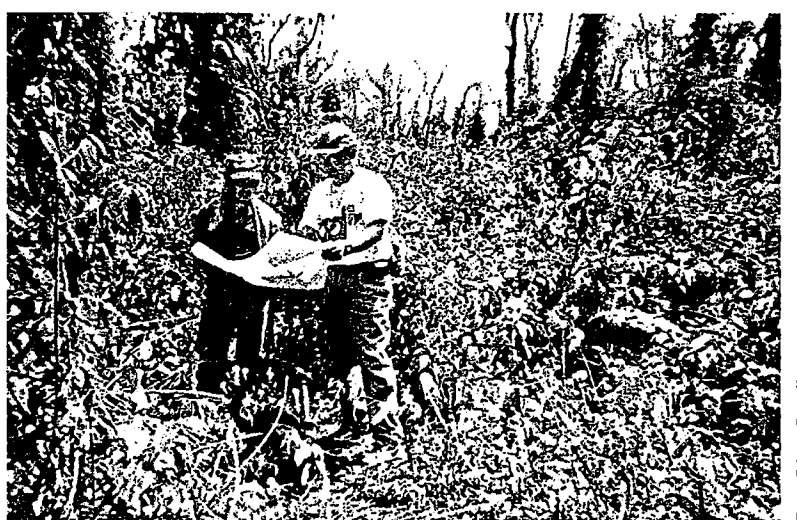

Una de las tareas más complicadas es localizar el sitio de muestreo pre-seleccionado sobre un mapa. Marzo de 1999.

con información acerca de los componentes que aumentarán o disminuirán sus reservas de carbono debido a las actividades con proyecto o sin proyecto. Es importante evaluar si es necesario incurrir en estas mediciones y el coordinador de proyecto de inventarios debe decidir al respecto.

Si se trata de proyectos de reforestación en área degradadas, es posible que el carbono del suelo aumente significativamente y en casos como este es muy importante contar con mediciones iniciales y periódicas después de iniciado el proyecto. En general, contar con un valor de carbono para el suelo como parte del inventario base puede ser de gran utilidad. Es importante saber que no es necesario medir esta fuente tan frecuentemente como otras.

### Estadísticas

COODOOOOOOOOOOOOOOOOOOO

Todo esfuerzo de medición forestal debe llevar un cálculo de la confianza de los datos generados. Como un aporte a la toma de decisiones rápidas se presenta a continuación algunas fórmulas que pueden utilizarse para evaluar la confiabilidad de los resultados. Estas fórmulas se incluyen con el objetivo de proveer una herramienta inicial, pero el técnico o desarrollador de proyecto puede proceder a utilizar otras fórmulas con las que esté más familiarizado o que sean las usadas por esfuerzos de medición anteriores en el área de proyecto.

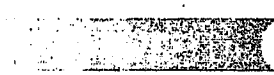

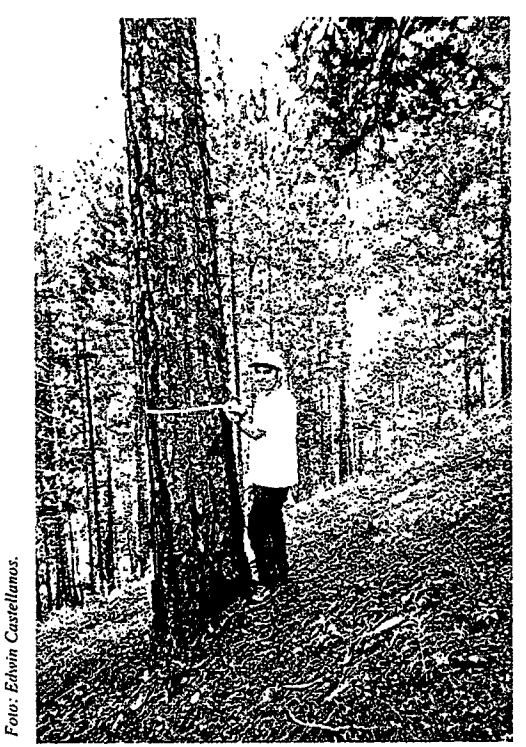

Estudiante del Centro Universitario de Oriente, mostrando la forma correcta de medir el DAP en terreno inclinado. Junio de 1998.

### Número de parcelas a establecer

Para obtener el número de parcelas (n) que deben establecerse para tener un error de estimación (E) de x% se puede utilizar la siguiente fórmula:

$$
n = \frac{1}{E^2/t^2s^2 + 1/N}
$$
, donde:

 $E = Error$  de estimación

t = el valor de la tabla de t de Student en función de los grados de libertad y el porcentaje de probabilidad

 $s^2$  = varianza

Elementos Técnicos para Inventarios de Carbono en Uso de Suelo

 $N =$  número total de parcelas posibles

### Error de Estimación

El error de estimación se calcula para determinar el rango de confianza de los valores obtenidos. Este error se calcula a partir del error estándar de la media de acuerdo con las siguientes fórmulas:

Error estándar de la media =  $\sqrt{s^2/n}$  \* (1-(n/N))), donde:

 $s^2$  = varianza

- n = número de parcelas muestreadas
- N = número de parcelas que pueden muestrearse

Error de estimación =  $x \pm (t)^*($ Error estándar), donde:

 $x =$  la media en toneladas de carbono fijadas, y

t = el valor de la tabla de t de Student en función de los grados de libertad y el porcentaje de probabilidad.

### Avances en la Medición de Carbono en Guatemala

### Carbono Fijado por Plantaciones Forestales

En mayo de 1999, Fundaci6n Solar desarr0116 un premuestreo del carbono fijado por Ias plantaciones de hule, en Guatemala, para determinar el valor de fijación que tiene este sistema productivo. Esta pequeña investigación se hizo para la Gremial de Huleros de Guatemala con financiamiento del Instituto Nacional de Bosques. Un total de 6 parcelas circulares de 500 metros cuadrados fueron establecidas. En las parcelas se midió el DAP de los árboles, se colectó maleza, hojarasca y suelo. Los valores de fijación de carbono obtenidos con este premuestreo son 10s SIguientes:

Valores para el Carbono fijado por el sistema de cultivo de hule en Guatemala (IC/ha)

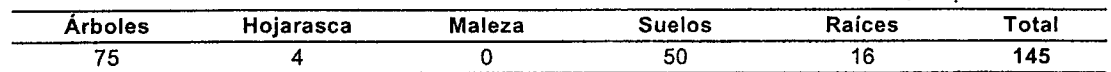

Los resultados del premuestreo indican que el cultivo de hule contiene unas 145 toneladas de carbono por hectárea (con un rango de ±15 toneladas). Estos valores representan el resultado obtenido en plantaciones cuyos árboles tienen al menos 5 años en su etapa productiva. Es importante notar que la fuente de mayor importancia como contribuyente al carbono fijado son los árboles y si se desea optimizar el esfuerzo de inventario se podría considerar medir únicamente árboles y en vez de usar parcelas podrían hacerse transectos dentro de las plantaciones. Estos valores fueron generados utilizando una ecuación genérica para árboles. Una de las recomendaciones que Fundación Solar hizo a la Gremial de Huleros de Guatemala consiste en desarrollar una ecuación de biomasa específica para hule.

### Fuente.

 $(\ \ )$ 

 $\langle \, \, , \, \, \rangle$  $\cdots$ I

 $(\ \ )$ 

 $(\quad)$ 

 $, \, \, \cdot \,$  ,  $\langle \quad \rangle$ 

( \*,  $\bigcirc$ 

 $\mathbb{Z}_2$ ( )  $(\ )$ ( )  $\langle$   $\rangle$ .<br>براي  $\setminus$  $\cup$ (} <. 1

( ..,  $\bigcirc$ 

> ( , ( J

( ,

 $\zeta_{\omega}$ 

 $\backslash$ 

 $\cup$ 

 $\backslash$  . ; .,

!,

 $\diagdown$ 

' I' (/  $\setminus$ 

\

Fundación Solar, 1999. Perfil técnico de proyecto de fijación de carbono en plantaciones de hule. Fundación Solar. Guatemala.

### Valores de Fijación de Carbono para Bosques Latifoliados y Mixtos

En septiembre de 1999, se realiz6 un inventario de carbono en el nivel de premuestreo en 10s bosques maduros de la parte sur del Lago de Atitlán, Sololá, Guatemala. Se investigaron los bosques latifoliado y mixto de la Cuenca Sur del Lago de AtitIan.

Los valores para fijación de carbono se detallan a continuación:

### Valores de carbono fijado en los bosques latifoliado y mixto (tC/ha)

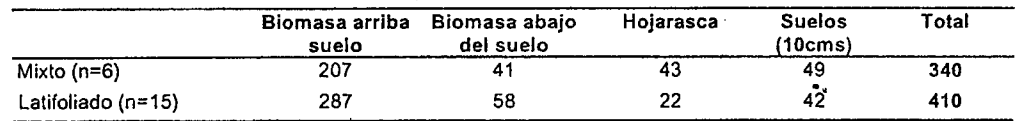

Para todos los bosques muestreados, la biomasa arriba del suelo es el mayor contribuyente a sus reservas de carbono, debido principalmerite al carbono contenido en 10s atboles. Los resultados indican que e! bosque con mayor reserva de carbono es el bosque Iaiifoliado, el cual cuenla con atboles de mayor DAP

El suelo es la segunda fuente de carbono en importancia para los bosques muestreados y es importante notar que los valores presentados sólo reflejan el carbono contenido en los primeros 10 cm de profundidad. Esto indica que los valores de carbono contenido en el suelo pueden aumentar considerablemente al evaluar un perfil más profundo de suelos, que puede aumentar a 30 cm o más.

El error standard calculado para Ias reservas de carbono de ambos bosques permite inferir. parcialmente. acerca de la variabilidad de las reservas de carbono. Los valores para el error standard están limitados por el número de parcelas establecidas, pero indican que ambos bosques presentan un rango de fijación de carbono confiable dentro de aproximadamente 30-40 toneladas de carbono por hectárea. Para el nivel de premuestreo al que están los datos presentados aquí, este rango es adecuado y permite inferir el nivel de incursión necesario para contar con daios confiables dentro de un rango de error menor.

Fundación Solar realizó este inventario con financiamiento de PROARCA/CAPAS.

Fuente: Márquez, 2000. Comunicación personal. Valores de carbono almacenado para los bosques latifoliado y mixto del área del Lago de Atitlán, Sololá, Guatemala. Fundación Solar. Guatemala. ,

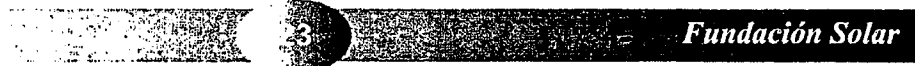

### Determinaci6n del Carbono Contenido en un Sistema Agroforestal

En mayo de 1998 Winrock Internacional realizó un inventario de carbono para el sistema cafetalero del municipio de San<br>Juan La Laguna, Sololá, Guatemala. Este inventario consistió en visitas a doce parcelas de café con som de determinar la fijación de carbono en el sistema cafetalero, también se determinó el contenido de carbono en usos de la tierra de cultivos anuales (milpa) y tierras degradadas por mucho uso. Los resultados se presentan a continuación:

### Carbono fijado en el sistema agroforestal de producción de café (tC/ha)

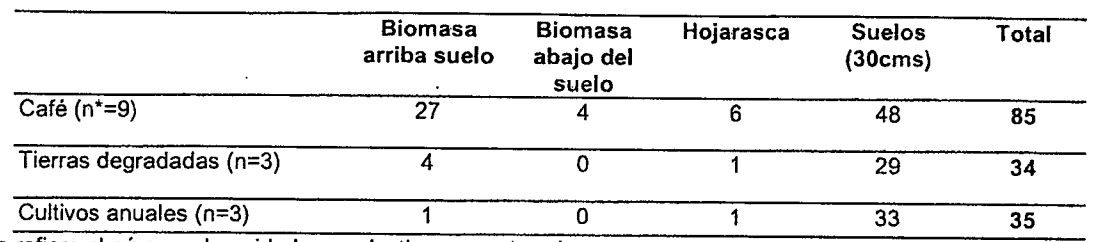

\*n se refiere al número de unidades productivas muestreadas.

Los resultados demuestran que el carbono adicional fijado por el sistema cafetalero respecto de la agricultura anual y las tierras degradadas se encuentra en los árboles que conforman la sombra del sistema agroforestal. El

Winrock utilizó 2 parcelas de 250 metros cuadrados de forma circular para cada una de las unidades productivas<br>visitadas. Los resultados de estas parcelas se sumaban y se consideraban una parcela de muestreo de 500 metros<br> de la sombra contaba con árboles de gran tamaño dispersos en el sistema y de árboles de menor tamaño introducidos<br>como sombra "tecnificada" era conveniente considerar utilizar un diseño de parcelas concéntricas utilizando

Para cuantificar el carbono fijado por la planta de café, Winrock desarrolló una ecuación de biomasa para estos arbustos. La ecuación se basa en la altura de la planta para cuantificar biomasa (ver Cuadro 3). Respecto de l recto que posteriormente se divide en ramas). Es importante desarrollar ecuaciones de biomasa para árboles bajo este<br>sistema de producción.

En 1997, Lilian Márquez, bajo contrato con Winrock, desarrolló una verificación de campo para determinar la eficiencia<br>de sus métodos en sistemas agroforestales. Esta verificación se llevó a cabo en La Unión, Zacapa, Guate de 30 parcelas de café fueron muestreadas. En esta ocasión el sistema agroforestal contenía cultivo de banano como<br>parte de la sombra para el café. Una ecuación de biomasa fue generada para este cultivo para poder cuantifi

### Fuentes:

 $\mathbb{R}^d$ 

Winrock, 1998. Carbon Sequestration and Sustainable Coffee in Guatemala. Winrock International, Arlington.<br>Márquez, L. 1997. Validación de Campo de los Métodos del Instituto Winrock para el Establecimiento de Parcelas Perm Muestreo para Cuantificar Carbono en Sistemas Agroforestales. Universidad del Valle de Guatemala. Guatemala.

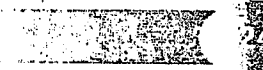

### Inventarios de Carbono Desarrollados porla Universidad del Valle de Guatemala

### Inventario de Carbono en BOSques de Coniferas y Nuboso en Chiquimula, Guatemala.

EI Dr. Edwin Castellanos de la Universidad del Valle de Guatemala en colaboración con varios investigadores de la Universidad de Indiana y estudiantes del Centro Universitario de Oriente realizó un inventario de carbono en Chiquimula, Guatemala. Los sitios visitados fueron los siguientes: las comunidades de Las Cebollas y Tesoro, y las fincas Sari Jose y Tachoche. Los bosques en Chiquimula en general son bosques semi-secos en terrenos con fuerles pendientes. En esta área se encuentra bosques de coníferas entre los 500 y 1500 metros sobre el nivel del mar. Tambien se puede encontrar bosque nuboso a elevaciones amba de 10s 1,600 msnm. Las parcelas establecidas se encuentran en el rango de elevación de 942 metros a 1678 metros sobre el nivel del mar y poseen bosques dominados por pino (Pinus oocarpa) a excepción del bosque latifoliado de las Cebollas que es del tipo nuboso. Estos son bosques naturales, con doseles abiertos y con diferentes niveles de intervención humana. Los bosques comunales de coniferas de Tesoro y Cebollas son utilizados como fuentes de Ieña y de madera de construcción. El bosque comunal latifoliado de Cebollas y el bosque de coniferas de San José están protegidos y sin ningún aprovechamiento reciente. El bosque de coníferas de Tachoche se encuentra en un sistema de rotación para aprovechamiento. El inventario se realizó utilizando parcelas cuadradas concentricas. El total de carbono estimado tiene un rango de variabilidad de ±50 ton C/ha.

Los resultados se presentan a continuación (ton C/ha):

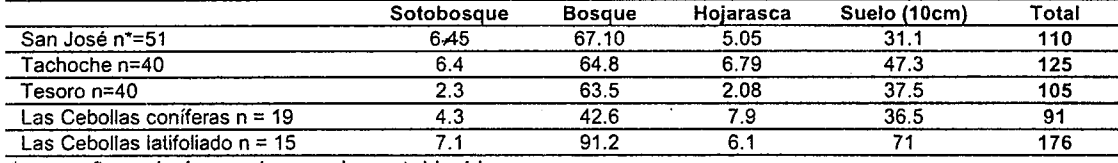

\*n se refiere al número de parcelas establecidas

### Fuente:

 $\langle \rangle$ \

 $\cup$ ( I I  $\bigcirc$  $\bigcap$ 

 $\langle \ \ \rangle$  $\left(\begin{array}{c} \lambda \\ \lambda \end{array}\right)$ \

> ,, ( ( }

\ I \ I

( ) () ( I  $\langle \rangle$  $\bigcirc$ 

\ ,1

( )  $\setminus$  $(\ )$ 

-,

 $\left( \begin{array}{c} \end{array} \right)$ 

**I** 

 $\langle \ \ \rangle$ ./

I

( , ( . ( , (<sub>\_</sub> ,  $\langle \ \ \rangle$ 

I

 $\mathbf{I}$ 

I, I

 $\backslash$  .

;

Castellanos, E. 2000. Comunicación personal, Universidad del Valle de Guatemala, trabajo de investigación en proceso. (El autor agradece a Angélica de Pocasangre y Pablo Barquin por procesar la información.)

### Caracterización Vegetal y de Suelos de Bosques Secundarios en la Reserva de la Biósfera Maya en Petén, Guatemala

En Petén, Guatemala el Dr. Edwin Castellanos en colaboración con Gustavo Rodríguez y Ramón Manzanero de Pro Petén hicieron mediciones del contenido de carbono de los bosques latifoliados dentro de la Reserva de la Biósfera Maya. La metodología seguida fue desarrollar un inventario de diámetros de árboles en parcelas de medición, con medidas adicionales de hojarasca y suelo. Para obtener los valores de biomasa se utilizaron ecuaciones de biomasa generales (no específicas para el país) para regiones húmedas. Tomando en cuenta el área de las parcelas establecidas en el inventario se pudo obtener valores de carbono por hectárea. Cada componente de la vegetación fue muestreado en una parcela de tamaño proporcional, siendo todo el inventario desarroilado baio el esquema de parcelas cuadradas concéntricas. Los sitios de muestreo se localizaron en los alrededores de la comunidad de Carmelita y de la Estación Biológica Las Guacamayas manejada por la organización Pro Petén. El promedio mostrado incluye cuatro parcelas realizadas en bosque denominado "baio" es decir, bosques en areas inundables. Este tipo de bosque en general mostró valores más bajos de biomasa que los bosques en terrenos no inundables (altos). El total de carbono estimado tiene un rango de variabilidad de  $±70$  ton C/ha. - 7.9

Los resultados se incluyen a continuación (ton C/ha, \*n es el número de parcelas establecidas):

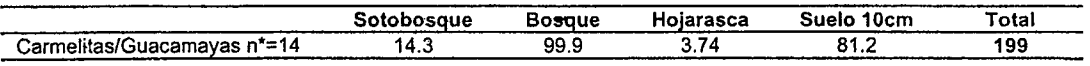

Fuente.

Castellanos, E. 2000. Comunicación personal, Universidad del Valle de Guatemala, trabajo de investigación en proceso. (El autor agradece a Angélica de Pocasangre y Pablo Barquin por procesar la información.)

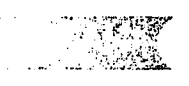

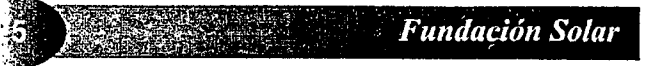

### Literatura Citada y Otras Referencias Utiies

A diferencia de una sección dedicada a la bibliografía de una publicación presentamos las referencias que hemos usado para el desarrollo de este manual pero también incluimos otras referencias que pueden ser de utilidad.

La sección incluye direcciones de internet que contienen información relevante, así como también versiones electrónicas de algunos de los documentos utilizados.

### Referencias

 $\ddot{\cdot}$ 

 $\left( \begin{array}{c} \cdot \end{array} \right)$ 

 $\tilde{\phantom{1}}$ 

 $(\quad$ ( ,

 $\langle$  ,  $(\phantom{-})$ ( I  $\bigcirc$  $(\ )$  $\left( \begin{array}{c} \end{array} \right)$ ( ,  $\langle \ \ \rangle$  $\bigcirc$ ( )  $\langle$  ,  $\langle \ \rangle$ ( )  $\langle \quad$  $\langle \cdot \rangle$  $\cup$ (,  $\mathcal{L}_{\mathcal{A}}$ ( I  $\backslash$  .  $\backslash$  .

> <1  $\cup$  $\backslash$  . ( -,, l.,  $\zeta_{1/2}$  $\cup'$ . )

.

 $\setminus$  $\cup$ 

Althoff, P. 1999. Carbon Inventory in a Eucalyptus camandulensis Plantation compared with Natural Vegetation in Brazil. en Field Tests of Carbon Monitoring Methods in Forestry Projects. Winrock International, Arlington.

Bass, S., O. Dubois, J. Ford, P. Moura-Costa, M. Pinard, R. Tipper, C. Wilson. 1999. Rural Livelihoods and Carbon Management. Draft report. Disponible en: www.ecosecurities.com y www.eccm.uk.com

BOScolo. M. , S. Kerr, A. Pfaff, A. Sanchez. 1999. What Role for Tropical Forests in Climate Mitigation? The Case of Costa Rica. Development Discussion Paper No. 675. Harvard Institute for International Development. Harvard University

Brown. P. (1998) Climate, Biodiversity and Forests: Issues and Opportunities Emerging from the Kyoto Protocol. World Resources Institute.

Brown, S. 1996. A Primer for Estimating Biomass and Biomass Change in Tropical Forests. FAO. S. Brown 200 SW 35th St Corvallis, Oregon 97333, USA

Brown, S., A.J.R. Gillespie, A.E. Lugo. 1989. "Biomass Estimation Methods for Tropical Forests with Applications to Forest Inventory Data". Forest Science 35:881-902

CONAMA. 1999. Inventario Nacional de Gases de Efecto Invernadero. Comisión Nacional de Medio Ambiente, Guatemala.

Corrales, L. 1998. Estimación de los Beneficios por No Emisión y Fijación de Carbono por Acciones de Ordenamiento Forestal en el Area Propuesta del Corredor Biológico Mesoamericano en Centroamérica. PROARCA/CAPAS, USAID. Guatemala.

Jepma, C. (ed.) 1995. The Feasibility of Joint Implementation. Dordrecht, Boston

Hulme, M., N. Sheard. 1999. Escenarios de Cambio Climático para Mesoamérica. Unidad de Investigación Climática, NOMich, Reino Unid0. 6pp.

Kuik, O., P. Peters, N. Schrijver (eds.) 1994. Joint Implementation to Curb Climate Change. Dordrecht, Boston.

MacDicken, K. 1997. A Guide to Monitoring Carbon Storage in Forestry and Agroforestry Projects. Winrock International Institute for Agricultural Development, Arlington.

Maihi, Y. , D. D. Baldocchi y R G. Jarvis. 1999. The Carbon Balance of Tropical, Temperate and Boreal Forests. Plant, Cell and Environment:715-740

Márquez, L. 1997. Validación de Campo de los Métodos del Instituto Winrock para el Establecimiento de Parcelas<br>Permanentes de Muestreo para Cuantificar Carbono en Sistemas Agroforestales. Universidad del Valle de Guatemala Guatemala.

Poffenberger, M., B. McGean, N.H. Ravindranath, M. Gadgill. 1992. Diagrams for Measuring DBH en Field Methods<br>Manual. Volume I. Diagnostic Tools for Supporting Joint Forest Management Systems. Society of the Promotion of W lands Development, New Delhi

Ridley, M., 1998. Lowering the Cost of Emission Reduction: Joint Implementation in the Framework Convention on Climate Change. Dordrecht, Boston

Stuart, M.D. y Moura Costa, P. 1998. Climate Change Mitigation by Forestry: a Review of International Initiatives. Policy<br>that works for forests and people series no. 8 Discussion paper. International Institute for Environ London.

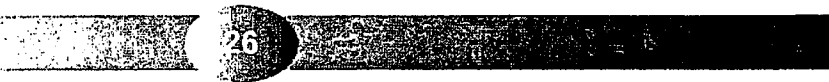

Tosi, J. 1997. An Ecological Model for the Prediction of Carbon Offsets by Terrestrial Biota. Occasional Paper Series No. 17 Centro Científico Tropical, San Jose, Costa Rica.

Winrock. 1998. Carbon Sequestration and Sustainable Coffee in Guatemala. Winrock International, Arlington.

Winrock. 1999. Field Tests of Carbon Monitoring Methods in Forestry Projects. Winrock International, Arlington.

### Contactos

Brown, S. Senior Program Officer. Winrock International. 831 NW Sundance Circle, Corvallis, Oregon 97330 EUA. c.electrónico: sbrown@winrock.org

Castellanos, E. Profesor Investigador. Universidad del Valle de Guatemala. 11 c 15-79 VH III zona 15, Guatemala. c. electrónico: ecastell@uvg.edu.gt

Corrales, L. Ciencias Biológicas/Sistemas de Información. Apdo. 702(2010), San José, Costa Rica. C. electrónico: leninc@sol.racsa.co.cr www.geocities.como/capecanaveral/runway/1392

Delaney, M. Carbon Monitoring Specialist. Winrock International. 38 Winrock Drive, Morrilton, AR. 72110-9370 EUA. c.electrónico: md@winrock.org

Márquez, L. Cambio Climático. Fundación Solar. 15 Avenida 18-78, Zona 13, Guatemala. c.electrónico: funsolar@quate.net

Powell, M. Program Officer Winrock International. 38 Winrock Drive, Morrilton, AR. 72110-9370 EUA. c.electrónico: mpowell@winrock.org

### Direcciones de Internet

( ၂

- 17

Carbon Dioxide Information Analysis Center (CDIAC) (Centro de Análisis de Información en Dióxido de Carbono) http:// cdiac.esd.ornl.gov/home.html

Ecosecurities www.ecosecurities.com

Edinburgh Centre for Carbon Management (Centro de Edinburgo para Administración del Carbono) www.eccm.uk.com

Evaluating Approaches for Estimating Net Emissions of Carbon Dioxide from Forest Harvesting and Wood Products http:/ /www.iea.org/ipcc/dakar.htm

Iniciativa de los Estados Unidos para Implementación Conjunta http://www.ji.org

Intergovernmental Panel on Climate Change (Panel Intergubernamental sobre Cambio Climático) http://www.ipcc.ch http://www.ipcc-nggip.iges.or.jp/public/public.htm

Pew Center on Global Climate Change (Centro Pew sobre Cambio Climático Global) http://www.pewclimate.org/home.html

### **PROARCA/CAPAS**

http://www.capas.org/infcclim.htm

\* Beneficios ambientales por no emisión y fijación de carbono en el Corredor Biológico Mesoamericano

- \* Carbono almacenado y captado por los bosques de Centroamérica
- Competitividad en mercados de carbono
- \* Formulación de proyectos de cambio climático

Revised 1996 IPCC Guidelines for National Greenhouse Gas Inventories -- Reference Manual (Volume 3), Land Use Change and Forestry http://www.meto.gov.uk/sec5/CR\_div/ipcc/wg1/

The U.S. National Assessment of the Potential Consequences of Climate Variability and Change for the Nation (Centro de los Estados Unidos para la Evaluación de las Potenciales Consecuencias de la Variabilidad y Cambio Climático para la Nación) http://www.nacc.usgcrp.gov

Union of concerned scientists-global warming (Unión de científicos preocupados-calentamiento global) http://www.ucsusa.org/warming/index.html

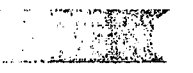

**Fundación Solar** 

United Nations Environment Programme - (PNUMA) vínculos a información sobre cambio climático global http://unep.ch/ IUC

United Nations Framework Convention on Climate Change (Convenci6n Marco de Cambio Climatico) http://WWW. untocc. del

United States Environmental Protection Agency - Global Warming Site (Agencia de los Estados Unidos para la Protección del Ambiente-Sitio sobre Calentamiento Global) http://WWW. epa. gov/globalwarming

### Universidad de Edinburgo

http://helios.bto.ed.ac.uk/ierm/research/pubs.htm

http://helios.bto.ed.ac.uk/ierm/research/current.htm

\* The Large Scale Biosphere-Atmosphere Experiment in Amazonia (El experimento a gran escala de Ia bi6sfera en Ia Amazonia) http://www.cptec.inpe.br/lba/

White house initiative on climate change (Iniciativa de la Casa Blanca para el Cambio Climático) http://www.whitehouse.gov/Initiatives/Climate/main.html

Winrock Internacional

WWW. winrock. org/REEP/forest carbon monitoring\_program Publicaciones

- \* A Guide to Monitoring Carbon Storage in Forestry and Agroforestry Projects
- The Utility of Remote Sensing Technology in Monitoring Carbon Sequestration in Forestry and Agroforestry Projects A Bibliography on Carbon Sequestration and Biomass Estimation
- \* Field Tests of Carbon Monitoring Methods in Forestry Projects
- \* Brazilian Experiences in the Production of Eucalyptus for Energy

Ejemplos de inventarios de carbono

- **Belice**
- \* Bolivia
- \* Brazil

 $\ddot{\cdot}$ 

( :

 $\left( \begin{array}{c} \end{array} \right)$ 

( ;  $\overline{\phantom{a}}$  $\cup$ 

( ,  $\left(\begin{array}{c} \end{array}\right)$ 

( ;

. <sup>. .</sup> ) ( I  $\mathcal{L}^{\pm}$ 

 $\cup$ 

 $\langle$ 

 $\sqrt{ }$ ' I

**i** 

I  $\sim$ 

I

I I

- \* Guatemala
- \* Fijipinas
- \* Indonesia
- Estudios en Carbono
- Effect of Inventory Precision and Variance on the Estimated Number of Sample Plots and Inventory Variable Cost http:/ Iwww. winrock. org/REEP/NoelKmpff\_rpt. html

Guidelines for Inventorying and Monitoring Carbon Offsets in Forest-Based Projects Guidelines

Opportunities for Mitigating Carbon Emissions through Forestry Activities

World Resources Institute Forest Frontiers Initiative (Instituto de Recursos Mundiales, Iniciativa para las Fronteras de los Bosques) http://www.wri.org/wri/ffi/climate

World Resources Institute. Biodiversity and Climate: Key Issues Emerging from the Kyoto Protocol (Instituto de Recursos Mundiales Biodiversidad y Clima: Elementos Claves que surgen del Protocolo de Kioto) http://www.wri.org/ffi/climate/kyotfrst.htm

World Resources Institute Climate, Biodiversity and Forests. (Clima, Biodiversidad y Bosques) http://WWW. wri. orglffi/climate/cbf-ntr2. htm

WWF (Fondo Mundial para Ia Naturaleza) hitp://WWW. panda. org/climate

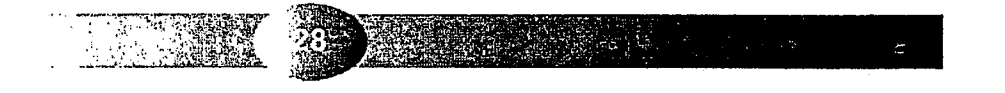

Elementos Técnicos para Inventarios de Carbono en Uso de Suelo

# Anexos

 $\left( \begin{array}{c} \mathbb{C} \end{array} \right)$  $\bigcirc$ 

 $\overline{\mathbb{C}}$ 

 $\zeta_{\omega}$ 

 $\overline{\mathcal{L}}$  $\overline{\mathbb{Q}}$  $\overline{\mathbb{Q}}$  $\overline{\mathbb{C}}$  $\mathbb{C}$  $\subset$  $\overline{\mathbb{C}}$  $\bigcup$  $\cup$ 

ن ) ت  $\setminus$ くら

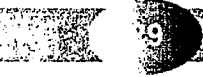

**Fundación Solar** 

 $\left\langle \right\rangle$ 

I I I  $\left( \begin{array}{c} \lambda \end{array} \right)$  $\left(\begin{array}{c} \lambda \end{array}\right)$ 

 $\bigcap$  $\bigcirc$  $\bigcirc$ 

€

 $\bigcirc$  $\bigcirc$ 

 $\Box$  $\bigcirc$ 

 $\bigcirc$  $( )$  $\bigcirc$  $\bigcirc$  $\bigcirc$  $\bigcirc$  $\bigcirc$  $()$  $\bigcirc$  $\bigcirc$  $( )$  $\infty$  $($  )  $\bigcirc$  $()$  $($  )  $\langle \rangle$ 

 $\left( \quad \right)$  $\left( \begin{array}{c} \lambda \end{array} \right)$  $\langle \;\; \rangle$  $\langle$  )

ر )  $\langle$  )

 $\langle$  )

., I I

 $\left\langle \quad,\right\rangle$ 

, مذل  $\left( \begin{array}{c} \mu \end{array} \right)$  $\langle$   $\sqrt{2}$ 

 $\bigcirc$ 

### Diagrama de Flujo para monitorear cambios en las principales fuentes de carbono en proyectos forestales y agroforestales

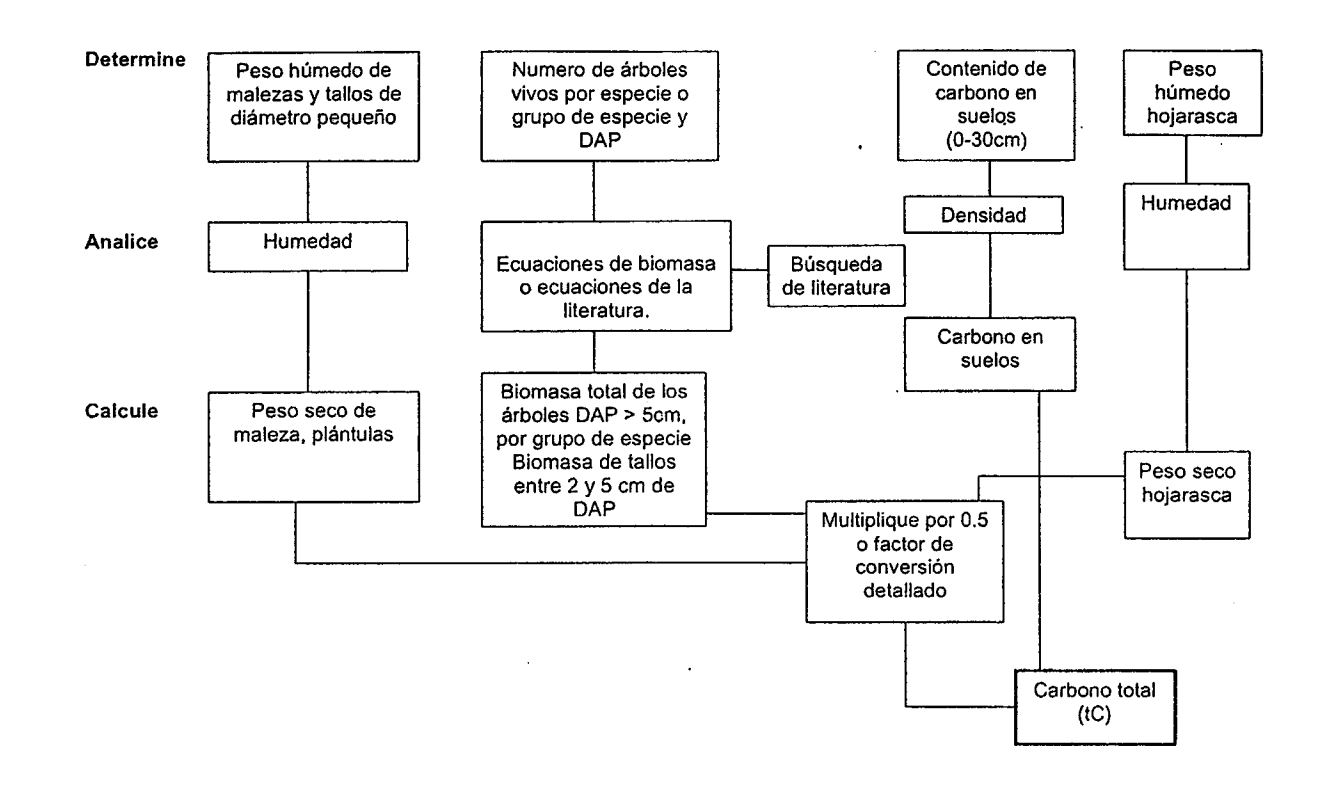

Diagrama de flujo para monitorear cambios en las principales fuentes de carbono en proyectos forestales y agroforestales (de MacDicken KG. . 1997. A Guide 10 Monitoring Carbon Storage in Forestry and Agroforestry Projects. Winrock International)

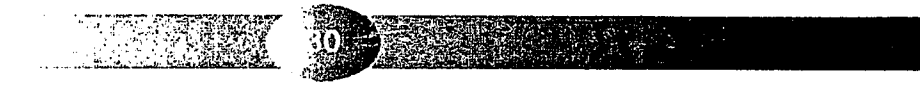

DIAGRAMA PARA MEDIR DAP

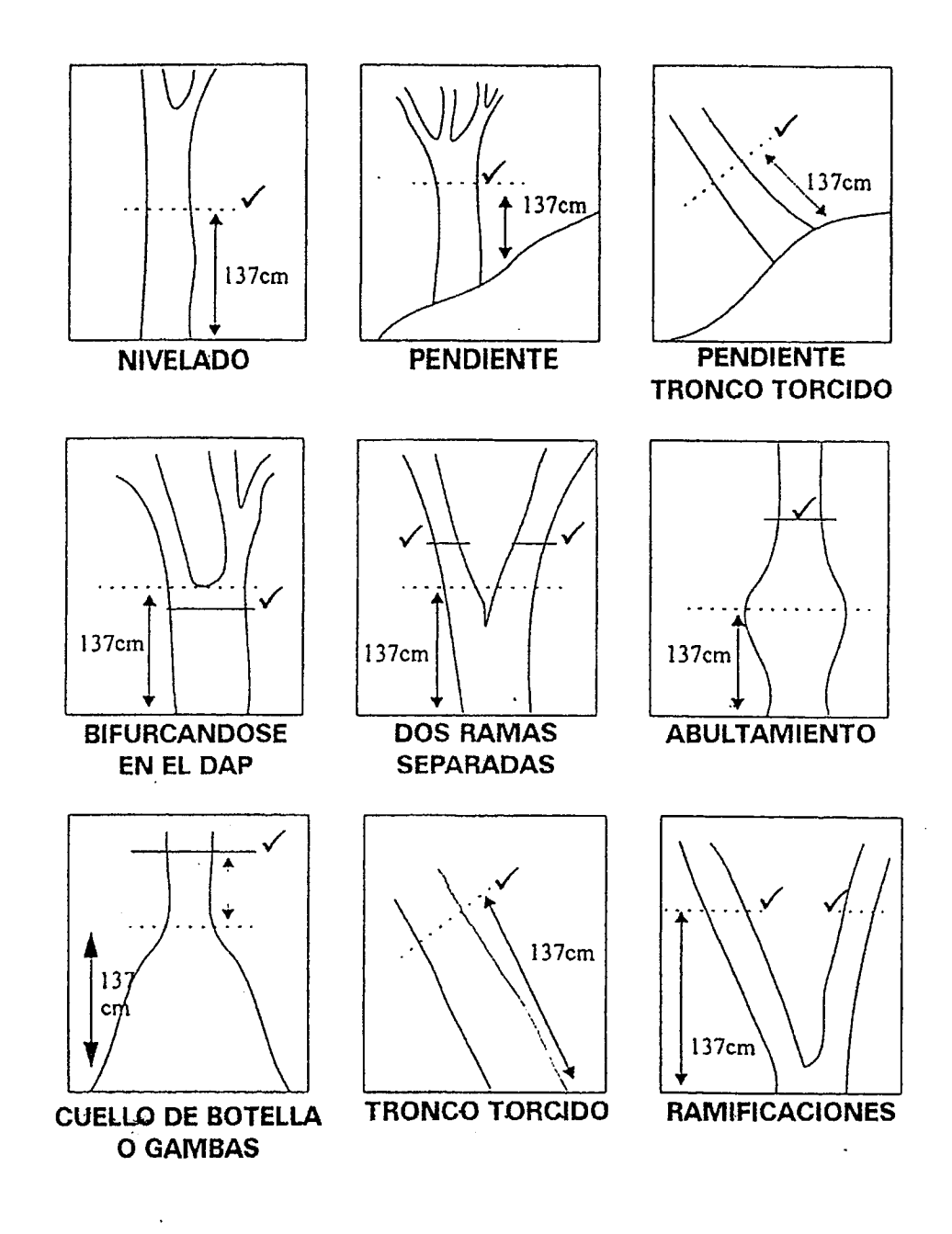

Fuente:

 $( )$ 

ť.

 $\left(\begin{array}{c} \end{array}\right)$  $\left(\begin{array}{c}\right)$ €  $\left(\begin{array}{c} \lambda \\ \lambda \end{array}\right)$  $\bigcap$ 

 $\left(\begin{array}{c} \ \ \end{array}\right)$ 

 $\bigcirc$  $\bigcirc$ 

 $\bigcirc$  $($ )

 $\bigcirc$  $\bigcirc$  $\bigcirc$  $\bigcirc$  $\bigcirc$  $\overline{()}$ 

 $\bigcirc$ 

 $\bigcirc$  $\bigcirc$ 

 $\bigcirc$  $\langle \ \rangle$ ( )  $\langle \rangle$ くう

⊖

 $\left(\begin{array}{c} \end{array}\right)$ 

 $\cup$ ∖

∖∕ ∪ 

∪ ∪

くう

しょ

في ا  $\leftarrow$  The Menter. Mark, B. McGean, N.H. Ravindranath, and M. Gadgil. 1992. Diagrams<br>for Measuring DBH in "Field Methods Manual" Volume I. Diagnostic Tools for<br>Supporting Joint Forest Management Systems. Produced by the Society o Promotion of Wastelands Development, New Delhi.

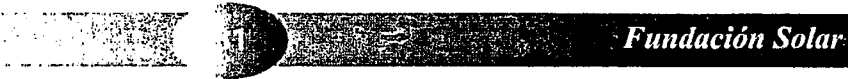

# USO CORRECTO DE LA CINTA MÉTRICA

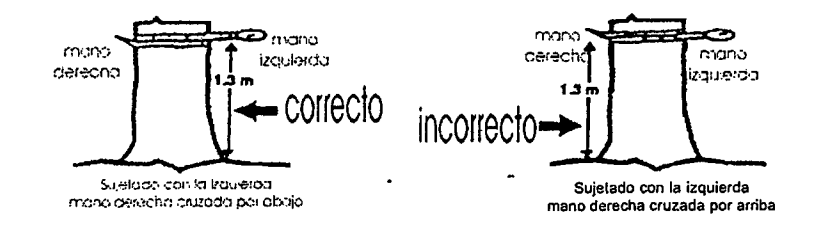

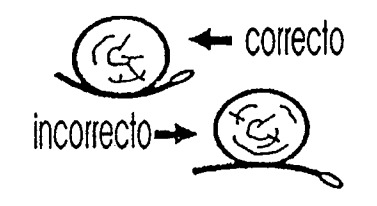

Asegurese de medii en la marca = correcto paler marca baie la d In cinta debe su feida m al punto exualci marcada

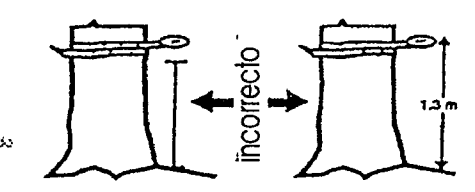

sempre asima que el 1 3m de DAI 050 amba del aumo marcado. Ponga la parte superior de la secolan inferior de la antia en este parto.

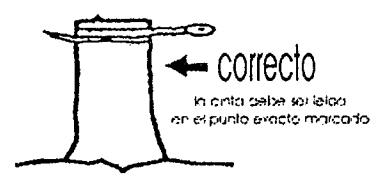

no octoque la clima en un lugar atxultado o anumici La entaldebé estarien any so recto respecto del homo correcto correcto incorrectoincorrecto-

Fuente:

" A Guide to Monitoring Carbon Storage in Forestry and Agroforestry Projects", K.G.<br>"A Guide to Monitoring Carbon Monitoring Program, Winrock International Institute for<br>Agricultural Development, Octubre 1997.

### Formulario Colecta de Datos

 $\curvearrowright$  $\overline{(\ )}$  $\bigcirc$  $\bigcirc$  $\langle \rangle$  $( )$ 

 $\bigcirc$ 

 $\bigcirc$  $\bigcirc$ 

 $\bigcirc$ 

 $\overline{()}$ 

 $\left(\begin{array}{c}\right)$ 

 $\overline{()}$ 

 $\bigcirc$ 

 $\bigcirc$ 

 $\bigcirc$ 

 $\bigcirc$  $\bigcirc$ 

 $\bigcirc$ 

 $\bigcirc$ 

 $\bigcirc$ 

 $\bigcirc$  $\bigcirc$ 

 $\bigcirc$ 

 $\bigcirc$ 

 $\bigcirc$ 

 $\bigcirc$ 

 $\bigcirc$ 

 $\bigcirc$ 

 $\overline{()}$ 

 $\overline{()}$ 

 $\langle \rangle$ 

 $\left( \begin{array}{c} \Delta \end{array} \right)$ 

 $\overline{(\;)}$  $\overline{\mathcal{A}}$ 

 $\overline{\mathcal{A}}$  $\overline{\mathcal{L}}$ ( )  $\langle - \rangle$ €  $\overline{\mathcal{L}}$ 

 $\langle \ \rangle$  $\overline{\mathcal{L}}$  $\left(\right)$ نی)  $\sqrt{2}$   $\mathbb{Z}^2$ 

No de estrato:

No de parcela:

Encargado del equipo: Fecha: \_\_ /\_\_ /\_\_ Tipo de vegetación: DAP No. Código No. Código DAP árbol Esp.  $(1.3m)$ árbol Esp.  $(1.3m)$ Muestreo Maleza y Hojarasca área parcela Peso Maleza (g) Peso Hojarasca (g)  $21$  $\mathbf{1}$  $2<sup>7</sup>$ 22  $\mathbf{3}$ 23 Submuestras para contenido de humedad  $\overline{\mathbf{4}}$  $24$ No.Muestras Maleza(g) Hojarasca(g)  $5<sup>1</sup>$ 25  $6<sup>1</sup>$ 26 Suelo No. Muestra  $\overline{7}$  $27$  $\mathbb{Z}^2$  $\bf{8}$ 28 **Notas**  $9$ 29  $30<sub>o</sub>$  $10<sub>1</sub>$  $11<sub>1</sub>$  $31$  $32<sub>2</sub>$  $12$  $33$  $13$  $34$  $14$ 15  $35<sub>1</sub>$  $\bullet$  $16$ 36  $\overline{a}$  $\mathcal{L}^{\pm}$  $17$  $37<sup>°</sup>$ 18 38 19 39 40  $20<sub>2</sub>$ 

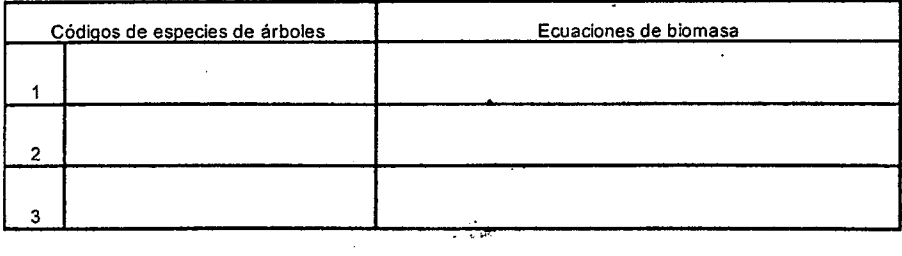

### Acerca de esta Publicación

 $\curvearrowright$  $\bigcirc$  $\bigcirc$  $\in$  )  $\left(\begin{array}{c}\right)$  $\bigcirc$ ( ); ⊖  $\bigcirc$  $\bigcirc$  $\bigcirc$  $\bigcirc$  $\bigcirc$  $\overline{\mathbb{C}}$  $\bigcirc$  $\bigcirc$  $\bigcirc$  $\bigcirc$  $\bigcirc$ 

 $\bigcirc$  $\bigcirc$  $\bigcirc$  $\bigcirc$  $\bigcup$  $\left( \ \right)$  $\left(\begin{array}{c} \end{array}\right)$ 

 $\bigcirc$ 

 $\bigcirc$ 

 $\overline{()}$ 

∪ ♦

∁∑

 $\left(\begin{array}{c} \lambda \end{array}\right)$ 

∪ ( )

 $\subset \nu$ 

くシ ∪ くし ∪ くノ  $\setminus \nu$  $\mathcal{Q}$ نی) くゝ

Este trabajo representa los compromisos de Estados Unidos y Centroamérica bajo CONCAUSA, la declaración conjunta entre Centroamérica y Estados Unidos (Miami, octubre de 1994) sobre la conservación del ambiente en Centroamérica, en apoyo a la agenda de la Comisión Centroamericana de Ambiente y Desarrollo (CCAD).

 $\mathbf{S}^{\text{max}}$ 

Esta publicación y el trabajo descrito en ella fueron financiados en parte por la Agencia de Estados Unidos para el Desarrollo Internacional (USAID), a través de una pequeña donación de PROARCA/ CAPAS. Sin embargo, las opiniones e ideas presentadas aquí, no son necesariamente respaldadas por USAID ni por PROARCA/CAPAS o CCAD, ni representan sus políticas oficiales.

Asimismo, esta publicación fue parcialmente financiada por HIVOS, pero las opiniones e ideas publicadas en este documento, no son necesariamente respaldadas por HIVOS, ni representan sus políticas oficiales.

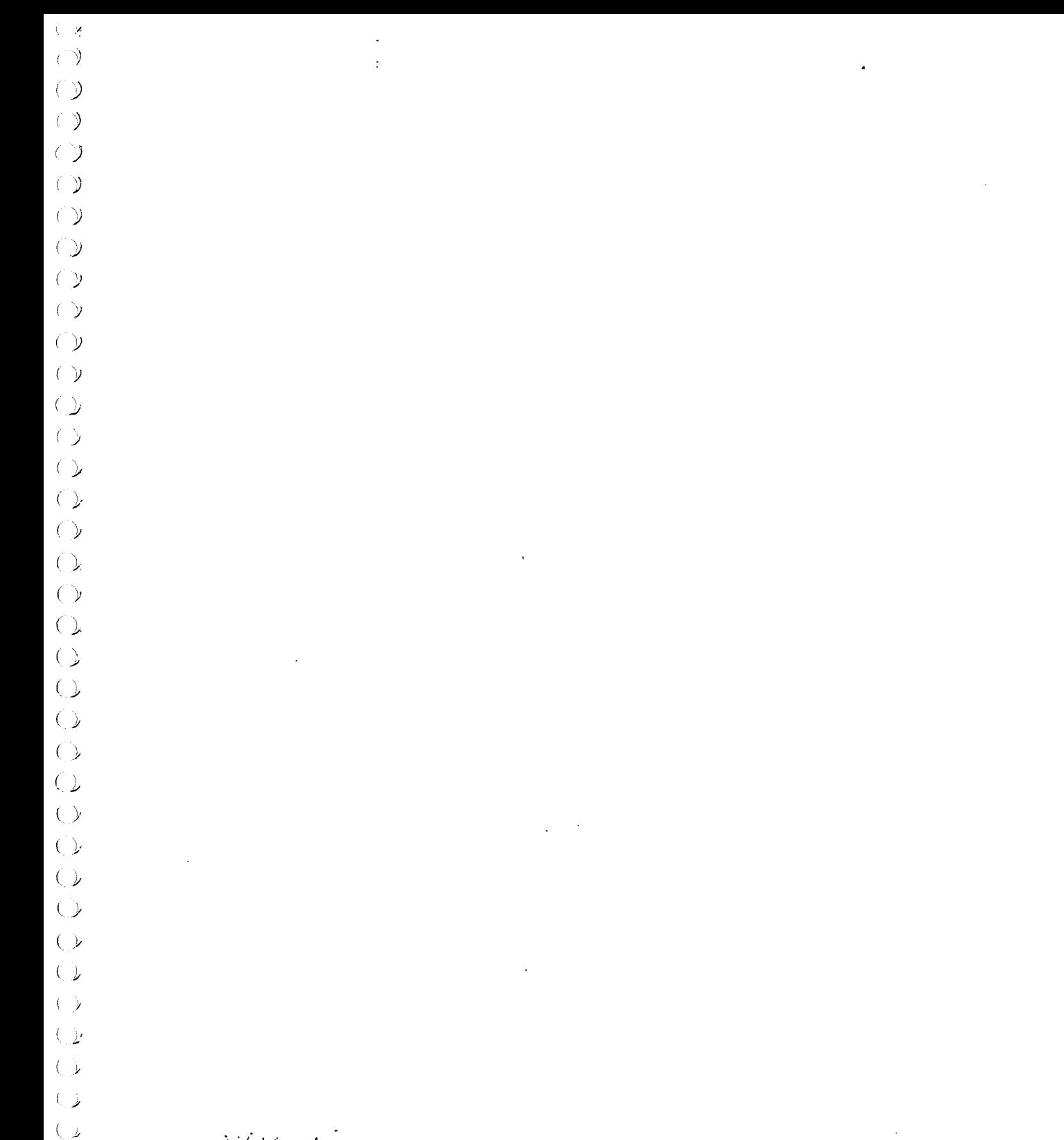

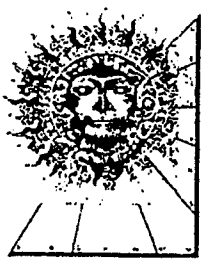

 $\subset \mathcal{Y}$  $\overline{\mathbb{Q}}$ 

 $\in \mathcal{Y}$ 

 $\left(\begin{array}{c} \lambda \end{array}\right)$  $\overline{\mathcal{L}}$ 

فر )  $\subset$ くう بوريا  $\leftarrow$  Fundación Solar

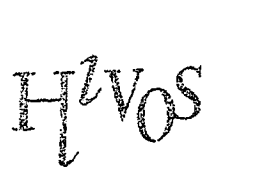

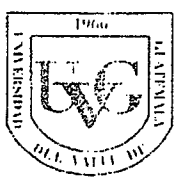

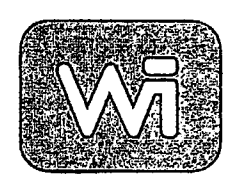

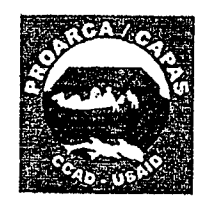

 $\bar{z}$ 

Winrock International

### Algunos métodos de evaluación de población de fauna silvestre

### Diseño General

I  $\overline{\phantom{0}}$ 

**I** I,  $\subset \mathbb{L}$  $\mathcal{L}$ \ **i** \ I  $\bigcirc$  $\left(\begin{array}{c} \lambda \end{array}\right)$  $\left( \begin{array}{c} \lambda \end{array} \right)$  $( \ )$  $($  ),  $\infty$  $\cup$  $\infty$  $\infty$  $\bigcirc$  $\bigcirc$  $()$ ে)  $\left( \begin{array}{c} \lambda \end{array} \right)$  $\left(\begin{array}{c} \lambda \\ \lambda \end{array}\right)$  $( )$  $( \; )$  $\circlearrowright$  $(\ )$  $\bigcirc$  $\cup$  $($  )  $\cup$  $\infty$ (,  $($   $)$  $\cup$  $\left( \quad \right. \omega$ (/  $\cup$ 

El primer paso a considerar en el diseño de un estudio de transectas lineales es formularse la pregunta: ~Qué queremos encontrar? ~Cuáles son nuestros objetivos principales? Estas preguntas van a influir en el diseño del estudio y pueden ser separadas en una serie de consideraciones:

 $\bullet$  *i*. Cuál es la especie o grupo de especies de interés?. Y posteriormente, *i*. Qué sabemos sobre la biología de la especie de interés y cómo influye ésto en el diseño del estudio?

 $\bullet$  ; Dónde está el área de estudio y cuáles son los hábitats presentes?. ¿Dado lo que sabemos acerca del área, Cómo afecta ésto al macro-diseño?

 $\bullet$  *i*. Cuánto tiempo necesitamos para contestar la pregunta?. Especificamente, cuantos dias de campo podemos dedicar?

 $\bullet$  ¿Oué nivel de apoyo logístico disponible hay en el campo?

. Después de considerar lo arriba expuesto, debemos preguntarnos si existe algún otro método que se ajuste mejor a los objetivos y la realidad del proyecto

Las metodologías alternativas para estimar abundancias relativas o densidad incluyen:

. Conocerla densidad POT medio delreconocimiento de individuos de in poblaci6n (Censo completo).

· Usar conteos de signos o indicios, por ejemplo, para estimar la densidad de urina o huaso se cuentan deposiciones de heces, para gorila y orangután se cuentan los nidos en la vegetación, para antas o pumas se puede identificar individuos en base a huellas.

- . Recorrir a infomiaci6n anecd6tica para especies surnamente Taras.
- $\bullet$  Estimar el área de acción o territorio a través de vocalizaciones.
- . Marcado, liberaci6n y recaptura.
- · Métodos de conteo por puntos, por ejemplo, en ornitología.
- . Reconociiniento repetido y conteo de grupos sociales Identificados en monos.
- . Reconocimiento de inchviduos por fotografias de trampas de cainara.

### Supuestos o Premisas

- Los objetos que ocurren directamente sobre la línea nunca pasan desapercibidos (se
- detectan con una probabilidad de 1).
- Los objetos son registrados en su posición inicial, antes de que se muevan en
- respuesta a la presencia del observador.
- Las distancias (y ángulos cuando es relevante) son medidos exactamente (datos
- $\bullet$  desagrupados), o los objetos son contados correctamente en su categoría de distancia apropiada (datos agrupados)

### Validez

 $\mathcal{L}^{\text{max}}$ 

 $\left( \begin{array}{c} \mu \end{array} \right)$ \/ \/  $($   $\sqrt{ }$  $\cup$ 

 $\sqrt{ }$ 

 $\cup$  $\sqrt{ }$  La validez de Ias transectas lineales para estimar densidades de poblaciones de animales

ha sido cuestionada por varios autores. Esta crítica proviene de dudas acerca del cumplimiento de 10s supuestos anteriores:

- . Para algunas especies, in premisa acerca de Ia detecci6n de todos 10s animales que se los encuentren directamente sobre la transecta puede estar en duda como en el caso de los perezosos, callitricidos, monos titi, y aulladores.
- · Cualquiera que haya trabajado en bosques tropicales sabrá el comportamiento animal usual en un encuentro con un individuo o grupo de animales silvestres. Esto viola la segunda

### LaCaza

### Monitoreo de caceria

### Sistemas de Trampeos

### Las Trampas

Hay diferentes tipos de trampas, algunas pueden retener el animal vivo (por un tiempo determinado), mientras que otras producen la muerte del animal. La eficiencia de las trampas depende de Ias especies que se pretenda capturar y de in capturabilidad de 6stas.

- Las Trampas Letales son las que frecuentemente emplean los cazadores, y también se
- $\bullet$  emplean para fines científicos
- Las Trampas de captura viva pueden tener las mismas funciones que las anteriores, pero
- · sin reducir la población faunística

### Los Cemsos Minestrales

### Las Sendas y las Huellas de Animales

Los Excrementos

### Signos Indirectos de Animales

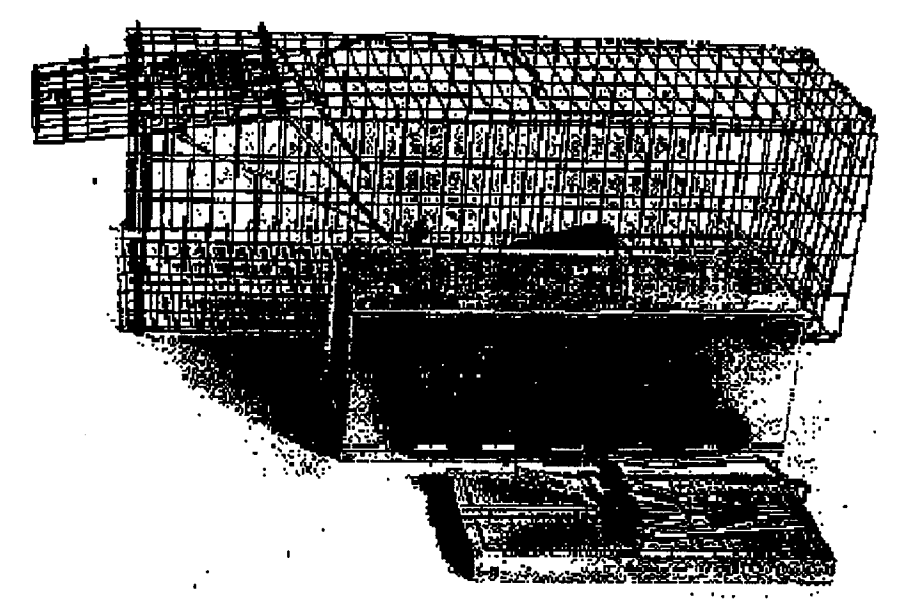

Figura 2. Trampas de captura viva para medianos y pequeños mamíferos. Tomado de Voss y Emmons (1996).

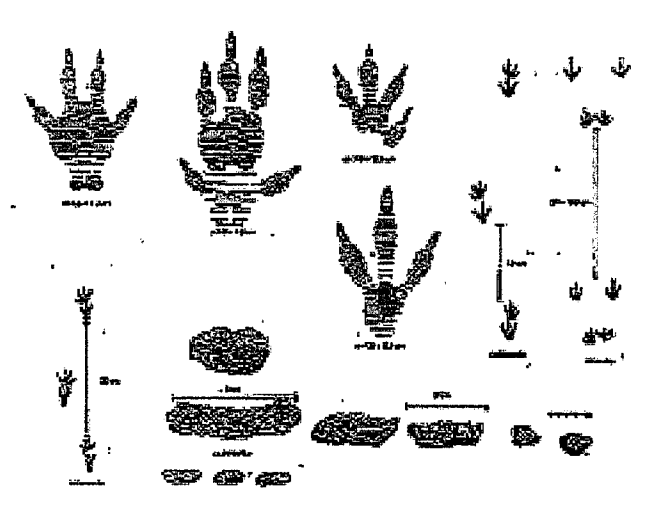

Figura 5. Huellas y excrementos de **Agnivit** pairs

 $\mathcal{L}$ 

Figura 6. Muellos y excrementos de Ристренны вр. Clomation de Aranda 1980).

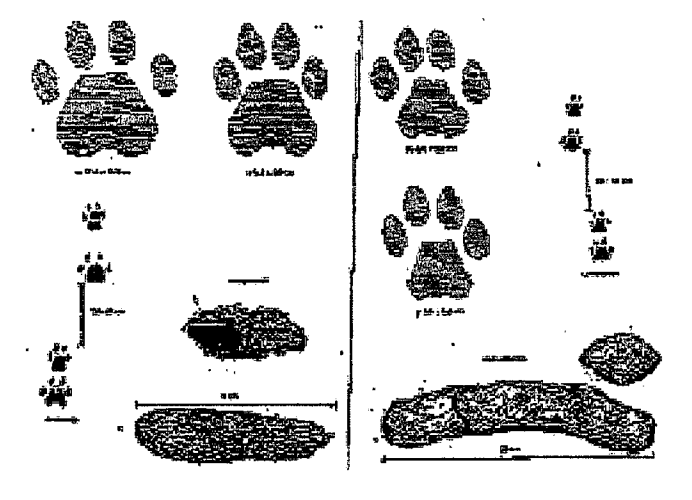

Figura 3. Hueffas y excrementos de Panzherszon a

 $\mathcal{L}$ 

 $\langle$  $\overline{\mathscr{D}}$ €.  $\left(\begin{array}{c}\right)$  $\bigcirc$ <u>( )</u>  $\left( \begin{array}{c} \lambda \end{array} \right)$  $\infty$  $\left( \begin{array}{c} \searrow \end{array} \right)$  $\subset \mathbb{Z}$  $\bigcirc$  $\bigcirc$  $\in \mathcal{V}$ ( <u>`</u>  $\bigcirc$  $\subset \mathbb{Z}$  $\bigcirc$  $\bigcirc$ 

 $\left( \begin{array}{c} \Delta \end{array} \right)$ 

 $\bigcirc$  $\bigcirc$  $\overline{\mathcal{C}}$  $\bigcirc$ 

 $\bigcirc$  $\bigcirc$  $\overline{C}$ 

 $\circlearrowright$  $\cup$  $($  )  $\bigcirc$ 

 $\overline{(\cdot)}$ 

 $\bigcirc$ 

 $\left( \begin{array}{c} \downarrow \downarrow \end{array} \right)$ 

 $\cup$  $\overline{\mathcal{L}}$ 

 $\cup$ 

 $\subset \mathcal{L}$  $\cup$  $\left($   $\right)$ 

くし

 $\langle -\nu$ 

 $\setminus \nu$  $\cup$  $\cup$ ط )  $\overline{\mathcal{L}}$  $\langle -\boldsymbol{\nu}$ 

Figura 4. Euclias y excrementos de Felts conceive.

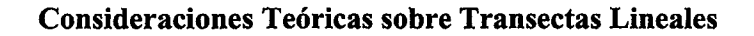

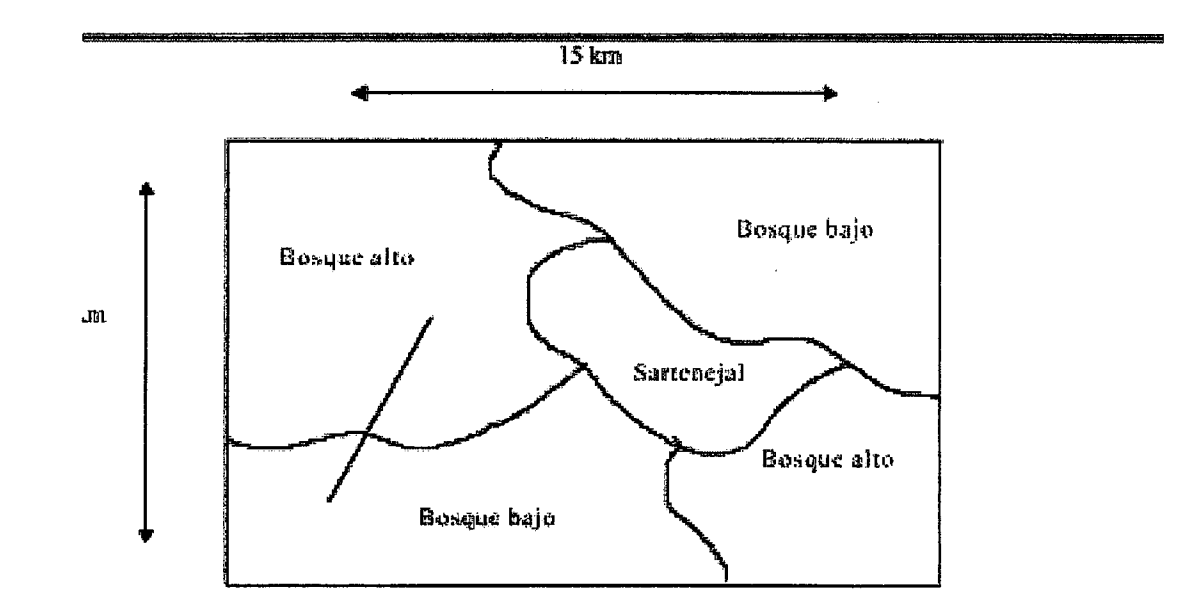

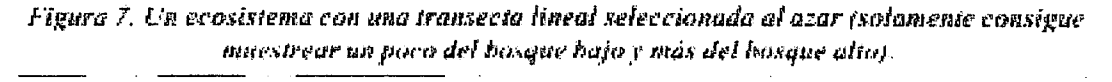

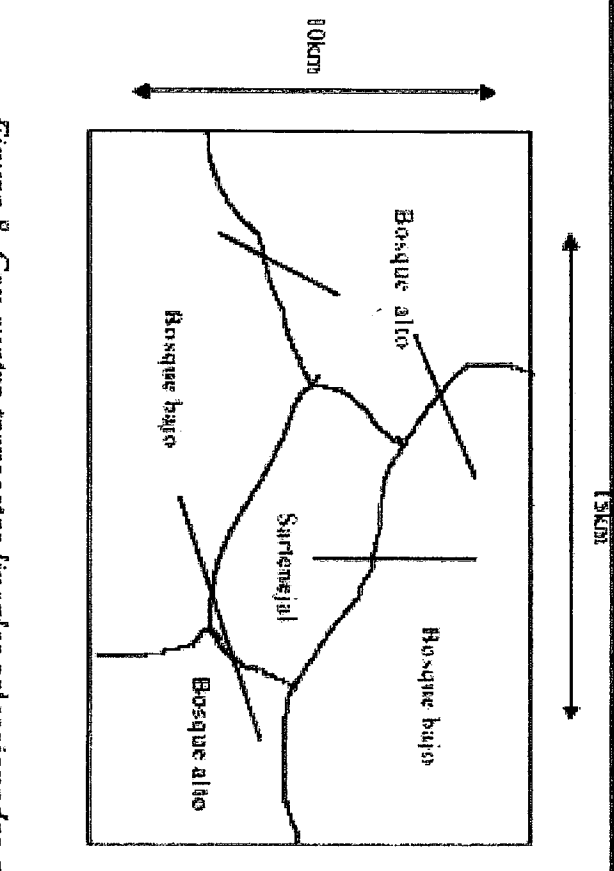

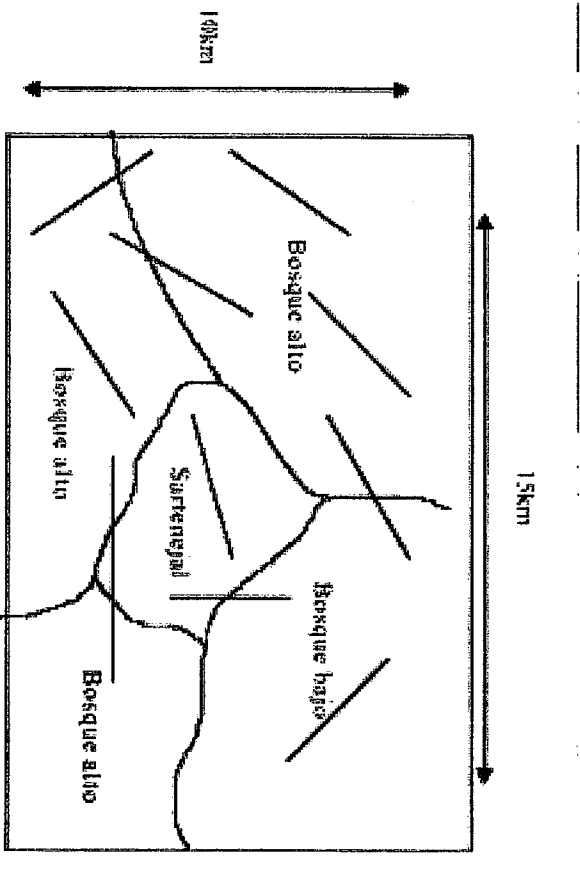

Figura 9. C. on dies transector fluence selection selection of azor, es escritents

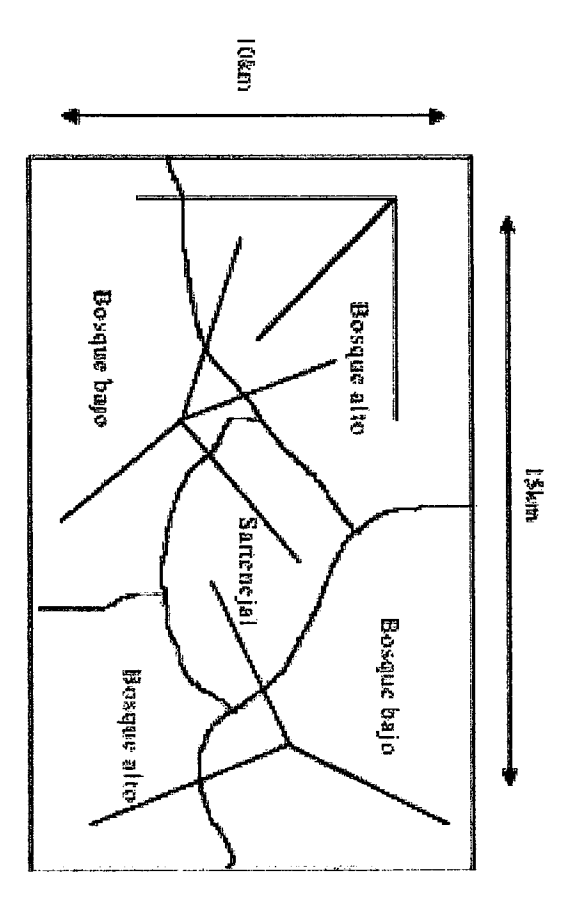

Figura 10. Algunas veces el aveesa a los puntos es limitado, pero la dirección al azar.<br>As

 $\frac{3}{4}$ 

 $\mathcal{A}^{\mathcal{A}}$ 

# **D** Variables a Registrar durante la Transecta

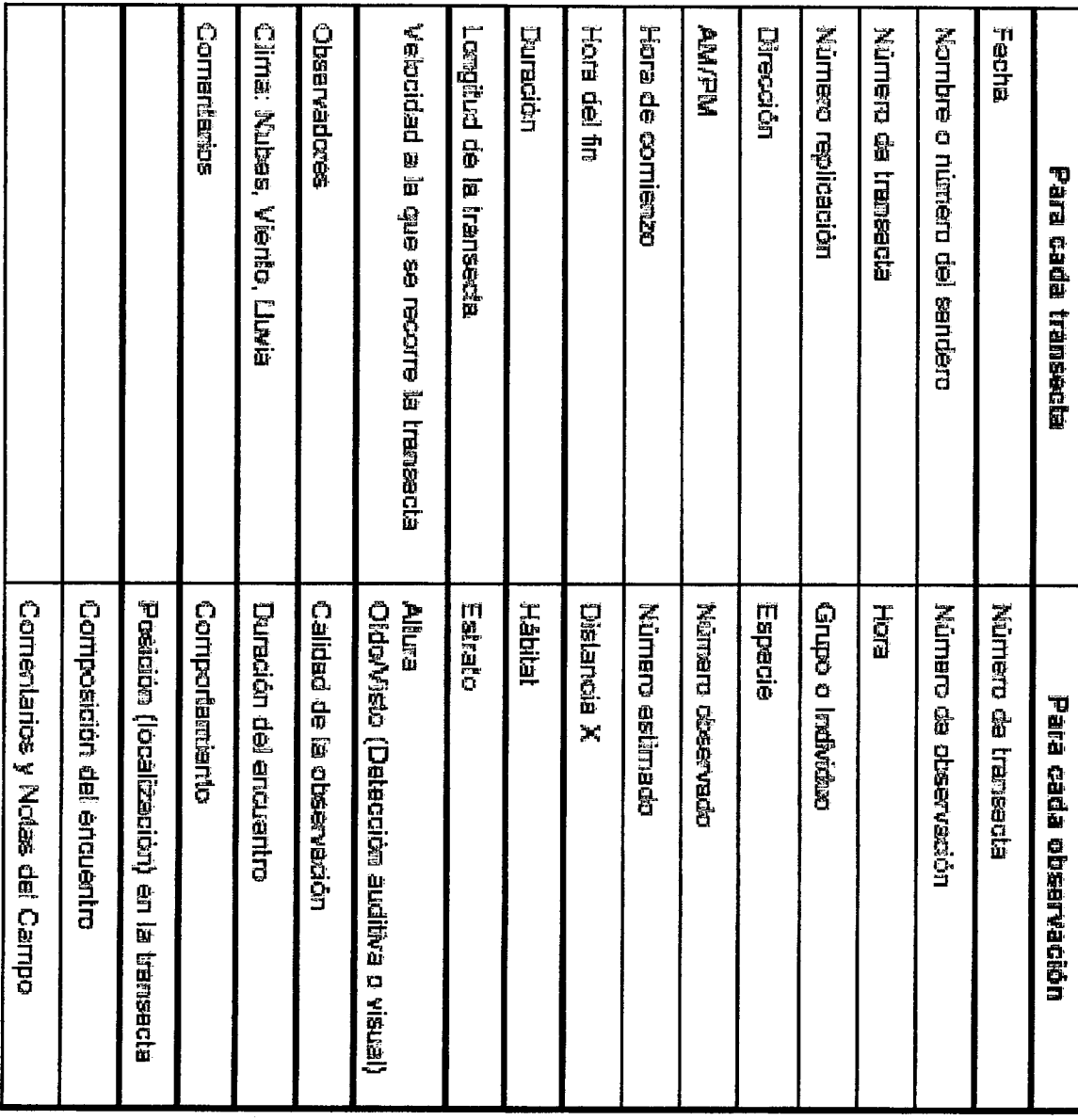

 $\mathcal{A}^{\mathcal{A}}$ 

 $\mathcal{A}^{\mathcal{A}}$
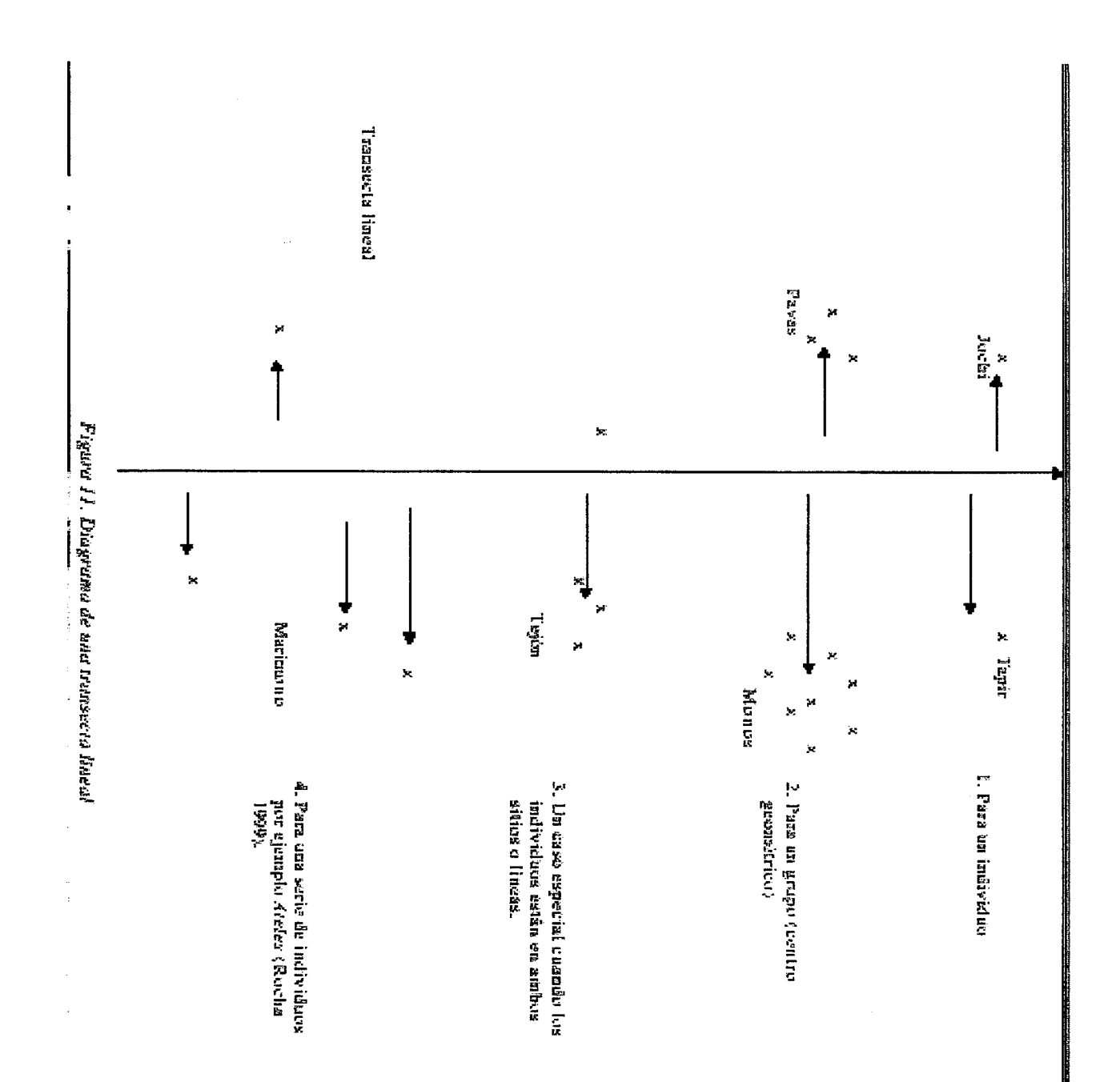

 $\frac{1}{x}$  $\mathbb{C}$  $\widehat{\mathcal{R}} \widehat{\mathcal{R}}$  $\mathcal{L}_{\mathcal{A}}$  $\mathcal{L}$ 

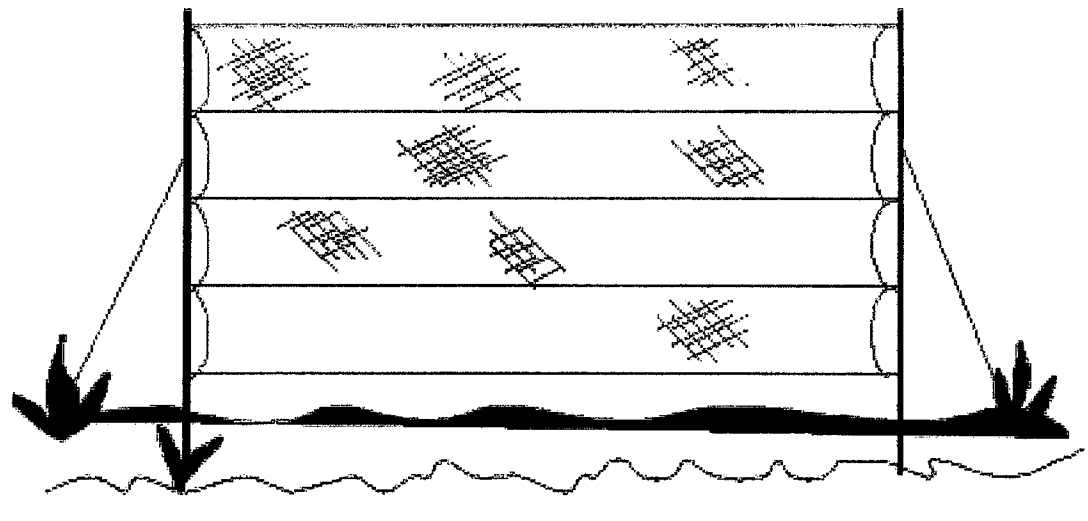

Figura 12. Red de merita america para la capiura de aves.

# **Monitoreo**

El interés de llevar a cabo un programa de monitoreo a veces supera la disponibilidad de personal, entrenamiento y recursos económicos. De manera que, es de crucial importancia establecer los objetivos del estudio de forma detallada antes de ponerlo en funcionamiento. Un programa de monitoreo debe proporcionar los siguientes datos:

- Debe aportar información que permita estimar el tamaño poblacional de varias
- especies.
- Debe estimar parámetros demográficos de por lo menos algunas especies de aves.
- Debe contar con información sobre el hábitat de manera que sea posible  $\bullet$
- relacionar la densidad y los parámetros demográficos de las poblaciones de aves  $\bullet$
- con el tipo de hábitat en que se encuentran.  $\bullet$

# Marcaje con Anillos de Colores

El anillamiento de aves con distintas combinaciones de colores permite la identificación de individuos en el campo. Esto proporciona estimaciones de sobrevivencia sin necesidad de depender de las recapturas en las redes de niebla. También permite reconocer el sexo, el historial reproductivo del individuo en la zona, permite efectuar observaciones detalladas sobre el comportamiento relacionado con la reproducción búsqueda y consumo de alimento.

# Captura con Redes de Niebla y Anillamiento de Aves

El uso de redes de niebla (fig. 12) es el método idóneo para conseguir datos

demográficos de aves en ambientes boscosos. Por ejemplo, la cantidad de juveniles capturados ven las redes puede mostrar una buena medida de la productividad, la proporción de machos y hembras de una población puede ser utilizada para estimar la sobrevivencia entre ambos sexos o los cambios que pueden ocurrir en la población.

# Colocación de las Redes y Manipulación

# Toma y Registro de Datos en la Hoja de Anillamiento

Durante Ias operaciones de marcaje con anillos de metalicos se debe Ilenarun registro de datos en la planilla de campo que incluya número de anillo, código de especie, edad, sexo, mudas, y otros datos biométricos del individuo

# *t*, Cuál es la Mejor Hora para Efectuar Censos?

Es preferible comenzar durante los primeros 15 minutos de la salida del sol, hasta las 10:00 debido a que Ia actividad y Ia tiecuencia de cantos de Ias aves disminuye despu6s de este horario. Es recomendable mantener los horarios de censo con el fin de comparar la probabilidad de detección de distintas especies entre diferentes puntos. Los conteos por puntos deben efectuarse cuando la tasa de detección para las especies es más estable; en los trópicos puede efectuarse censos provechosos a lo largo de todo el año.

# Como sexar

Elmejor metodo para sexar paserifonnes que no tienen dimorfismo sexual(especies monom6rficas) durante in temporada reproductora es porla presencia de in promberancia CIOacalen elcaso de 10s machos y elparche de incubaci6n en elcaso de Ias hembras.

# **Mediociones**

# Conteo por Puntos

Este método permite estudiar los cambios anuales en las poblaciones de aves en puntos fijos, las diferentes composiciones especificas según el tipo de hábitat y los patrones de abundancia de cada especie

# E1. Método

El método de conteo por punto consiste en que el observador permanece durante 10 minutos en un punto fijo registrando todas Ias especies de aves oldas u observadas en el transcurso del tiempo.

- C Planilla de campo
- c C6digo de especie: Es aconsejable registrar Ias especies con c6digos

# Repetición de los Puntos

En general, cada estación debe ser censada una vez cada temporada. Los censos se pueden repetir cada mes si se quiere tener estimaciones más exactas sobre áreas determinadas. Si es posible, cada ruta de puntos deberá ser censada cada año por el mismo observador. No es recomendable efectuar censos durante lluvias o viento intenso, que pueden interferir la intensidad o la audibilidad de las vocalizaciones de las aves.

# Bitsqueda de Nidos

El método de búsqueda de nidos proporciona la medida más directa del éxito nidificador de aves terrestres en hábitats específicos, este método permite la identificación de características del hábitat relacionadas con el éxito nidificador. La ventaja de la búsqueda de nidos sobre elm6todo de captura con redes es que Ia primera nitde de fomia directs el éxito reproductor en hábitats específicos. Sin embargo, esta técnica cubre áreas mucho más limitadas que Ia captura con redes.

. Parcelas de bitsqueda de litdos: BS recoinendable que Ias parcelas est6n atravesadas por sendas cada 25 m de distancia, los cuadrantes pueden ser diferenciados por una letra y un número colocados en estacas de modo que permitan observar la numeración de diferentes distancias, las estacas deben estar ubicadas en la intersección de las líneas horizontal y vertical. Este sistema facilitará el monitoreo de los nidos sin necesidad de aproximarse a los mismos y evitar perturbaciones, también es recomendable realizar un croquis de la ubicación de los nidos.

. Toma y registro de datos en elcampo: La 61aboraci6n de unaplariilla de campo facilitará la toma de datos en el campo y su posterior procesamiento.

 $\bullet$  Los datos a tomar son los siguientes: Fecha, Lugar, Hora, Número de nido, Especie, Altura, Datos sobre la ubicación del nido, Forma del nido, Quién está construyendo, Material del que está construido, Contenido del nido: número de huevos, pollos, Quién está incubando, y otros comportamientos.

# **Estructura de Edades**

En teoría, cuando se cosecha una población de animales, se afectará la estructura de edades de esa población. Si hay una presión de cacería alta, el número de adultos será afectado, y si sigue una presión de cacería alta con el tiempo el número de animales jóvenes en comparación con el número de animales adultos aumentará. Esta es la base de los graftcos de in esimctura de edades (fig. 14, 15 y 16) que se puede diagramar por 10 menos de dos maneras comparables con otros trabajos.

Las figuras, 14,15 y 16 representan lo que se llama una curva de sobrevivencia de varios ungulados. En este gráfico se muestra la relación entre el número de animales proveniente de cada categoría (de edad). Se expresa esta relación en proporción a 1,000 para poder observarla curva en fomia alargada. Nonnalmente se registra algasto de 10s dientes de 10s animales cazados (supuestamente sinselecci6n), indicando el rimnero de animales provenientes de las categorías de edad (la edad absoluta es muy difícil de conseguir). Si uno considera que este ?muestreo? (la cacería) es representativo de la población, el gráfico del número de cráneos de cada categoría es representativo de la sobrevivencia de la población de la especie en esta localidad.

Las curvas representadas por la cacería practicada por los Sirionó (fig. 14, 15 y 16) muestran que hay una moderada presión. Si seguimos con este modelo, se puede tener tres tipos de curvas. El tipo 1, cóncavo, muestra una rápida declinación del número de animales adultos, e indica poca sobrevivencia o alta cacería. La curva de tipo 3, convexa, muestra bastantes adultos todavía en la población indicación que la cacería es probablemente menor.

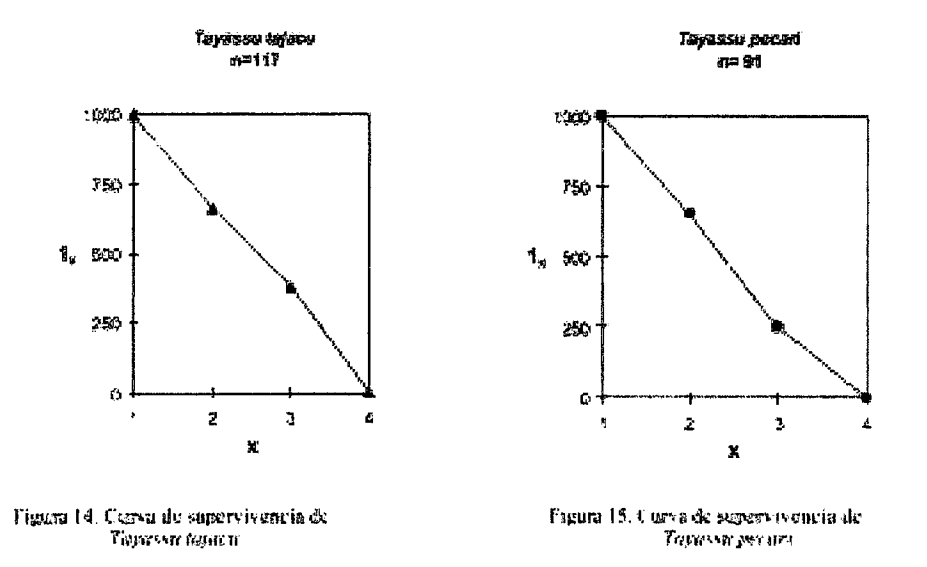

# Métodos de Monitoreo

 $\overline{r}$ 

( ∖,  $\bigcirc$ ◯

 $\left\langle \right\rangle$ 

 $\left(\begin{array}{c}\right)$ 

 $\bigcirc$  $\bigcirc$ 

 $\bigcap$ 

 $\left(\begin{array}{c}\right)$ 

 $\bigcirc$ 

 $\bigcirc$  $\bigcirc$  $\left(\begin{array}{c}\right)$ € )

 $\bigcirc$ 

 $( )$  $\bigcirc$ 

 $\left(\begin{array}{c} \lambda \end{array}\right)$ 

 $\bigcirc$ 

 $\bigcirc$ 

 $\langle \rangle$  $\bigcirc$ 

 $\left(\begin{array}{c} \lambda \end{array}\right)$ 

 $\left(\right)$ 

 $\bigcirc$ 

 $( )$  $\langle \rangle$ 

 $( )$  $\overline{()}$ 

 $\overline{()}$ 

 $\langle \rangle$ (ラ

♦

( )

( )

(ブ

( )

( )  $($  Para asegurar la sostenibilidad de una cosecha se tiene que seguir un monitoreo del estado de la población y de niveles de producción más realistas que los ?Máximos? estimados por Robinson y Redford (1994) quienes enumeran los siguientes métodos de monitoreo para poder evaluar la sostenibilidad de la cosecha.

- $\bullet$ Comparación de densidades de animales entre áreas distintas, con niveles de cacería
- diferente.  $\bullet$
- Comparación de las densidades de animales del mismo área corroborados  $\bullet$
- anualmente.
- Comparar las tasas de cosecha sobre tiempo.  $\bullet$
- Comparar la tasa de cosecha entre lugares con diferentes historias.  $\bullet$
- Monitoreo de la estructura de edades de la población.  $\bullet$

Como resultado de las estimaciones de la cacería Robinson y Redford (1994) produjeron unas estimaciones del número de animales que se puede cosechar de un área determinada.

# Trabajocon Comumidades Humanas

Tal vez, conseguir la colaboración de los comunarios es más importante que cualquier otro modelo utilizado para estudiar la sostenibilidad de la cosecha. Ellos mismos tienen que ser los responsables para el buen manejo de su recurso, porque son ellos los que toman la decisión de matar o no al animal. Así que, ellos tienen la decisión final sobre el manejo. Para lograr un uso sostenible y de los recursos, es necesario tener la colaboración de los usuarios en aceptar y adoptar la importancia de la moderación (Shaw 1991). Llegar a conseguir esta colaboración es la clave.

En algurias commitdades se ha logrado in colaboraci6n de 10s cornusiarios, quienes registran su propia caceria.

For ello, se han elaborado diversos formularios locales con la información pertinente a la presa cazada y su localidad: (en orden de prioridad).

- Animal cazado
- Localidad
- . Macho, hembra, Fetos/Ieche (sexo de 10s fetos)
- . Fecha

 $\sim$ I ( . ! ; in 1989.<br>In the Sea

.<br>س I  $\lambda$ I ( } I I \ I I,  $\bigcirc$  $\frac{1}{2}$  $(\ )$  $\bigcirc$  $\bigcirc$  $\bigcirc$  $($ )  $\bigcirc$  $( )$  $\bigcirc$  $()$  $\bigcirc$  $\bigcirc$  $\infty$  $\circ$  $\cup$  $\cup$ 

 $\overline{()}$  $\, \Omega$  $\langle \rangle$  $\left( \begin{array}{c} \lambda \end{array} \right)$ 

 $\bigcirc$ 

 $\left( \begin{array}{c} \lambda \end{array} \right)$  $\cup$  $\left(\begin{array}{c} \lambda \end{array}\right)$ ( I  $\zeta$ 

 $\left( \begin{array}{c} \lambda \end{array} \right)$ 

 $\cup$ (/ مذر، نس)  $\backslash\hspace{0.1cm}\rule{0.7pt}{0.1cm}\hspace{0.1cm}\hspace{0$ 

 $\left( -\nu \right)$ 

- $\bullet$  Peso (con tripa/sin tripa)
- Tiempo de búsqueda
- Clase de cacería
- $\bullet$  Tipo de hábitat
- Clase de edad
- Otras informaciones

# **Entrevistas**

La entrevista sirve para profundizar el conocimiento individual, y es especialmente útil cuando se utiliza con el especialista en eltema. No sirve de nada preguntar sobre in pesca a un cazador. Hay entrevistas estructuradas que incluyen una serie de preguntas que serán aplicadas de la misma forma a varias personas. Este tipo de entrevistas no puede asegurar que nuestra información es comparable (todos contestaron la misma pregunta) y que las respuestas pueden relacionarse proporcionalmente. Se gana algo de habilidad para cuantificar la información y probar o no probar la hipótesis con la estadística.

# Seleccionando el Modelo más apropiado (estadístico)

Muchos de los modelos provistos, por DISTANCE parecerán no apropiados para nuestros datos, ya que cuando examinamos la línea producida en el gráfico, vemos que no  $\omega$  se ajusta a cierto modelo (ecuación lineal). Sin embargo, si hemos restringido nuestra

técnica de selección a los modelos más apropiados, hay 3 valores diseñados para ayudar en la selección.

- $\bullet$  La bondad de ajuste de Chi-cuadrado es descrita como Chi-p y el mejor modelo
- $\bullet$  usualmente tiene el valor más alto.
- · LNL (Valor de probabilidad) el mejor modelo inicialmente tiene el valor más alto.
- Sea cuidadoso porque los valores, a veces, son negativos.
- $\bullet$  Indice de Akaike (AIC) Usualmente el mejor modelo tiene el valor más bajo.

# **Definiciones**

- n = Número de objetos observados (individuo o grupo de animales).
- $L =$ Longitud de la transecta lineal (s).
- $ER = Tasa$  de encuentros (n/L).
- $W =$  Ancho de la transecta.
- $A(I)$ = Iecimo parámetro estimado en la probabilidad y la densidad (pdf).
- $f(0) =$  Valor de fdp sobre la transecta.
- $p = Probabilidad de observar un objeto en la muestra.$
- ESW= Ancho efectivo de la linea de transecta.
- DS = Calculo aproximado de Ia densidad de grupos.
- $SBAR =$  Promedio del tamaño de grupos.
- $D =$  Estimación de la densidad de individuos.
- $N =$  Estimación del número de animales en el área especificada.
- UCL= Límite superior de confianza del 95%.
- LCL= Limite inferior de confianza del 95%.

I

#### $1.$ Introducción

 $\bigcirc$ 

 $\bigcap$  $\bigcirc$  $\overline{\bigcirc}$ 

 $\bigcirc$  $\overline{\bigcirc}$  $\bigcirc$  $\bigcirc$  $\bigcirc$ 

 $\bigcirc$  $\bigcirc$ 

 $\bigcirc$  $\circlearrowright$ 

 $\ddot{\odot}$ 

 $\bigcirc$ 

 $O$ 

 $\Omega$  $\circlearrowright$ 

 $\bigcirc$ 

 $\bigcirc$ 

 $\bigcup$ 

 $\circlearrowright$ 

 $\ddot{\Omega}$ 

 $\overline{C}$ 

 $\mathbb{C}$  $\circlearrowright$ 

 $\bigcirc$  $\circlearrowright$  $\bigcirc$  $\bigcirc$  $\setminus$  $\bigcirc$ 

(၂) مذيا طے مفريا ماريا ىر ) سلمريه しゃ ىد > تنقذان با

La Ley Forestal 1700, su Reglamento y Normas Técnicas<br>vigentes, determinan la obligación de incluir en todo Plan de Manejo Forestal un sistema de monitoreo mediante parcelas permanentes con el propósito de evaluar el efecto del aprovechamiento y otras intervenciones silviculturales en el bosque remanente.

Las parcelas permanentes son instrumentos que permiten seguir el crecimiento y rendimiento del bosque<br>remanente con el propósito de obtener información<br>esencial para ser utilizada en el momento de tomar<br>decisiones de ordenación forestal respecto a ciclos de corta, diámetros mínimos de corta, volúmenes de corta y otros supuestos planteados en los Planes de Manejo.

La presente guía contiene una metodología cuya<br>finalidad es servir de apoyo a las decisiones que los profesionales enfrentarán en el momento de llevar a la práctica el proceso de instalación y evaluación de parcelas permanentes.

El uso de esta guía no es obligatorio, pero es muy deseable que todos sigan estas recomendaciones para disponer de una base de experiencias comunes y de<br>resultados comparables respecto a la instalación y<br>evaluación de parcelas permanentes en los bosques naturales en Bolivia.

 $\mathbf{1}$ 

 $\mathbf{v}$ 

#### Objetivos  $2.$

Los objetivos que se persiguen con la instalación y<br>evaluación de las Parcelas Permanentes de Muestreo (PPMs) son:

#### **General**

 $\mathbf{v}=\mathbf{y}$  $\bigcirc$  $\bigcirc$  $\left(\begin{array}{c}\n\end{array}\right)$  $\infty$ 

 $\langle \rangle$ ( ) ( )

 $\left\langle \ \right\rangle$  $\bigcirc$  $\bigcirc$  $\infty$  $\bigcirc$ 

 $\langle \rangle$  $\bigcirc$ 

 $\bigcirc$ 

 $\bigcirc$ 

 $\bigcirc$  $\bigcirc$ 

 $\bigcirc$ 

 $\bigcirc$ 

 $\bigcirc$ 

 $\overline{()}$ 

 $\left( \frac{1}{2} \right)$ 

 $\langle$  )  $\langle \rangle$  $\langle \rangle$  $\overline{\mathcal{C}}$  $\left( \begin{array}{c} \lambda \\ \lambda \end{array} \right)$ くシ  $\langle \rangle$ €≫ ( <u>v</u>  $\langle \rangle$ くり ⊖

( ) س  $\overline{C}$  $\bigcirc$  $\bigcirc$  $\overline{\mathcal{A}}$  $(\mathscr{A})$ 4.2 くシ くと

Conocer la respuesta del bosque a las<br>intervenciones (aprovechamiento o tratamientos silviculturales) a lo largo del tiempo.

#### **Específicos**

- > Determinar los incrementos en diámetro, área basal y/o volumen total o comercial.
- > Establecer la mortalidad y reclutamiento de nuevos individuos en términos absolutos y relativos.

#### Características de las PPMs  $3.$

#### ¿Dónde instalar las PPMs?

Las parcelas permanentes de muestreo deben instalarse en el Area de Aprovechamiento Anual (AAA) de la superficie productiva de la concesión o propiedad privada respectiva.

#### Tamaño y forma

 $\mathbb{R}$  $\vec{\mathcal{N}}$  $\vec{\gamma}$ ₹ Ç

 $\left\langle \right\rangle$ 

 $\langle$ ≺ੇ  $\left\langle \right\rangle$  $\zeta^{\gamma}$  $\left\langle \right\rangle$  $\bigcirc$ 

 $\langle \rangle$  $\langle \hat{\phantom{a}} \rangle$  $\bigodot$ 

 $\overline{(\ )}$ 

 $\left(\begin{smallmatrix} \cdot & \cdot \\ \cdot & \cdot \end{smallmatrix}\right)$ 

 $\left\langle \cdot \right\rangle$ 

 $\bigcirc$ 

 $\langle \ \rangle$ 

 $\bigodot$  $\langle \ \rangle$ 

 $\left\langle \right\rangle$ 

 $\left( \begin{array}{c} \cdot \end{array} \right)$ 

 $\left( \begin{array}{c} 0 \\ 0 \end{array} \right)$ 

 $\left\langle \cdot \right\rangle$ 

 $\left( \begin{array}{c} \end{array} \right)$ くう

X)

 $\left\langle \ \right\rangle$ 

KJ.

X)

र⊜

くう

k, j Q, Q, たえ Ĺ. たフ بريا kμ ΥX  $\bigcup$ ( )

Según la Norma Técnica 248/98, si la superficie de la concesión o propiedad es menor a 20000 ha, el tamaño de las parcelas permanentes que se instalen tendrá una superficie de 0.25 ha. Para superficies más extensas, cada parcela permanente tendrá una superficie no mayor a 1 ha, no descartando la instalación de parcelas de 0.25 ha en superficies mayores a 20000 ha.

Respecto a la forma, se recomienda instalar parcelas cuadradas, sean éstas de 100 x 100 m (1 ha) para superficies mayores a 20000 ha y 50 x 50 m (0.25 ha) para superficies menores, según se observa en la<br>Figura 1. En las parcelas se medirán solamente los árboles con dap  $\geq$  10 cm.

#### Superficie de PPM a instalar

Las exigencias mínimas sobre la superficie de PPMs a<br>instalar, están definidas en la Norma Técnica 248/98<br>(anexo 1). Esta indica que la superficie de parcelas a instalar está relacionada con la superficie productiva de la concesión o propiedad como se puede ver en el cuadro 1.

 $\preccurlyeq$  $\vec{\gamma}$ ∢  $\omega^{\prime}$  $\mathcal{L}^{\mathbb{C}}$  $\vec{q}$  $\prec$ 

 $\left\langle \right\rangle$  $\leq$  $\left\langle \cdot \right\rangle$  $\left\langle \cdot \right\rangle$ 

 $\sqrt{ }$  $\left\langle \right\rangle$ 

 $\prec$ 

 $\left\langle \cdot \right\rangle$  $\left( \begin{array}{c} \end{array} \right)$  $\left\langle \right\rangle$  $\left\langle \right\rangle$  $\left\langle \cdot \right\rangle$  $\left(\begin{array}{c}\right)$  $\langle \ \rangle$  $\bigodot$  $\langle \rangle$  $\langle \rangle$  $\bigcirc$  $\bigcirc$  $\overline{()}$  $\left( \begin{array}{c} \end{array} \right)$  $\mathcal{A}^{(1)}$  $\left( \begin{array}{c} 1 \end{array} \right)$ 

 $\left\langle \right\rangle$  $\int_{\Sigma_{\rm{c}}}\int$ र्  $\left(\begin{array}{c} 1 \end{array}\right)$  $\mathcal{L}$ 

 $\langle \rangle$  $\langle \rangle$  $\mathcal{L}$  $\left( \begin{array}{c} \cdot \end{array} \right)$  $\zeta$  )  $\zeta_{\mathcal{A}}$ Q, Q,  $\overline{\zeta_{\mathcal{A}}}$  $\overline{\mathbb{Q}}$  $\left(\begin{array}{c}1\\1\end{array}\right)$ 

#### Cuadro 1. Superficie de PPMs a instalar según superficie productiva

 $\mathcal{A}^{\mathcal{A}}$ 

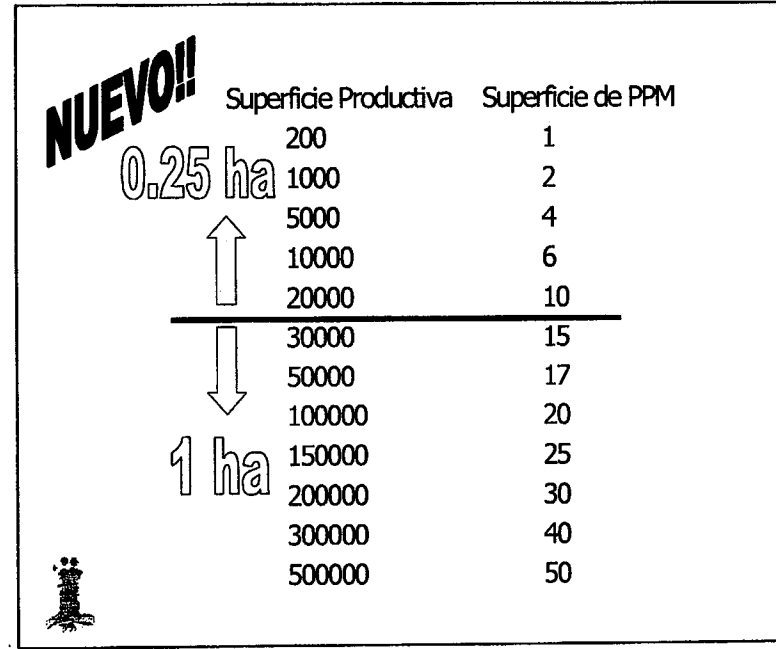

 $\boldsymbol{4}$ 

Con el propósito de obtener la superficie total de parcelas permanentes para áreas productivas de bosque<br>no indicadas hay que interpolar, aplicando un redondeo al próximo número entero más grande.

Un ejemplo de interpolación se puede observar en el anexo 6, también se da un ejemplo del número de parcelas a instalar cada año durante los primeros<br>cinco años, las mismas que se deben realizar en superficies constantes.

#### Frecuencia de mediciones

 $\left($  $\gamma$ Y イー くう  $\left\langle \cdot \right\rangle$  $\langle \ \ \rangle$ 

 $\langle \ \rangle$  $\left\langle \cdot \right\rangle$ 

 $\left\langle \right\rangle$ 

 $\langle \rangle$ 

 $\langle \ \rangle$ 

くう

 $\langle \ \rangle$  $\bigodot$ 

 $\left\langle \right\rangle$ 

 $\langle \ \ \rangle$ 

 $\left\langle \cdot \right\rangle$ 

 $\left\langle \right\rangle$ 

 $\left\langle \right\rangle$ 

 $\left( \begin{array}{c} \end{array} \right)$ 

 $\bigodot$ 

 $\left( \begin{array}{c} \lambda \\ \lambda \end{array} \right)$ 

 $\left\langle \cdot \right\rangle$ 

 $\left\langle \cdot \right\rangle$ 

 $\left\langle \right\rangle$  $\mathcal{L}$  $\left( \ \right)$  $\left\langle \cdot \right\rangle$  $\lambda_{\rm c}$  )  $\lambda$ 天上 スラ

たノ くっ ſ. くっ 大豆 たノ

ţχ

 $\langle \rangle_{\mathcal{A}}$  $\left\{ -\right\}$ 

La primera medición debe hacerse efectiva en el momento de la instalación de la parcela y antes del<br>aprovechamiento. La segunda, a finales del mismo año y después de haberse realizado el aprovechamiento<br>total o parcial del AAA. En el caso de que la parcela no fuese aprovechada, igualmente se llevará a cabo la sequnda medición.

Esta segunda medición será la base para los cálculos de incremento y para efectuar algunas correcciones de posibles malas anotaciones realizadas en la primera medición, por lo tanto, todas las mediciones<br>siguientes deberán ejecutarse en lo posible, en la misma época del año.

Las mediciones sucesivas se harán cada 2 años y después de la segunda durante un período mínimo de 10 años, a partir del año en que se instaló la primera parcela.

 $\overline{5}$ 

# 4. Consideraciones para la Instalación y Evaluación de las PPMs

#### En gabinete

 $($   $\rightarrow$  $7 - 1$ てき 7 `  $\tau$ ⊤ )<br>آ  $\tau$ 

 $\tau \rightarrow$ てき  $\tau$  $\tau$ )  $\tau$ )  $\tau$ )

 $\mathcal{T}$ )

 $\tau$ )  $\tau$ )  $\tau$ )

 $\tau$ )  $\mathcal{L}$ 

 $\tau$ )

 $\mathcal{L}$ 

 $\left(\begin{array}{c}\right)$ 

 $\zeta$  $\mathcal{L}$ 

 $\bigcirc$ 

 $\left( \right)$ 

 $\left( \begin{array}{c} \end{array} \right)$ 

 $\mathcal{L}$ )

て

て )  $\left( \begin{array}{c} 1 \end{array} \right)$ T.)

X)

くり くり

くっ K. くっ くノ くノ くっ Ĺ. (,

 $(-)$  La planificación de las PPMs a instalar en un determinado año debe encararse antes o durante la ejecución del censo comercial; de esta manera se podrá visualizar y evaluar mejor el AAA.

información proporcionada por el mapa del Con la censo forestal (coordenadas planas o geográficas, curvas de nivel, y la distribución espacial de los<br>árboles a cortar y los árboles remanentes) se deberá<br>distribuir objetivamente (de manera sistemática o al azar') las PPMs en el AAA (Anexo 7).

Los materiales y equipos de medición necesarios para la instalación y evaluación de una PPM de 1 ha están citados en el cuadro 2. Esto no significa que la falta de cualquiera de ellos evite la ejecución del trabajo. Pero será importante que todos los equipos de medición estén en buen estado y con la escala y numeración cintas claramente visibles, particularmente diamétricas.

En trabajos donde se aplicó la distribución de las parcelas al azar se tuvo el inconveniente posterior que muchas de ellas cayeron en áreas donde no existían árboles o en áreas donde el bosque tiene carácter de protección.

#### Cuadro 2. Lista de equipos y materiales necesarios para instalar una PPM de 1 ha

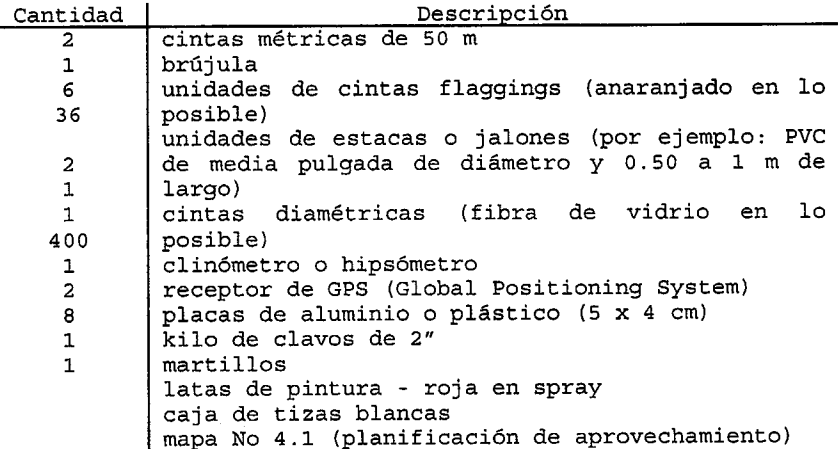

# En el campo

 $\zeta^{-1}$  $7^{\circ}$ 7  $\tau$  $\overline{\zeta}$  $\tau$ )  $7$ )

 $\tau$  $\tau$  $\tau$  $\tau$ 

 $\tau$  $\tau$  $\tau$ )  $\tau$ )  $\tau$ )  $\tau$ )  $\tau$ )  $\tau$ )  $\mathcal{L}$ )  $\tau$ )  $\tau$  $\tau$  $\tau$ )

 $\tilde{\mathcal{L}}$ 

 $\mathcal{L}$ 

 $\mathcal{L}$ 

 $\mathcal{L}$ 

 $\mathcal{L}$ 

 $\tilde{\mathcal{L}}$ 

 $\gamma$ 

 $\tilde{\mathcal{L}}$ 

く

くり

てっ

てラ て てラ くラ ヾ

くっ くっ ९. くう  $(-)$  El trabajo de campo debe ser dirigido por un ingeniero<br>o técnico forestal con conocimiento de PPMs, colaborado por dos ayudantes de campo (un machetero y un matero). Es preferible capacitar a ambas personas antes de efectuar las actividades para obtener buenos resultados y optimizar el trabajo en la instalación, o<br>si ya participaron en actividades similares se debe aclarar la metodología y enfatizar en la precisión de las mediciones. También se debe recomendar a los ayudantes de campo no hacer picas anchas dentro de la parcela, evitando de esta forma la destrucción de la regeneración natural.

Antes de instalar las parcelas en el campo hay que realizar un replanteo según la distribución de las mismas. Por ello, es necesario recorrer el área

 $\overline{7}$ 

7 ١

 $\bar{\xi}^{(1)}$  $7$  $7$  :

 $\mathbf{7}$ )  $\tau$  $\tau$ )

てき

 $\tau$ 

 $\tau$ )  $\tau$ )

 $\tau$ )

 $\mathcal{X}$ )  $\tau$ )

 $\mathcal{L}$ )  $\tau$ )

 $\tau$ )

 $\tau$ )

 $\mathcal{L}$ )  $\tau$ )  $\mathcal{L}$ )  $\mathcal{L}$  $\mathcal{L}$  $\mathcal{L}$ )  $\mathcal{L}$ )

 $\tau$ )

 $\mathcal{I}$ .

 $\mathcal{L}$ 

 $\tau_{\rm c}$  $\mathcal{L}$  $\mathcal{L}$ )

१ )

 $\zeta$ . र

TU)

 $\left\langle \ \right\rangle$  $\tau$ I .  $\bigcup$ , \ I  $\bigcirc$  $\mathcal{N}$  , . J , ,

 $\left\langle \quad \right\rangle$ 

 $\setminus$ 

antes de ubicar las PPMs para evitar instalarlas en sitios donde no existan arboles, por ejemplo: si la superficie de una PPM presenta más del 50 % de su área sin árboles, o presenta curichis, pantanos, roca madre, etc. la PPM debe moverse 100 m al Norte o al Sur .

Para empezar la instalación, se debe ubicar un punto de origen, que será en el futuro el vértice o esquina SW (Sudoeste) cuyas coordenadas rectan-gulares seran  $(0, 0)$ . Se recomienda tomar las coordenadas geográficas de este punto con GPS; idealmente este punto GPS debe ser tomado en el mismo punto  $(0,0)$ , pero por problemas de visibilidad no siempre es posible; por 10 tanto el punto GPS puede Comarse en eL Jugar mas cercano aL vértice, de ser asi se debe determinar la distancia  $\mathbf y$ azimut desde el punto (0;0) al punto GPS. En caso de no contar con un receptor de GPS se deben anotar Las coordenadas, tomadas del mapa 4.1, del punto de referencia.

A partir del punto  $(0;0)$  se deben abrir dos picas, una con rumbo Este y otra con rumbo Norte hasta alcanzar los 50 ó 100 m según el tamaño de la parcela. Para evitar malos cierres de la PPM, los rumbos deben ser controlados, desde el inicio, con brujuia y ajustados con la declinación magnética según las indicaciones de la carta topográfica de la zona.

Sobre las picas se deben dejar jalones o estacas cada 10 6 20 m pintados o con un pedazo de cinta flagging (plástico de un color adecuado) amarrados al jalón<br>donde se indique el valor de la distancia acumulada. donde se indique el valor de la distancia acumulada. Bstas servirán para la demarcacion de Ias 25 subparcelas (10 x 10 o 20 x 20 m) y tambien para Ia ubicación geográfica de los arboles, como se visualiza en la Figura 1.

 $\mathcal{L}^{\text{max}}_{\text{max}}$  and  $\mathcal{L}^{\text{max}}_{\text{max}}$ 

 $\sim 10$ 

Grafico A

 $\mathbf{Q} \rightarrow \mathbf{R}$ 

 $\tau$  )

 $( )$  $\bigcap$  $\zeta \rightarrow$  $( )$  $\tau$ )

 $\left(\begin{array}{c}\right)$  $\tau$  $\tau^{\text{th}}$ 

 $($  $\tau$ )  $\langle \hat{a}^{\dagger} \rangle$  $\tau$ )  $\tau$ )  $\tau$ )  $\vec{\tau}$  $\gamma$ )  $\widetilde{\mathcal{L}}$  $\tau$ )  $\mathcal{L}(\mathcal{L})$  $\left( \begin{array}{c} \lambda \\ \lambda \end{array} \right)$  $\bigcirc$  $\mathcal{L}(\mathcal{A})$  $\mathcal{L}$  $\mathcal{L}(\mathcal{A})$  $\overline{C}$  $\mathcal{L}$  $\bigcirc$  $\mathcal{L}$  $\mathcal{L}$  $\mathcal{L}(\mathcal{C})$ てり  $\circlearrowleft$  $\mathcal{L}$ 

 $\mathcal{L}$  $\langle \cdot \rangle$  $\bigcirc$  $\bigcirc$  $\bigcirc$  $\bigcirc$  $\bigcirc$ くノ くう  $\bigcup$  $\langle \quad \rangle$   $9\phantom{.0}$ 

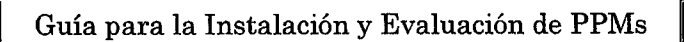

Gráfico

 $\pmb{\ast}$ 

 $\chi_{\rm c}$  $\gamma^{\prime}$   $^{\scriptscriptstyle\diagup}$  $\tau$ )  $\tau$  $\left\langle \right\rangle$  $\gamma^{\frown}$  )  $\tau$ )

 $\langle \hat{a} \rangle$  $\bigcirc$  $\left\langle \cdot \right\rangle$ 

 $\left\langle \right\rangle$  $\left(\begin{array}{c} 1 \end{array}\right)$  $\langle \hat{\phantom{a}} \rangle$  $\mathcal{L}$ )  $\left(\cdot\right)$  $\check{\mathcal{N}}$ 

 $\vec{v}$  $\mathcal{L}$  $\mathcal{L}$  $\mathcal{L}$  $\left\langle \cdot \right\rangle$  $\mathcal{L}(\mathcal{A})$  $\bigcirc$  $\left( \frac{1}{2} \right)$  $\left( \begin{array}{c} 1 \end{array} \right)$  $\bigcirc$  $\left(\begin{array}{c} \end{array}\right)$  $\bigcirc$  $\left\langle \right\rangle$  $\overline{\mathcal{L}}$  $\bigcirc$  $\left\langle \right\rangle$  $\langle \rangle$  $\langle \rangle$  $\Diamond$ 

 $\left\langle \right\rangle$  $\bigcirc$  $\langle \rangle$  $\bigcirc$  $\bigcirc$  $\bigcup$  $\bigcup$  $\bigcup$  $\bigcup$  $\bigcup$  $\left( \begin{array}{c} 1 \end{array} \right)$   $\, {\bf B}$ 

Todas las distancias toman como referencia un plano horizontal; en terrenos inclinados se deben realizar norizontal; en terrenos inclinados se deben lealizar<br>correcciones según la pendiente (Cuadro 3). Para tener<br>la distancia corregida, se multiplica la distancia<br>horizontal requerida, por ejemplo 100 m, por el factor<br>correspo

#### Cuadro 3. Factor de conversión para medir distancias horizontales

 $\sim$ 

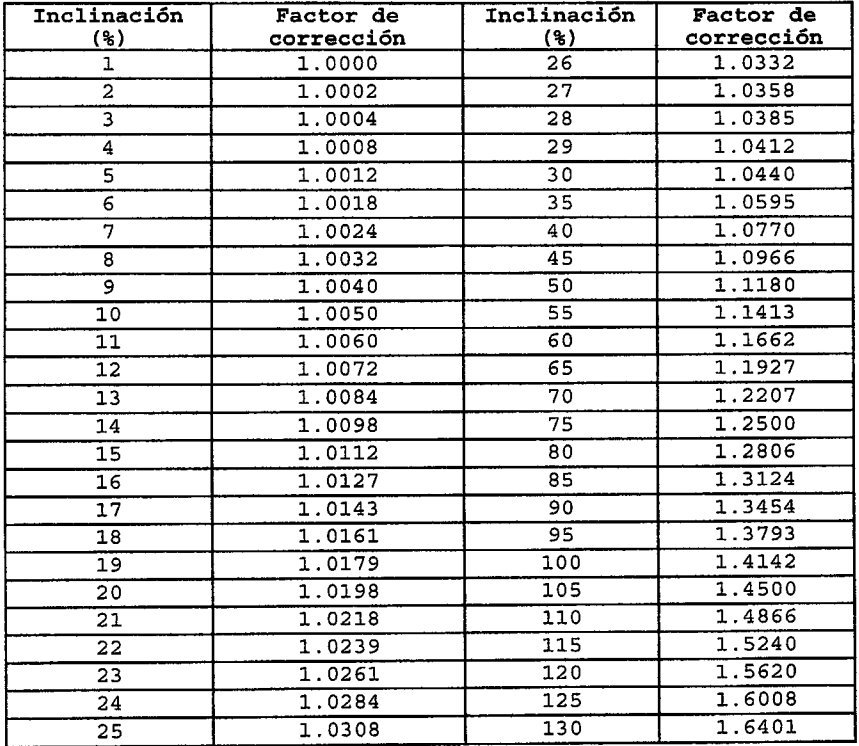

Para reubicar las PPMs en futuras mediciones se deben hacer anotaciones en el mapa de censo (ver anexo 3) y

11

 $\overline{\bigcup}$  $\left( \quad \right)$ 

 $\left\langle \right\rangle$ 

くう

 $\bigcirc$  $\langle \ \rangle$ くっ  $\left\langle \right\rangle$ €  $\overline{\bigtriangledown}$  $\left(\,\right)$ O  $\overline{\langle}$  )

 $\bar{\zeta} \to$  $\gamma$ ) て ৰ্′  $\prec$  )  $\preccurlyeq$   $\triangleright$  $\tau$ 

 $\tau$  )  $\tau$ )

 $\tau$ )

 $\tau$ )  $\left\langle \right\rangle$  $\left( \begin{array}{c} \lambda \\ \lambda \end{array} \right)$  $\tau$ )

 $\left( \begin{array}{c} \searrow \end{array} \right)$ 

 $\tau$ )  $\mathcal{L}$  $\mathcal{L}(\mathcal{A})$  $\left( \right)$  $\mathcal{L}$ )  $\vec{\cdot}$  $\left\langle \right\rangle$  $\check{C}$  $\left\langle \cdot \right\rangle$  $\overline{C}$  $\left\langle \right\rangle$  $\left( \begin{array}{c} \end{array} \right)$  $\bigcirc$  $\left\langle \right\rangle$  $\left( \begin{array}{c} 1 \end{array} \right)$  $\langle \rangle$  $\left( \frac{1}{2} \right)$  $\left\langle \right\rangle$ 

 $\left( \begin{array}{c} \cdot \end{array} \right)$  $\tau'$ 

 $\left( \begin{array}{c} \lambda \\ \lambda \end{array} \right)$  $\left\langle \cdot \right\rangle$  $\left\langle \right\rangle$ 

 $\left\langle \right\rangle$  $\overline{\langle}$  :

 $\left\langle \right\rangle$ 

 $\left\langle \cdot \right\rangle$ 

 $\left\langle \right\rangle$ 

 $\bigcirc$ 

 $\left\langle \right\rangle$ 

 $\left(\begin{array}{c} \end{array}\right)$ 

 $\bigcirc$ 

 $\left( \begin{array}{c} \end{array} \right)$ 

 $\left\langle \right\rangle$ 

 $\left( \begin{array}{c} \end{array} \right)$  $\left($   $\right)$ 

 $\left\langle \cdot \right\rangle$ 

 $\left(\begin{array}{c} \end{array}\right)$ 

 $\left\langle \cdot \right\rangle$ 

 $\left\langle \cdot \right\rangle$ 

 $\left\langle \right\rangle$  $\left\langle \cdot \right\rangle$  $\left\langle \ \right\rangle$  $\langle \rangle$  $\left\langle \right\rangle$  $\left\langle \cdot \right\rangle$  $\langle \cdot \rangle$ K . ) くう K ) くっ

くっ くっ くっ  $\ell_{\rm{c}}$  ) くっ んじ たノ くラ にリ  $\mathbb{C}$  $($   $)$  destacar algunos detalles de campo que no aparecen en este (por ejemplo curichis, árboles gigantes, etc). De este modo facilitamos la ubicación de las parcelas.

Para las concesiones o propiedades privadas que<br>decidan evaluar la regeneración natural menor a 10 cm de dap, se recomienda instalar subparcelas pequeñas para latizales y brinzales sujetas a los objetivos que se plantee cada empresa o propiedad, o para certificar el manejo forestal.

Para el levantamiento de árboles menores a 10 cms de dap, se tiene la si-quiente condición:

- I Latizales. Individuos con dap mayor o igual a 5 cm y  $a$  10 (5≤dap<10), registrados menor  $\mathbb{C}$ m  $en$ subparcelas de 5 x 5 m.
- > Brinzales. Individuos con dap menor a 5 cm y altura mayor o igual a 1.30 m (dap<5 cm,  $h \ge 1.30$  m), registrados en subparcelas de  $2 \times 2m$ .

Se recomienda que las subparcelas, para evaluar la regeneración menor a 10 cm de dap, sean distribuidas sistemáticamente y con 5 repeticiones según el diseño de la Figura 2.

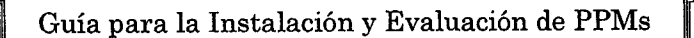

 $\vec{\zeta}$  $\zeta$  $\bigl($  $\langle$ 

 $\left(\begin{array}{c}\right)$  $\bigcirc$ 

 $\overline{C}$ 

 $\langle \rangle$ 

 $\bigcirc$ 

 $\left(\begin{array}{c} \end{array}\right)$ 

 $\left\langle \cdot \right\rangle$ 

 $\bigcirc$ 

 $\bigcirc$ 

 $\left\langle \right\rangle$ 

 $\bigcirc$ 

 $\left( \begin{array}{c} \end{array} \right)$ 

 $\left\langle \cdot \right\rangle$ 

 $\bigcirc$  $\bigcirc$ 

 $\langle \ \rangle$ 

 $\left\langle \right\rangle$ 

 $\bigcirc$ 

 $\left\langle \right\rangle$ 

 $\langle \ \rangle$ 

 $\langle \rangle$ 

 $\langle \rangle$ 

 $\lambda_{\rm s}$ 

 $\mathcal{A}_{\omega}$ 

んり

 $\lambda_{\rm{max}}$ ن )  $\mathcal{K}_{\mathcal{L}}$ 

んし 人 k., 人. Т, **大。** 

 $\chi=\frac{3}{2}$ 

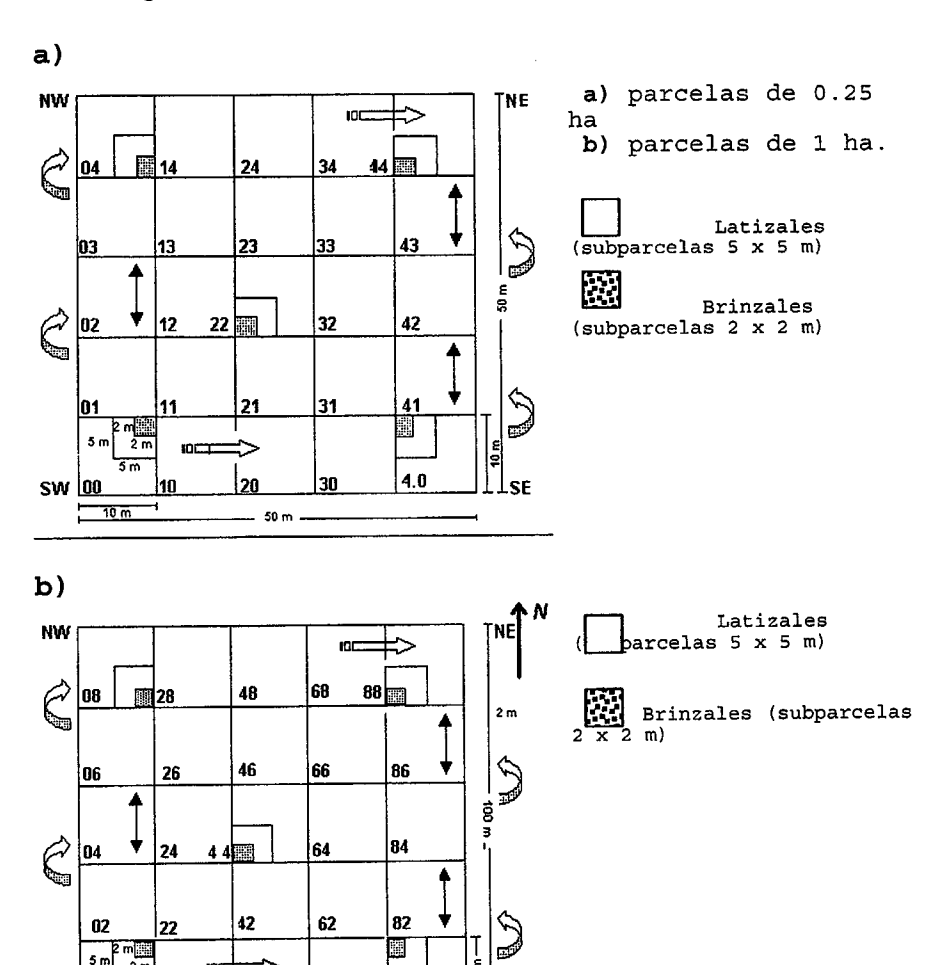

Figura 2. Distribución de subparcelas de regeneración natural

13

|T<br>|ลู

Ţ **Lse** 

回

80

5

 $100<sub>m</sub>$ 

40

60

m<br>2m  $5m$ 

 $-20 m -$ 

l20

**SW 00** 

#### Demarcación

₹

€

 $\sqrt{2}$  $\sqrt{2}$ 

 $\left\langle \cdot \right\rangle$ 

∢े

 $\left\langle \right\rangle$  $\left\langle \right\rangle$ 

 $\left(\begin{array}{c} \lambda \\ \lambda \end{array}\right)$ 

 $\left\langle \cdot \right\rangle$ 

 $\left(\begin{array}{c} \end{array}\right)$ 

 $\left( \begin{array}{c} \end{array} \right)$  $\left\langle \right\rangle$ 

 $\left\langle \cdot \right\rangle$  $\left(\begin{array}{c} \end{array}\right)$  $\left( \begin{array}{c} 1 \end{array} \right)$  $\left( \begin{array}{c} \end{array} \right)$  $\langle \ \rangle$  $\left\langle \cdot \right\rangle$  $\left(\begin{array}{c} \end{array}\right)$  $\bigodot$  $\left(\begin{array}{c}\right)$  $\langle \ \rangle$  $\langle \cdot \rangle$  $\left\langle \cdot \right\rangle$  $\left( \begin{array}{c} \cdot \end{array} \right)$  $\left\langle \cdot \right\rangle$ ( )  $\binom{1}{2}$ ( )

 $\left( \begin{array}{c} 1 \end{array} \right)$  $\zeta_{\omega}$  $\left\{ \right.$  $\langle \rangle$  $\zeta$  , k, j  $\bigcup$ ∪  $\bigcup$  $\langle \cdot \rangle$  $\langle - \rangle$ 

Todos los vértices o esquinas de las subparcelas deben ser marcados; se recomienda usar tubo PVC de 1/2" de<br>diámetro y de un metro de largo enterrándose 50 cm en<br>el suelo; la parte superior de este tubo debe ser<br>marcada con pintura de color llamativo (rojo, por ejemplo) para su mejor visualización.

Además, en el mismo tubo PVC colocado en el vértice<br>sudoeste de cada subparcela (ver Figura 1) se debe anotar con un marcador, de preferencia indeleble y de color diferente a la pintura referida en el párrafo<br>anterior, el par ordenado que identificará a la<br>subparcela y a los árboles dentro de la misma, toda vez que la parcela se analiza como un plano cartesiano  $(X;Y)$ .

 $\chi^{(-)}$  $\left(\begin{array}{c}\right)$  $\bigcirc$  $\left\langle \right\rangle$  $\left(\begin{array}{c} \cdot \end{array}\right)$  $\left\langle \cdot \right\rangle$  $\left(\begin{array}{c}\right)$ 

 $( )$  $\bigcap$  $\bigcirc$  $\langle \ \rangle$  $\bigcirc$  $\bigcirc$ 

 $( )$  $\bigcirc$ 

 $\left(\begin{array}{c}\right)$ 

 $\left(\begin{array}{c} 1 \end{array}\right)$ 

 $\left(\frac{1}{2}\right)$ 

 $\vec{C}$ 

 $\left(\begin{array}{c} \end{array}\right)$ 

 $\left\langle \cdot \right\rangle$  $\overline{()}$ 

 $\bigcirc$ 

 $\bigcirc$ 

 $\bigcirc$  $\bigcirc$  $\mathcal{L}(\mathcal{A})$  $\bigcirc$  $\mathcal{A}(\cdot)$  $\left( \begin{array}{c} \end{array} \right)$  $\mathcal{L}(\mathcal{A})$ TU)  $\mathcal{L}$  $\Delta_{\rm c}$ ()

べし くう  $\left\langle \right\rangle$  $\sim$  $\mathcal{L}_{\mathcal{A}}$ もし  $\bigcirc$  $\bigcup$  $\overline{\bigcup}$  $\left($  $\bigcup_{\gamma_{\alpha\beta}\neq 0}$ 

#### Información Mínima para Registrar  $5.$

La información de la parcela será registrada en tres formularios:

- > Formulario 1: Información general de la parcela. Este formulario se llenará al momento de instalar la parcela. (Anexo 4).
- Formulario 2: Información de subparcelas y<br>árboles. Este formulario se llenará en cada P Formulario 2: medición de la parcela. (Anexo 5).
- Información de latizales ▶ Formulario 3: y brinzales. Este formulario es opcional (anexo 7).

A continuación se describen las características de la información a registrar en cada uno de estos formularios.

#### Información Formulario 1

A.  $\mathcal{L}$ で  $\tau'$  $\langle$ 长  $\leq$ 

 $\left(\begin{array}{c} \lambda \\ \lambda \end{array}\right)$  $\left\langle \right\rangle$ 

 $\langle$   $\rangle$  $\left\langle \cdot \right\rangle$  $\bigcirc$  $\left(\frac{1}{2}\right)$  $\left\langle \left\langle \cdot \right\rangle \right\rangle$  $\left\langle \right\rangle$  $\left(\begin{array}{c} 1 \end{array}\right)$  $\left\langle \cdot \right\rangle$  $\langle \rangle$  $\left(\begin{array}{c} 1 \end{array}\right)$  $\bigcirc$  $\left(\begin{array}{c} \end{array}\right)$  $\overline{C}$  $\bigcirc$  $\bigcirc$  $\left( \ \right)$  $\langle \rangle$  $\bigcirc$  $\bigcirc$  $\left\langle \right\rangle$  $\langle \rangle$  $\left(\right)$  $\langle \rangle$  $\langle \rangle$  $\left\langle \cdot\right\rangle$  $\langle \rangle$ 

 $\bigcirc$  $\bigcup$  $\bigcup$  $\bigcup$  $\bigcup$  $\bigcup$  $\bigcup$  $\cup$  $\bigcup$  $\overline{C}$  $\langle \ \rangle$ 

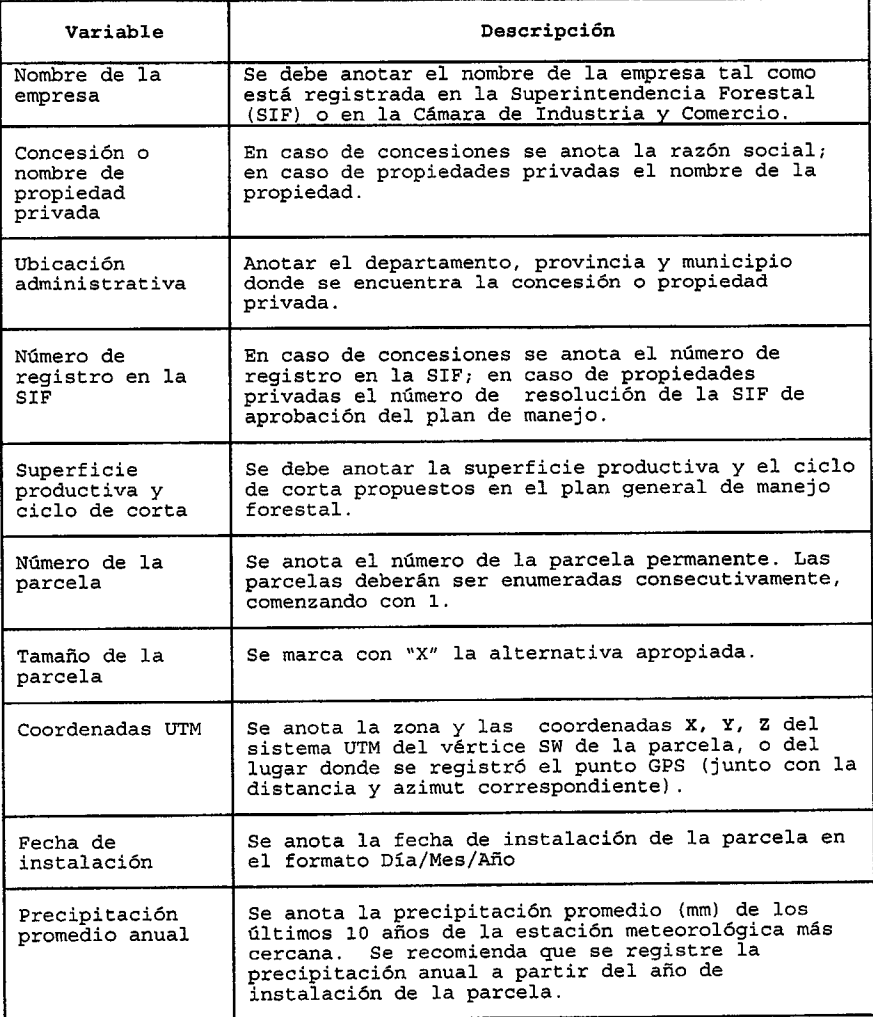

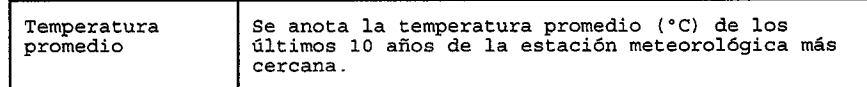

#### Continuación Información Formulario 1

 $\sim 1$  $\hat{\boldsymbol{\beta}}$  $\bigcap$  $\frac{e^{2\pi i/3}}{\lambda}$  $\zeta$  $\left\langle \begin{array}{c} \nearrow \\ \searrow \end{array} \right\rangle$  $\zeta$  $\bigcap$ 

 $( )$  $\bigcap$  $\left(\begin{array}{c}\right)$  $\bigcirc$  $\overline{()}$  $\left(\cdot\right)$  $\zeta$ 

 $\bigcirc$  $\bigcirc$  $\hat{C}$  $\hat{X}$  $\mathcal{L}(\mathcal{A})$  $\overline{C}$  $\bigodot$  $\overline{O}$  $\bigcirc$  $\bigcirc$  $\bigcirc$  $\hat{O}$  $\bigcirc$  $\langle \rangle$  $\bigcirc$  $\left\langle \cdot \right\rangle$  $\bigcirc$  $\bigcirc$  $\bigcup$ 

 $\bigcirc$  $\bigcirc$ 

 $\bigcirc$  $\bigcirc$ くじ  $\overline{\mathcal{L}}$  $\bigcirc$  $\searrow$  $\bigcup$  $\overline{\mathcal{L}}$  $\overline{\mathcal{L}}$ Q A. V

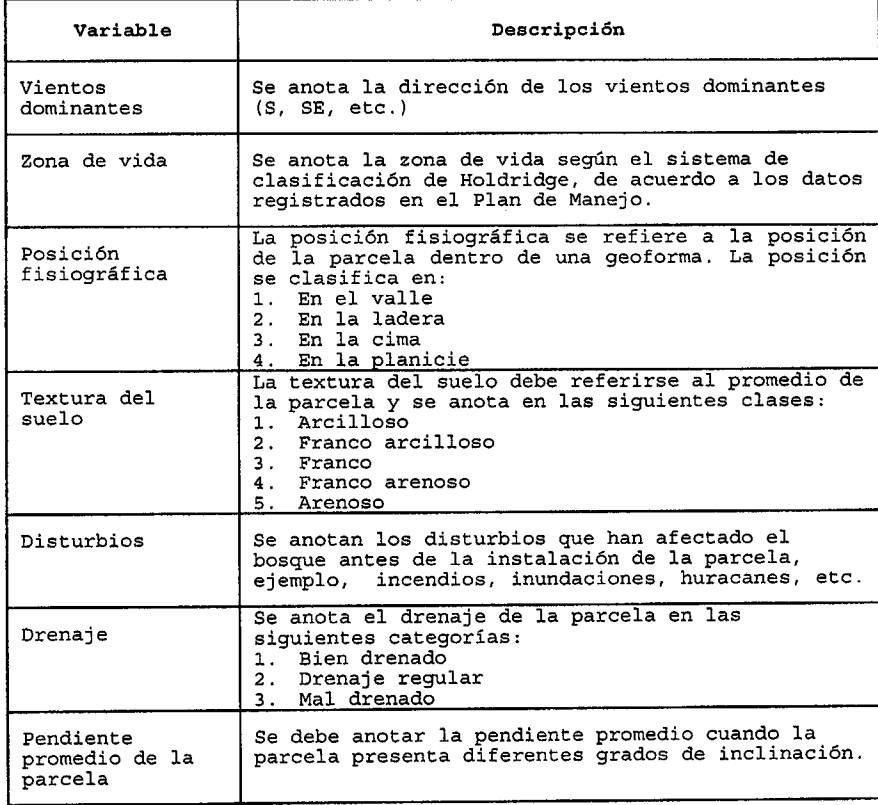

# Información Formulario 2<sup>\*</sup>

 $\overline{\tau}$  $\overline{\gamma}$  $7.5$  $\tau >$  $7\,^{\circ}$  $7.3$ 

 $\overline{(\ )}$  $7^{\circ}$ 

 $\tau$ )  $7^\circ$  $\tau$ )  $7\lambda$  $7^{\circ}$  $\overline{C}$  $\overline{\zeta}$  $\overline{C}$  $\langle \cdot \rangle$  $\overline{C}$  $\overline{()}$  $\overline{C}$  $\overline{C}$  $\overline{C}$  $\bigcirc$  $\zeta$  $\zeta$  $\left(\begin{array}{c} 1 \end{array}\right)$  $\overline{(\ )}$  $\overline{()}$ 

 $\overline{(\ )}$  $\zeta$ 

J)

 $\zeta$  )  $\left\langle \cdot \right\rangle$ 

 $\mathcal{K}_{\mathcal{A}}$ 

 $\left(\right)$  $\langle \cdot \rangle$  $\int_{\gamma_{\alpha}} f$  $\cup$ IŲ.  $\bigcup$  $\cup$ し  $\bigcup$  $\langle \rangle$  $\langle \rangle$ 

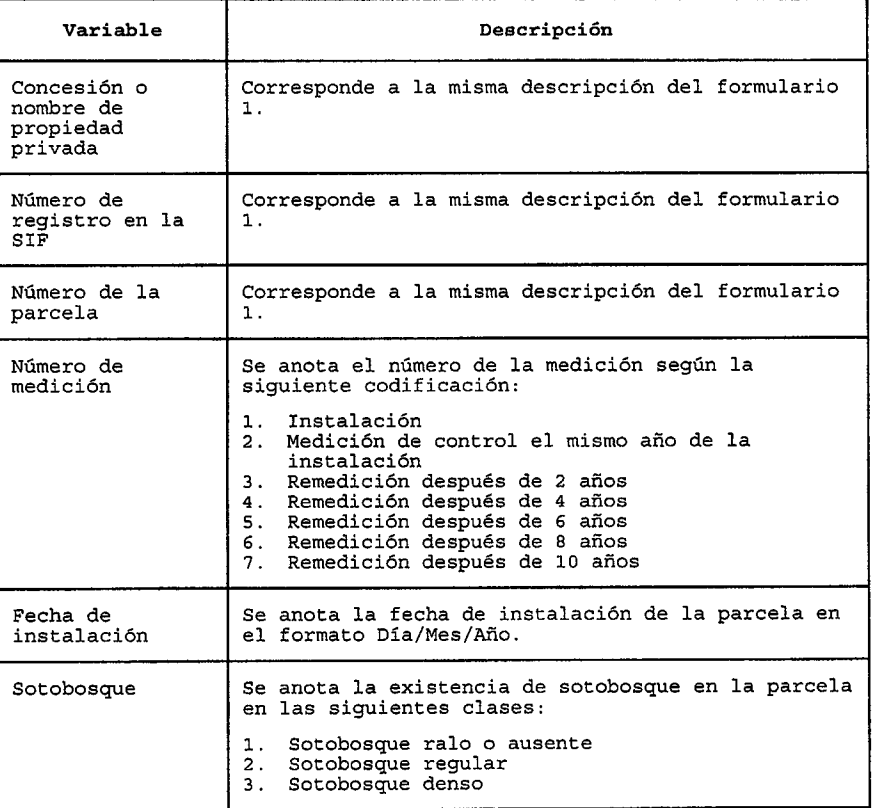

# Número de subparcela

La manera de enumerar y su identificación de las<br>subparcelas es a través del par ordenado (0;0, 0;1,<br>0;2, 0;3... etc.), según se observa en las Figuras 1a  $y$  1b.

\*La información de este cuadro va en el encabezado del Formulario 2

#### Numeración del árbol

 $\tilde{\mathbf{r}}_i$  $\mathbf{z}$  $\prec$  $\leq$  $\langle$  $\epsilon$  $\vec{\gamma}$ 

 $\left\langle \right\rangle$  $\left\langle \right\rangle$ 

 $\left\langle \left\langle \cdot \right\rangle \right\rangle$ 

くう

 $\left\langle \cdot \right\rangle$ 

 $\bigcirc$ 

 $\left\langle \right\rangle$ 

 $\left\langle \cdot \right\rangle$ イラ

 $\left\langle \cdot \right\rangle$  $\langle \rangle$ 

 $\bigcirc$  $\left\langle \right\rangle$  $\bigodot$  $\left\langle \cdot \right\rangle$  $\bigcirc$  $\overline{\mathcal{L}}$  $\langle \rangle$  $\left\langle \cdot \right\rangle$  $\langle \cdot \rangle$ 

 $\langle \rangle$ 

 $\left\langle \right\rangle$ 

 $\left\langle \cdot \right\rangle$ 

 $\left\langle \cdot \right\rangle$ 

天り くぅ  $\langle \ \rangle$ 天り

 $\langle \cdot \rangle$  $\langle \ \rangle$  $\bigcup$  $\bigcup$ O ∪ Ù.  $\bigcup$  $\langle \rangle$  $\langle - \rangle$  Todos y cada uno de los árboles dentro de una PPM, con dap210cm, deben poseer un solo identificador y no puede repetirse en ningún momento, ya que en la base<br>de datos a crearse la unidad de información es el árbol. Para identificar cada árbol se deben usar cuatro números, los dos primeros corresponden al par ordenado que identifica a la subparcela en el orden<br>(X; Y), el tercer número pertenece al número del<br>árbol, debajo de éstos se halla el número de la parcela, según se visualiza en la Figura 3.

Figura 3. Numeración del árbol

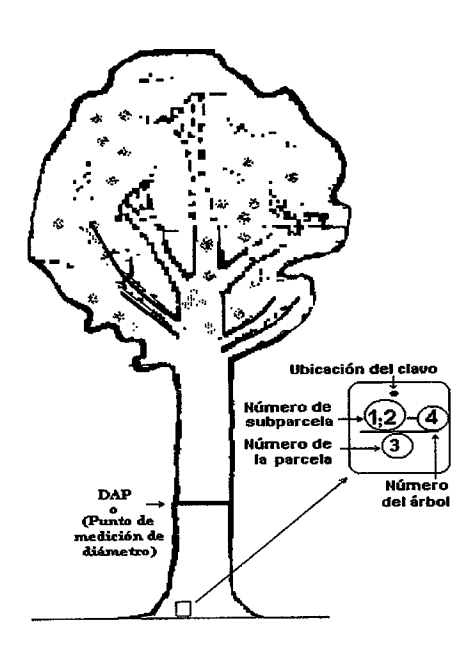

El número debe ser colocado en el respectivo árbol en una placa de 4 x 5 cm (aluminio' o plástico) de modo que se pueda conservar por lo menos 5 años. Esta debe ir 20 cm por encima del nivel del suelo, y estar<br>ubicada en el lado Sur de cada árbol, conforme se<br>observa en la Figura 3. Se recomienda la utilización de un marcador indeleble para colocar el respectivo número o un lapicero en desuso, en el último caso, se necesitará usar un clavo para marcar sobre la lámina.

la numeración de la regeneración natural Para (latizales y brinzales) se pueden emplear placas de aluminio o plástico amarradas con alambre de cobre a cada individuo registrado.

#### Categoría

 $\mathbf{Q} \in \mathcal{G}$  $\tau$ )  $\mathcal{T}^{\mathbb{C}}$  $7^{\circ}$  $\zeta^{\rm ex}$  $\tau$  $\zeta \rightarrow$ 

 $7^{\circ}$  $\tau$ )

 $\tau$ 

 $\mathcal{L}$ 

 $\tau$ )

 $\zeta$ 

 $(7)$ 

 $\mathcal{T}$ )

 $( )$ 

 $\tau$ )

 $\tau$  $\mathcal{T}$ )

 $\mathcal{T}$ )  $\mathcal{T}$ )

 $\left\{ \begin{array}{c} \end{array} \right\}$ 

 $\mathcal{L}$ )

 $\tau$ )

 $\mathcal{L}$ 

 $\mathcal{L}$ 

 $\left( \begin{array}{c} \end{array} \right)$ 

 $\mathcal{L}$ )

 $\tau$  )

 $\left( \begin{array}{c} 1 \end{array} \right)$ 

 $\tau$ ) てり J ) てり

てつ

 $\mathbb{C}^{\mathbb{C}}$ ्र モ てっ **ヽ** くノ モノ

くっ

Para describir a los árboles, tanto en forma estática como dinámica (árbol vivo, aprovechado, mortandad y<br>reclutamiento), se registra la categoría del árbol en<br>las siguientes clases.

- 1. Arbol encontrado vivo
- 2. Arbol reclutado
- 3. Arbol encontrado muerto
- 4. Arbol aprovechado
- 5. Arbol no encontrado

#### Especie (nombre común)

En esta casilla se debe anotar el nombre común de cada individuo encontrado, árboles y palmas a partir de dap ≥10 cm. Se debe contar con un buen matero para este efecto (es recomendable que se emplee un solo matero para el levantamiento de la información de todas las parcelas a establecerse en cada año y en lo posible para el resto de los años).

<sup>&</sup>lt;sup>1</sup> Se pueden emplear láminas de aluminio utilizadas por la prensa escrita.

#### Ubicación geográfica de los árboles

 $\bigcap\limits_{\chi\in\mathcal{I}}$ 

 $\sum$ 

 $\zeta$  $\mathcal{T}$ )

 $\zeta$  $\bigcap$ 

 $\bigcap$ 

 $\zeta$ 

 $\zeta$ 

 $\zeta$ 

 $\mathcal{L}^{\mathcal{S}}$ 

 $\hat{\zeta}$ 

 $\overline{C}$ 

 $\widehat{\mathcal{L}}$ 

 $\bar{C}$ 

 $\overline{O}$ 

 $\zeta$ 

 $\tilde{C}$ 

 $\overline{C}$ 

 $\circ$ 

 $\bigcirc$ 

 $\mathcal{L}$  $\overline{C}$ 

 $\hat{C}$ 

 $\tilde{C}$ 

 $\overline{C}$ 

 $\circledcirc$ 

 $\mathcal{L}$ 

 $\mathbb{C}$ 

 $\bigcirc$ 

 $\bigcirc$ 

 $\bigcup$  $\bigcup$  $\tilde{\mathbb{C}}$  $\dot{\bigcup}$ 

じしし

Todos los árboles y palmeras deben tener como origen el punto (0.0) o vértice (SW) de la subparcela. La medición debe realizarse con una precisión de metros<br>enteros según el ejemplo de la Figura 4. Con esta información y las curvas de nivel del mapa de censo, se podrá generar un mapa de ubicación geográfica de los árboles en trabajo de gabinete.

#### Diámetro Altura Pecho (dap)

Se medirán todos los árboles y palmeras a partir de 10 cm de dap. Esta medición corresponde al diámetro del árbol medido a 1.30 m del nivel del suelo en<br>condiciones normales, es decir, cuando el árbol se<br>encuentra en forma perpendicular al suelo y presenta un fuste recto y cilíndrico. Para casos especiales emplear lo que se muestra en la Figura 5; la unidad de medida es el centímetro con precisión al milímetro (ejemplo: 46.5 cm) además, se debe medir con<br>instrumentos de calidad y precisión (cinta diamétrica de fibra de vidrio, en lo posible).

Antes de medir el diámetro, el punto de medición debe ser marcado con una tiza blanca, luego se debe colocar la cinta métrica en forma perpendicular al medidor, tomando en cuenta que la cinta esté bien pegada al tronco y bien ajustada. Definido el valor del<br>diámetro, dicho punto debe ser marcado con pintura en spray o pintura al óleo, de esta manera se tendrá marcado el punto de medición para futuras mediciones.

En todos los casos será mejor pintar una banda angosta alrededor del tronco y no un punto con el fin de<br>evitar ambigüedades. Al realizar una segunda o tercera medición se debe repintar este punto.

Si existieran bejucos adheridos al fuste y no se podría medir el dap, se debe cortar dicho bejuco y Este en observaciones este corte. anotar procedimiento sólo se realizará cuando el bejuco no pueda retirarse para medir el diámetro, no así cuando puede ser retirado con las manos y cruzar la cinta de medición.

 $\bf{4}$ 

 $\sim$ 

FIGURA

 $\zeta\geq 1$  $($  \  $\left( \begin{array}{c} \lambda \\ \lambda \end{array} \right)$  $($  $\zeta \rightarrow$  $\mathcal{K} \rightarrow$  $($ 

 $( )$  $\zeta \rightarrow$  $\zeta$  )

 $($  $( )$  $( )$  $\mathcal{X}$ )  $( )$  $\langle \ \rangle$  $\tau(\alpha)$  $\mathcal{L}$ )  $\vec{C}$  $\mathcal{L}$  $\left(\begin{array}{c} 1 \end{array}\right)$  $\left( \right)$  $\left(\frac{1}{2}\right)$  $\left\langle \cdot \right\rangle$  $\left( \begin{array}{c} \lambda \\ \lambda \end{array} \right)$  $\left\langle \cdot \right\rangle$  $\mathcal{L}$  $\mathcal{L}$  $\mathcal{L}(\mathcal{L})$  $\mathcal{L}$  $\mathcal{L}(\mathcal{A})$  $\langle \rangle$ 

 $\left(\frac{1}{2}\right)$  $\langle \cdot \rangle$  $\langle \cdot \rangle$ 

 $\bigcirc$  $\overline{C}$ A, J  $\langle \bigcup$  $\langle \cdot \rangle$  $\bigcup$  $\overline{\bigcup}$  $\langle \bigcup$  $\bigcirc$  $\left\langle \right\rangle$  $\sim$  3  $\bf 22$ 

 $\zeta-1$  $\tilde{\zeta}$  )  $\left(\begin{array}{c}\right)$  $\left(\begin{array}{c} 1 \end{array}\right)$  $\tau$  $\bigcirc$  $\left(\begin{array}{c}\right)$ 

 $\mathcal{X}^{\wedge}$  $( )$ 

 $\mathcal{X}$ 

 $( )$  $\vec{(\ )}$  $\left(\begin{array}{c}\right)$  $\tau$  )  $\left\langle \cdot \right\rangle$  $\tau$ )  $\tau$ )

 $\tau$ )  $\widetilde{\mathcal{N}}$  $\tilde{\tau}$ )  $\mathcal{L}$ 

 $\tau$ )

 $\left( \frac{1}{2} \right)$ 

 $\mathcal{L}(\mathcal{C})$  $\langle \rangle$ 

 $\mathcal{L}$  $\left\langle \cdot \right\rangle$ 

 $\mathcal{L}(\mathcal{A})$ 

 $\mathcal{L}$ 

 $\tau$ )

 $\langle \cdot \rangle$  $\langle \cdot \rangle$  $\langle \rangle$  $\left( \begin{array}{c} 1 \end{array} \right)$  $\gamma$ 

 $\mathcal{L}$  $\sqrt{2}$  $\bigcup$ くじ くう  $\bigcup$  $\bigcirc$  $\langle \rangle$  $\bigcirc$  $\overline{\bigcup}$  $x \rightarrow$  Figura 5. Medición de diámetro en casos normales y casos especiales (Fuente: Cailliez 1980 con adiciones de Manzanilla)

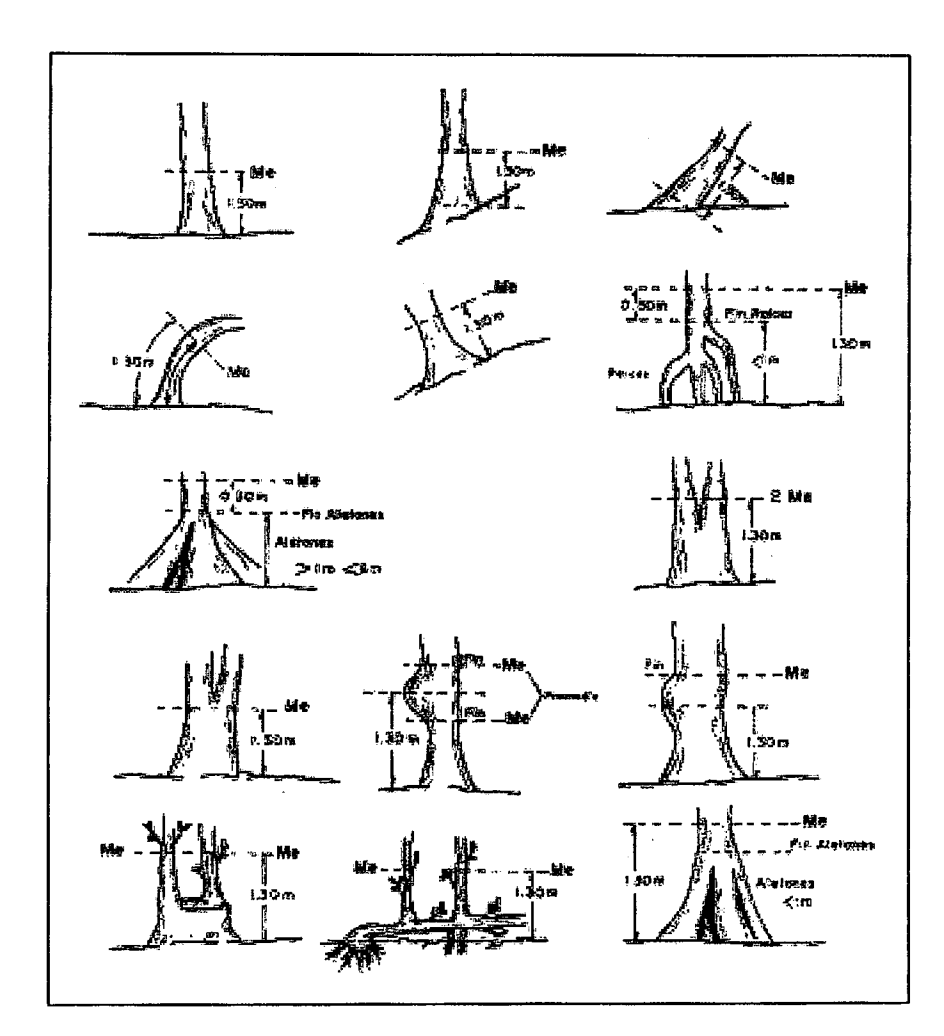

#### Altura del punto de medición del dap

Por norma el dap se mide a 1.30 m sobre el nivel del suelo, pero si los árboles presentan irregularidades a esta altura, entonces se mide el diámetro donde<br>termina la deformación, conforme se puede visualizar en la Figura 5. Asimismo, es importante registrar la<br>altura de la medición del diámetro de referencia para no incurrir en errores en futuras mediciones.

#### Calidad de fuste

 $\langle \quad \rangle$  $\mathfrak{r}$  )  $\left\langle \right\rangle$  $\bigcap$  $\mathfrak{r}^{\scriptscriptstyle{(1)}}$  $\left( \begin{array}{c}\right)$  $\langle \rangle$ 

 $\tau$  $\bigodot$ 

 $\left\langle \right\rangle$ 

 $\overline{\mathcal{N}}$ 

 $\bigcirc$ 

 $\left(\begin{array}{c}\right)$  $\tau$ )

 $\left( \begin{array}{c} \end{array} \right)$ 

 $\tau$ )

 $\tau$ )  $\left(\frac{1}{2}\right)$  $\bigcirc$ 

 $\hat{t}$ )  $\bigcirc$ 

 $\bigcirc$ 

 $\bigcirc$ 

 $\bigcirc$  $\bigcirc$ 

 $\bigcirc$ 

 $\left(\begin{array}{c} \end{array}\right)$ 

 $\bigcirc$ 

 $\left\langle \right\rangle$  $\left\langle \right\rangle$  $\bigcirc$ くう  $\left(\begin{array}{c}1\end{array}\right)$  $\langle \ \rangle$  $\langle \rangle$ 

€  $\langle$  )  $\overline{\mathbb{Q}}$  $\langle$  ,  $\rangle$  $\bigcirc$ ⊖ ∪

O. O  $(-)$ 

El fuste constituye la parte más importante del árbol como producto maderable y guarda relación con su<br>conformación morfológica, fenotípica y su estructura.<br>En este sentido se consideran tres calidades, a saber:

- Calidad 1: Sano y recto sin ningún signo visible de defectos
- > Calidad 2: Con señales de ataque de hongos, pudrición, heridas, curvatura, crecimiento en espiral y otras deformaciones
- Calidad 3: Curvado y efectos graves en  $su$ estructura, posiblemente útil para leña.

#### **Alturas**

En los bosques tropicales y subtropicales es muy difícil determinar la altura de los árboles con alta precisión, puesto que es complicado identificar<br>exactamente la parte superior de las copas de muchos de los árboles cuando están totalmente llenas de follaje.

Se resumen dos tipos de altura:

 $\langle \cdots \rangle$  $\left( \begin{array}{c} \searrow \end{array} \right)$  $\tau$  $\bigcap$  $\overline{C}$  $\left(\begin{array}{c}\right)$  $\left(\begin{array}{c}\right)$ 

 $\bigcap$  $\left(\begin{array}{c}\right)$ 

 $\tau$ 

 $\bigcirc$ 

 $\bigcirc$ 

 $\left( \left[ \cdot \right] \right)$ 

 $\tau$ )

 $\mathcal{L}$ 

 $\tau$ )

 $\mathcal{L}$ )

 $\mathcal{L}$  $\mathcal{L}$ )

 $\bigcirc$ 

 $\bigcirc$ 

 $\hat{\mathcal{L}}$ 

 $\left\langle \cdot \right\rangle$ 

 $\bigcirc$ 

 $\bigcirc$ 

 $\bigcirc$ 

 $\bigcirc$ 

 $\bigcirc$ 

 $\left\langle \right\rangle$ 

 $\left( \frac{1}{2} \right)$ 

くう

 $\left( \begin{array}{c} 1 \end{array} \right)$  $\left(\frac{1}{2}\right)$ も

くぅ くっ くう  $\bigcirc$ ♦  $\bigcirc$  $\bigcirc$  $\bigcirc$ 

くう  $\langle \quad \rangle$ 

- > Altura total. Es la distancia vertical entre la base y el ápice del árbol. La medición de esta variable se realizará con un hipsómetro o clinómetro (Figura  $6)$ .
- > Altura de fuste. Es la altura medida desde el nivel<br>del suelo hasta la bifurcación principal, que marque el inicio de la copa (Figura 6).

Según norma técnica, en el momento de la instalación, y por única vez, se deberá medir la altura de fuste y<br>la altura total de todos los individuos registrados. Pero se recomienda medir las alturas de fuste y total de todos los árboles (inclusive las palmeras) con la misma frecuencia que los diámetros (cada dos años); la precisión de esta medición debe ser del orden del<br>metro más cercano. En caso de incluir regeneración<br>natural se recomienda medir la altura total de todos los individuos.

Instrumentos como el clinómetro o reglas telescópicas pueden ayudar a determinar las alturas. También se puede construir jalones con medidas conocidas y relacionar las mismas con las alturas del árbol.

Es aconsejable usar hipsómetro, pero en caso de no<br>contar con este instrumento se recomienda el se recomienda el<br>de alturas. Este clinómetro para la medición instrumento, que casi siempre está disponible permite una gran flexibilidad en la medición de alturas porque no está limitado a distancias fijas de medición como por ejemplo el hipsómetro.

Para el uso correcto del clinómetro se deben realizar 3 mediciones, visualizando el pie del árbol, el principio de la copa (primera bifurcación principal) y el ápice de la copa anotando los porcentajes de inclinación correspondientes, un ejemplo de medición se ve en la Figura 6 y se deben aplicar las siguientes fórmulas según Dauber, 1999.

 $\langle \cdot \rangle$  $\overline{\mathcal{L}}$ )  $7<sup>3</sup>$  $\tau$ )  $7$ )  $7^{\circ}$  $7$ )

 $\tau$ )  $\overline{\zeta}$ 

 $\overline{(\ )}$  $\overline{C}$  $\overline{C}$  $\overline{C}$  )  $\widetilde{\left( \right)}$  $\tau$ )  $\vec{C}$  $\widetilde{C}$  $\widetilde{C}$ 

 $\tilde{C}$  $\overline{\mathcal{L}}$ 

 $\overline{C}$ 

 $\widetilde{C}$ 

 $\zeta$ 

 $\tilde{C}$ 

 $\zeta$  )  $\tilde{C}$  $\overline{C}$  $\zeta$  $\tilde{C}$  $\tilde{L}$  $\zeta$ 

 $\tilde{\mathcal{L}}$  $\zeta$  $\zeta$  $\overline{O}$ 

 $\bigcirc$  $\zeta$  $\overline{O}$  $\zeta$  $\zeta$  $\overline{\bigcup}$  $\bigcirc$  $\bigcup$  $\tilde{\psi}$  $\bigcirc$  $V_{-}$ 

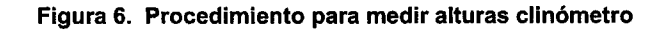

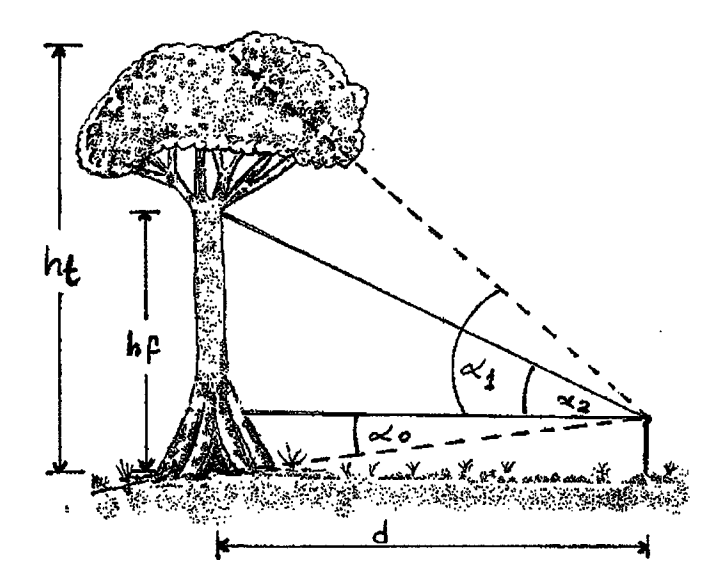

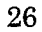

 $\ddot{\phantom{a}}$ 

$$
ht = d * (\alpha 1 - \alpha 0)
$$
  

$$
hf = d * (\alpha 2 - \alpha 0)
$$

donde:

 $\mathcal{L} \rightarrow$  $\tau$ )  $\left\langle \right\rangle$  $\mathcal{L}$  $\bigcap$  $\left( \begin{array}{c} \lambda \\ \lambda \end{array} \right)$  $\gamma$ 

 $\tau$ )  $\bigcap$  $\tau$ 

 $\tau$ )

 $\tau$ )

 $\left(\begin{array}{c} \lambda \\ \lambda \end{array}\right)$ 

 $\tau$ )

 $\tau$ )

 $\tau$ )

 $\tau$ )

 $\check{\mathcal{L}}$ 

 $\mathcal{L}$ 

 $\mathcal{L}$ )

 $\mathcal{L}$  $\left\langle \right\rangle$ 

 $\left( \right)$ 

 $\mathcal{L}$  $\bigcirc$ 

 $\mathcal{L}$  $\left( \right)$  $\tau$ )  $\mathcal{L}$  $\mathcal{L}$ )  $\mathcal{L}$  $\mathcal{L}$ )  $\left( \begin{array}{c} 1 \end{array} \right)$ 

 $\mathcal{L}$ て)

 $\left(\begin{array}{c} \searrow \end{array}\right)$  $\langle \rangle$ てつ  $\bigcirc$  $\bigcirc$  $\bigcirc$  $\bigcirc$  $\bigcirc$  $\bigcup$  $\bigcirc$ -C i  $ht = altura total en metros$  $hf = altura de fuste en metros$  $\alpha_0$  = inclinación al pie del árbol en porcentaje  $\alpha$ 1 = inclinación altura total del árbol en porcentaje  $\alpha$ 2 = inclinación principio de la copa en porcentaje en porcentaje d = distancia en metros

En terreno plano  $\alpha_0$  es un valor negativo, el cual por el signo negativo de la fórmula se convierte en positivo y se suma. Las mismas fórmulas se emplean<br>para terrenos inclinados y se aplica el mismo procedimiento matemático. Por ejemplo, tenemos d = 16<br>m,  $\alpha_0$  = 5%,  $\alpha_2$  = 90%,  $\alpha_1$  = 120%, aplicando las fórmulas obtenemos:

> $ht = \frac{16*(120-(-5))}{100} = \frac{16*125}{100} = 20m$  $hf = \frac{16*(90 - (-5))}{100} = \frac{16*95}{100} = 15.2m$

Posición de copa

Está referida a la posición de la copa con respecto a su exposicion a Ia Iuz solar; su clasificacion fue dada por Dawkins, basada en cinco puntos, cuyo sistema fue modificado por otros autores (Figura 7a).

- 1. Emergente: La parte superior de la copa totalmente expuesta a la luz vertical y libre de competencia<br>lateral, al menos en un cono invertido de 90º con el vértice en el punto de la base de la copa.
- 2. Piena iluminación superior: La parte superior de la copa estă plenamente expuesta a la luz vertical, perc està adyacente a otras copas de igual o mayor<br>tamaño-dentro-del-cono-de-90°.
- 3. Alguna iluminación superior: La parte superior de la<br>copa está expuesta a la luz vertical, o está expuesta a la luz vertical, parcialmente sombreada por otras copas.
- 4. Alguna Luz lateral: La parte superior de la<br>enteramente sombreada de luz vertical, expuesca a alguna Luz directa Lateral debtdo a un claro o borde del dosel superior. GOPa pero
- **5. Ausencia de Iuz**: La parte superior de la enteramente sombreada tanto de Iuz vertical lateral. . GOPa coino

#### Forma de copa

 $\mathcal{L}$ 

€ Ú. ( )

 $\left( \begin{array}{c} \lambda \\ \lambda \end{array} \right)$  $\left( \begin{array}{c}\right)$  $\langle \ \rangle$ 

 $\left( \begin{array}{c} \cdot \end{array} \right)$ 

 $\left( \begin{array}{c} \lambda \\ \lambda \end{array} \right)$ 

 $\bigcirc$ 

 $\left(\begin{array}{c}\right)$  $\bigcirc$ 

 $\left(\begin{array}{c}\right)$ 

 $\left(\begin{array}{c} \end{array}\right)$  $\left( \begin{array}{c} \end{array} \right)$  $\left( \begin{array}{c} \end{array} \right)$ 

 $\left( \begin{array}{c} \end{array} \right)$  $\left\langle \right\rangle$  $( )$  $\left(\begin{array}{c} \end{array}\right)$  $\left(\begin{array}{c} 1 \end{array}\right)$ 

 $\left\langle \right\rangle$ 

 $\left( \ \right)$ 

 $\langle \ \rangle$  $\left\langle \right\rangle$  $\left( \begin{array}{c} \end{array} \right)$ 

 $\langle \rangle$ 

 $\left(\ \right)$  $\left( \begin{array}{c} \end{array} \right)$ 

 $\left\langle \right\rangle$ 

.I .  $\left\langle \ \right\rangle$  $\langle \ \rangle$ 

 $\langle$  .) K) I ,  $\langle$  ,  $\rangle$ , , . I  $\setminus$ 

> ີ.  $\searrow$ ./

> > I

نی ا

Dentro de la población de cualquier especie, el aspecto o calidad de la copa en relación con el tamaño y estado de desarrollo del árbol está corre-lacionado con el incremento y el incremento potencial (Dawkins, 1963). Las definiciones de forma de copa que se dan a continuación deben interpretarse y aplicarse de acuerdo con las características de cada especie y del estado de desarrollo de cada árbol (Figura  $\bar{7}$ b).

 $\bigcirc$  $\mathbb{C}$ 

e S

 $\overline{\phantom{m}}$  $\frown$ 

e.<br>K

 $\sim$ 

 $\overline{\omega}$ 

 $\mathbb{S}^{\times}_{\omega}$ 

 $\begin{array}{ccc} \mathcal{A} & \mathcal{A} \end{array}$ 

 $\hat{\beta}$ 

 $\mathcal{L}$ 

 $\overline{\phantom{m}}$ 

 $\overline{\phantom{m}}$ 

- J

- $\mathbf{H}$ mejor tamaño y forma<br>amplio plano circular Perfecta: Corresponde  $\pmb{\omega}$ que se obs<br>y simétrica las copas que presentan el<br>e observa generalmente,
- $\ddot{\phantom{0}}$ **Buena:** Copas que se acercan mucho al anterior nivel,<br>silviculturalmente satisfactorias, pero con algún<br>defecto leve de simetría o algún extremo de rama muerta. silviculturalmente<br>defecto leve de s
- $\pmb{\omega}$  $\bullet$ **TOURTADIS:** Apenas satisfactorias silviculturalmente,<br>evidentemente asimétricas o ralas, pero<br>aparentemente poseen capacidad de mejorar si se les<br>da espacio.
- 4. asimétricas y pocas<br>capaces de sobrevivir. muerte regresiva<br>asimétricas y po Pobre: Evidentemente en insatisfactorias,<br>forma extensa,<br>ramas, pero pro extensa, fuertemente<br>pero proba-blemente presentan
- ូហ o muy dañadas pero degradadas o suprimidas,<br>incrementar su tasa de crecimiento como res-puesta<br>a la liberación.

 $0000$ 

 $000$ 

 $\rightarrow$ 

ر<br>س  $\frac{1}{2}$  $\mathcal{A}$ .<br>...

 $\begin{array}{c} \begin{array}{c} \begin{array}{c} \end{array} & \begin{array}{c} \end{array} & \begin{array}{c} \end{array} & \begin{array}{c} \end{array} & \begin{array}{c} \end{array} & \begin{array}{c} \end{array} \end{array} \end{array}$ 

29

 $\hat{\zeta}$ 

 $\overbrace{\phantom{a}}^{\phantom{a}}$  $\tilde{C}$  $\overline{\zeta}$   $\overbrace{\phantom{a}}^{\bullet}$ 

 $\overline{\phantom{a}}$  $\overline{\phantom{a}}$ 

 $\bar{\mathcal{N}}_{\text{tot}}$ Ñ.

 $\overline{\phantom{a}}$  $\overline{\phantom{a}}$ 

 $\bar{\zeta}_\perp$ 

k.

 $\mathcal{C}$ 

 $\begin{array}{ccc} \mathbf{r} & \mathbf{r} & \mathbf{r} \end{array}$ 

 $\overline{\phantom{a}}$  $\bar{\lambda}_{\rm max}$   $\overline{\phantom{a}}$  $\overline{\phantom{1}}$  $\sim$ 

 $\zeta_{\rm max}$ i<br>Naix

Qui e

 $\hat{C}$ 

 $\mathcal{L}$ 

ccc

E C

 $\mathbb{C}$  $\mathcal{C}$
### Figura 7. Variables Dawkins modificadas

### a) posición de copa

 $\bar{\chi} \rightarrow$  $\bigcirc$  $\big($  $\left\langle \right\rangle$  $\langle \rangle$  $\left(\begin{array}{c} \end{array}\right)$  $\left\langle \left\langle \cdot \right\rangle \right\rangle$ 

 $\left(\begin{array}{c}\right)$  $\bigcirc$  $\left( \begin{array}{c} \cdot \end{array} \right)$ 

 $\left(\begin{array}{c}\right)$  $\bigcirc$ 

 $\bigcap$  $\left(\begin{array}{c} \end{array}\right)$ 

 $\left(\begin{array}{c} \end{array}\right)$ 

 $\left(\begin{array}{c} \end{array}\right)$  $\langle \ \ \rangle$  $\left(\begin{array}{c} 1 \end{array}\right)$ 

 $\left(\begin{array}{c} 1 \end{array}\right)$  $\overline{(\ )}$ 

 $\left(\begin{array}{c}\right)$ 

 $\left(\begin{array}{c}\right)$ 

 $\overline{()}$  $\left( \ \right)$ 

 $\bigcirc$  $\left\langle \cdot \right\rangle$  $\overline{()}$  $\left(\begin{array}{c} \end{array}\right)$ 

 $\left( \begin{array}{c} \end{array} \right)$  $\left( \ \right)$  $\left(\frac{1}{2}\right)$  $\left\langle \cdot \right\rangle$ 

 $\langle \rangle$  $\langle \ \rangle$ モノ

 $\langle \hspace{0.1 cm} \rangle$  $\bigcirc$  $\left\langle \right\rangle$  $\langle \hspace{0.5pt} \rangle$ くり  $\leftrightarrow$  $\bigcirc$ 

 $\overline{\bigcup}$  $\bigcup$ くり 5.)  $\bar{z}$ 

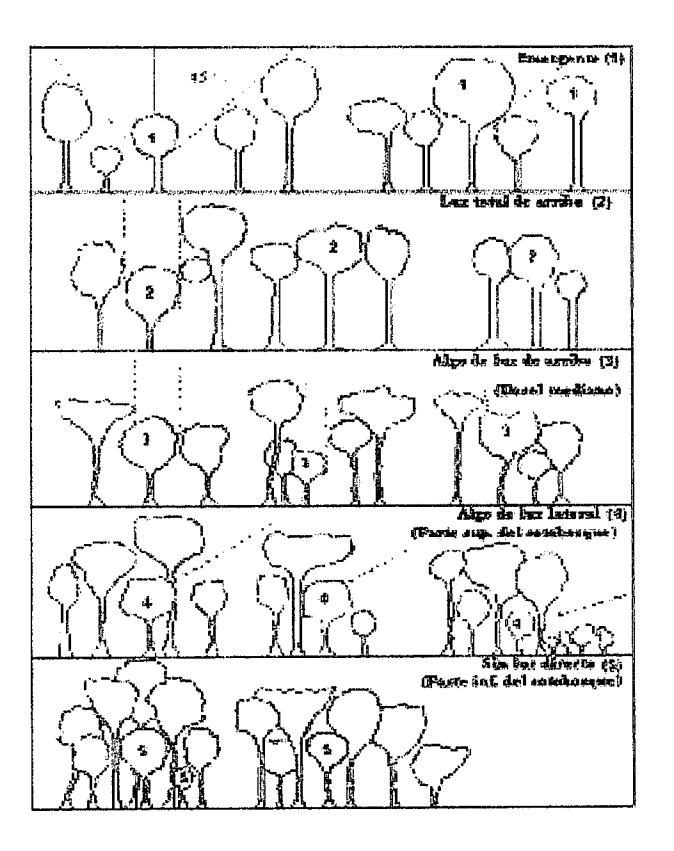

30

 $\hat{\mathcal{A}}$ 

### Figura 7. Variables Dawkins modificadas

### b) forma de copa

 $\bar{\zeta}$  $\langle \cdot \rangle$  $\left\langle \right\rangle$  $\left\langle \right\rangle$  $\langle \cdot \rangle$  $\langle$  $\langle \ \ \rangle$ 

 $\langle \ \ \rangle$  $\langle \ \ \rangle$ 

 $\left\langle \right\rangle$  $\left( \begin{array}{c} \end{array} \right)$  $\left(\begin{array}{c}\right)$ 

 $\left( \begin{array}{c} \end{array} \right)$  $\left\langle \cdot \right\rangle$ 

 $\left\langle \cdot \right\rangle$ 

 $\langle \cdot \rangle$  $\left(\begin{array}{c}\right)$ 

 $\left\langle \cdot \right\rangle$ 

 $\left\langle \cdot \right\rangle$ 

 $\langle \ \rangle$ 

 $\langle \rangle$ 

 $\left(\begin{array}{c} 1 \end{array}\right)$  $\left( \begin{array}{c} 1 \end{array} \right)$  $\overline{\mathcal{L}}$ 

 $\left( \ \right)$  $\dot{\mathcal{A}}_{\rm c}$  )  $\left( \begin{array}{c} \end{array} \right)$ 

 $\langle \rangle$ 

 $\left( \begin{array}{c} \lambda \\ \lambda \end{array} \right)$  $\overline{A}$  $\left\langle \cdot \right\rangle$  $\mathcal{A}_{\alpha}$  $\left\langle \cdot \right\rangle$  $\mathcal{A}_{\mathcal{A}}$  $\left\langle \cdot \right\rangle$ 

 $\langle \rangle$  $\langle \cdot \rangle$ L)  $\langle \rangle$  $\left(\frac{1}{2}\right)$  $\langle \rangle$ モノ  $\bigtriangledown$  $\cup$  $\bigcup$  $\langle \quad \rangle$ 

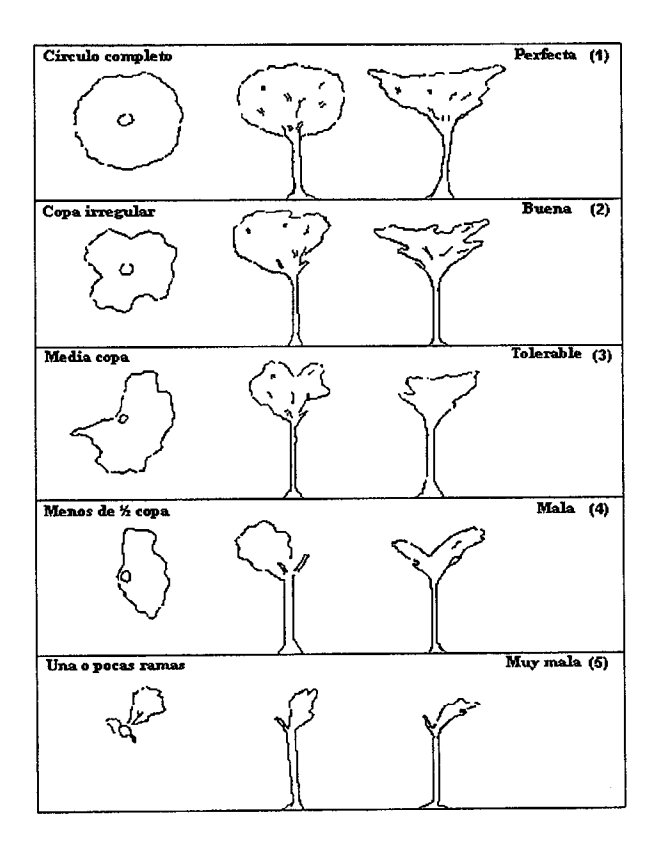

### Infestación de bejucos

 $\mathbf{C}^{(1)}$  $\left\langle \right\rangle$  $\left\langle \right\rangle$  $\left\langle \right\rangle$  $\mathcal{C}^{\mathbb{N}}$  $\left\langle \right\rangle$  $\left\langle \right\rangle$ 

 $\bigcirc$  $\left\langle \cdot \right\rangle$ 

 $\left\langle \right\rangle$ 

 $\left(\begin{array}{c} \lambda \\ \lambda \end{array}\right)$  $\bigcirc$ 

 $\left(\begin{array}{c} \lambda \\ \lambda \end{array}\right)$ 

 $\left(\begin{array}{c} \end{array}\right)$ 

 $\left(\begin{array}{c} \end{array}\right)$ 

 $\langle \cdot \rangle$  $\left( \begin{array}{c} \lambda \\ \lambda \end{array} \right)$  $\left(\begin{array}{c}\right)$  $\mathcal{L}$ )  $\left\langle \cdot \right\rangle$  $\left( \begin{array}{c} \end{array} \right)$  $\left( \begin{array}{c} \end{array} \right)$  $\left( \begin{array}{c} 1 \end{array} \right)$  $\left( \ \right)$  $\bigcirc$  $\bigcirc$  $\left( \begin{array}{c} \end{array} \right)$  $\overline{C}$  $\left\langle \cdot \right\rangle$  $\left( \begin{array}{c} \end{array} \right)$  $\left(\begin{array}{c} 1 \end{array}\right)$ KJ.  $\left( \begin{array}{c} \end{array} \right)$  $\zeta$ **(** )

 $\langle \rangle$  $\langle \rangle$ €  $\left\langle \right\rangle$ くノ くっ  $\langle \rangle$  $\big\langle \hspace{-0.2cm} \big\langle \hspace{-0.2cm} \big\rangle$  $\bigcirc$  $\langle \rangle$ くう

La infestación por lianas y trepadoras tiene serios<br>efectos en el crecimiento e incremento y la forma de los árboles, lo que incide directamente en la<br>producción futura de madera. Es un factor que merece especial atención en cuanto a su seguimiento,<br>particularmente si la información será utilizada en modelos de crecimiento. En la recolección de datos se usará la clasificación de Lowew & Walkey (1997) conforme se visualiza en la Figura 8.

Figura 8. Grados de infestación de lianas y bejucos

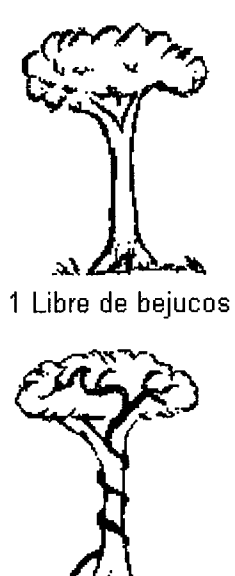

 $\bar{\chi} \to$  $($  $\bigcirc$  $\bigcap$ O  $\zeta^{\uparrow\uparrow}$  $\big(\begin{array}{c} \cdot \end{array}\big)$ 

 $\left( \begin{array}{c} \lambda \\ \lambda \end{array} \right)$  $\left(\begin{array}{c} \lambda \\ \lambda \end{array}\right)$ 

 $\bigcap$  $\bigcirc$  $($  $\left(\begin{array}{c} \end{array}\right)$  $\left(\begin{array}{c} 0 \\ 0 \end{array}\right)$  $\left(\begin{array}{c}\right)$  $\left( \ \right)$ 

 $\left\langle \cdot \right\rangle$ 

 $\tilde{\mathcal{L}}$  $\left(\begin{array}{c}\right)$  $\bigcirc$  $\left\langle \cdot \right\rangle$  $\bigodot$  $\bigcirc$  $\left\langle \right\rangle$ 

 $\bigcirc$  $\left( \begin{array}{c} \end{array} \right)$ 

 $\left( \frac{1}{2} \right)$ 

 $\bigcirc$ 

 $\bigcirc$ 

 $\left(\begin{array}{c} 1 \ 1 \end{array}\right)$  $\left( \begin{array}{c} 1 \end{array} \right)$ 

 $\left\langle \right\rangle$ てり

 $\mathcal{L}$  $\setminus$ くっ モ セノ ر با し ₹

 $\ddot{\sim}$ 

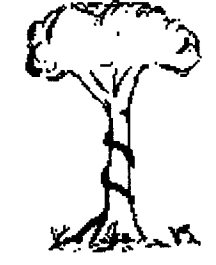

2 Presencia en el fuste

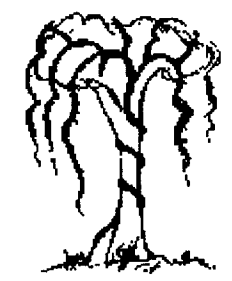

3 Presencia (leve) en fuste y copa

- 4 Presencia en fuste y copa (afecta el crecimiento)
- 1. Arbol libre de trepadoras.
- 2. Trepadoras presentes solamente en el fuste, la copa está exenta.
- Presencia de trepadoras en el fuste y la copa,  $3.$ pero no afectan el crecimiento terminal.
- 4. La totalidad de copa cubierta por las trepadoras y el crecimiento terminal está seriamente afectado

### Estado sanitario del árbol y del fuste

Refleja la vitalidad del árbol, guarda estrecha<br>relación con su crecimiento e incremento, al mismo<br>tiempo indica la situación en que se encuentra. Para<br>el levantamiento de datos se sigue la siguiente<br>clasificación:

### $\blacktriangledown$ Relacionado a todo el árbol

AS. Arbol sano, en pie, ac. Arbol caído vivo, aq.<br>Arbol quemado, ae. Arbol estrangulado por lianas, al.<br>Arbol inclinado, af. Arbol en período repro-ductivo<br>(flores y/o frutos).

## Relacionado al fuste

FP. Fuste podrido, FE. Fuste<br>Fuste con ataque de hongos,<br>muerta, FS. Fuste sano, FI.<br>insectos, FHu. Fuste hueco. e con excrecencias, FH.<br>FM. Fuste con corteza<br>. Fuste con ataque de

 $\frac{34}{3}$ 

### 6. Manejo de Planillas de Campo y Almacenamiento Digital de Datos

éécocococococococococococococo

 $\cup$ 

١

W)

IU)

لى ) ،

 $\langle \rangle$ والمعا . v. j U.

 $\sqrt{t}$ 

Se debe tener mucho cuidado en realizar un manejo adecuado de la información de campo y almacenamiento digital de datos, usar todos los formularios, de modo<br>que se tenga consistencia en la información y pueda tener validez.

Los datos de campo deben ser anotados de forma legible; las planillas deben manejarse siempre en<br>forma ordenada bajo numeración o codificación que se deberá mantener en las bases de datos de los archivos digitales.

Todos los datos de campo que no correspondan a la medición estándar, deben ser señalados en la columna de observaciones. Por ejemplo, debe quedar claramente establecido si el diámetro de referencia de un árbol fue medido a 2.30 m de altura del suelo por aletones que impedían la medición a 1.30 m de altura.

Los archivos digitales deben incluir cada árbol como un registro (fila) y las variables como campos manteniendo la correspondencia con el formulario de campo (ver anexo 5).

No se deben mezclar en un mismo archivo digital las variables de sitio, variables de regeneración y variables de árboles adultos. Cada uno de ellos debe ser almacenado en forma separada o sea usar un archivo digital o una hoja electrónica por cada formulario.

Es importante que el nombre común de las especies sea digitalizado en forma completa y no en forma de códigos lo que evitará posteriores problemas de

### Referencias Bibliográficas

 $\overline{(\overline{\mathcal{L}})}$  $\overline{\mathcal{L}}$ 

 $\cup$  $\overline{\mathcal{L}}$  $\cup$  $\cup$  $\bigcup$  $\bigcup$ くぅ  $\left(\right)$ ني )  $\setminus \mathcal{Y}$ 

- Dallmeier, F.et al (1992). Guía para el usuario de las parcelas experi-mentales de biodiversidad.<br>Reserva de la biosfera del Beni, Bolivia<br>Parcelas 01 y 02. Estación Biológica del<br>Beni. Academia de Ciencias. La Paz-Bolivia.
- Manzanilla, H. 1993. Los sitios permanentes de investigación silvícola un sistema integrado para iniciarse en el cultivo de los ecosistemas<br>forestales (Bolitín técnico N° 116 segunda edición: diciembre de 1993).
- I.M. 1997. Dinámica del Bosque Petenero. Pinelo, Avances de Investigación en Petén, Guatemala. Serie Técnica N° 296 CATIE.
- Saravia, P. P. 1995. Guía para la instalación de<br>parcelas permanentes de medición, para estudios de Crecimiento y Rendimiento (PPM) en Lomerío.
- Synnott, T. J. 1991. "Manual de procedimiento de<br>instalación de parcela permanente para bosque<br>húmedo tropical". Instituto Tecnológico de Costa Rica. Serie de Apoyo Académico N° 12. 1'103 p.
- Valerio, J. 1996. Crecimiento y rendimiento. Informe de consultoría BOLFOR-Santa Cruz.

 $\mathbf{V}_{\mathrm{in}}$ 

 $\dot{O}$ 

 $\overline{O}$ 

 $\bigcirc$ 

 $(\ )$ 

 $\bigcirc$ 

( )

( ) O

t,  $\langle \ \ \rangle$  $\left\langle \cdot \right\rangle$ 

(. . ∪ (. . ) l.,

### Anexo 1

### Exigencias Mínimas de Parcelas Permanentes de Muestreo  $(PPMs)$ según la Norma Técnica N° 248/98

- 3.11 Disposiciones Generales sobre Silvicultura.
- 4. Las respuestas del bosque a las intervenciones (aprovechamiento o tratamientos silviculturales) serán evaluadas por la empresa u organización mediante la instalación, monitoreo y análisis de<br>parcelas permanentes y muestreos de regeneración en los sitios de aprovecha-miento.
- 5. Las parcelas de control permanente deberán ser<br>instaladas con un número mínimo de acuerdo a la superficie bajo manejo tal y como se señala en el cuadro posterior. Esto no significa que con otros fines no pueda ser necesario instalar una mayor intensidad u otro de monitoreo. La superficie de parcelas permanentes de superficies no indicadas en el cuadro anterior, se obtiene mediante interpolación entre los dos valores más cercanos.
- 6. Si la superficie de la concesión o propiedad es menor a 20000 ha, las parcelas permanentes que se instalen tendrán una superficie de 0.25 ha. Para superficies mayores, cada parcela permanente tendrá una superficie no mayor a 1 ha.

correspondientes de 7. Las parcelas permanentes acuerdo a la superficie de la propiedad privada o concesión se instalarán cada año en superficies constantes a partir del primer año de<br>implementación del plan de manejo hasta alcanzar la superficie de parcelas descrita en el cuadro<br>siguiente, en el transcurso de los primeros 5 años. Para los planes de manejo vigentes, aprobados hasta<br>la fecha por la Superintendencia Forestal, las parcelas permanentes que les correspondan se<br>instalarán cada año en superficies constantes, en los primeros 5 años posteriores a la aprobación de esta norma técnica, hasta alcanzar la superficie de parcelas descrita en el siguiente cuadro:

 $\bigcup$  $\overline{\mathcal{L}}$  $\bigcup$  $\left(\begin{array}{c} \end{array}\right)$  $\bigcirc$  $\overline{(\cdot)}$ ∪  $\bigcirc$ 

 $\binom{1}{2}$ しょ ر ) Ő  $\bigcup$ くノ طبيبا

Ő くう

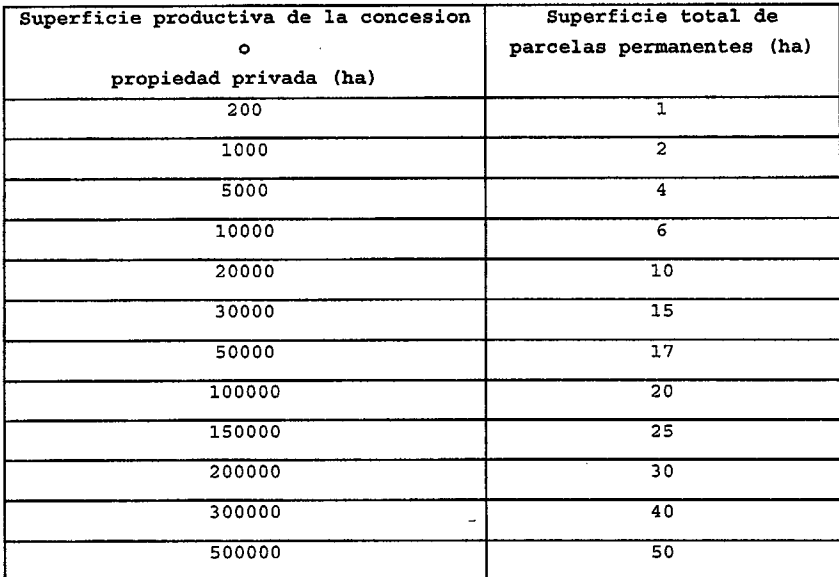

8. Las parcelas se instalarán y medirán antes del<br>aprovechamiento y se remedirán una vez que termine el<br>aprovechamiento. Al final de cada gestión se debe<br>presentar en el informe de gestión las planillas de<br>presentar en el

9. Las parcelas se distribuirán objetivamente en toda<br>la superficie aprovechada considerando los diferentes<br>tipos de vegetación (por ej. Bosque alto, bosque bajo,<br>bosque de galería, etc.) que se presenten.

10. Las parcelas permanentes deberán incluir como<br>mínimo la siguiente información: # de árbol, especie,<br>dap de todos los árboles y palmas con dap  $\geq 10$  cm,<br>posición de copa, grado de infestación de lianas,<br>estado sanit

 $\mathfrak{G}$ 

 $\sim$ 

ESPACIO PARA ANEXO 2

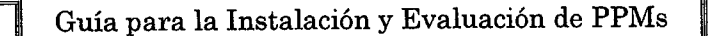

### Anexo 3

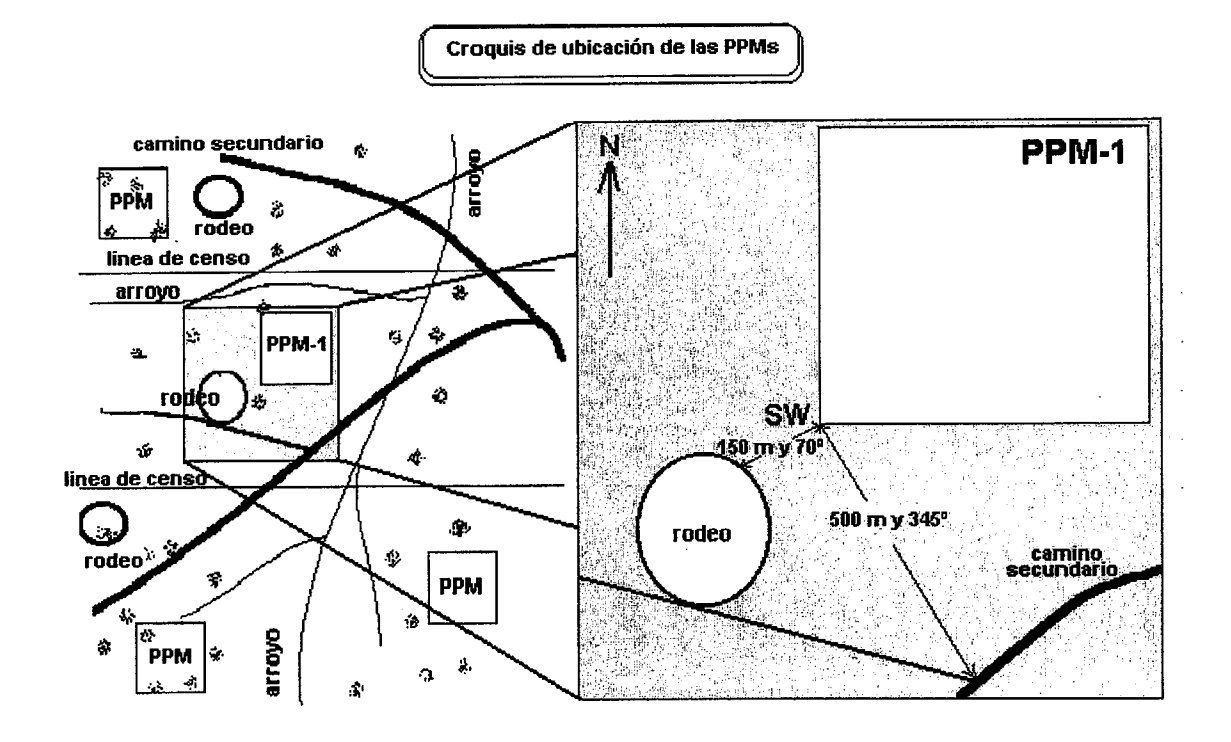

Nota.- El croquis no debe ser necesariamente elaborado en computadora.

### Anexo 4:

### Formulario 1- Información Biofísica del Area de Aprovechamiento Anual

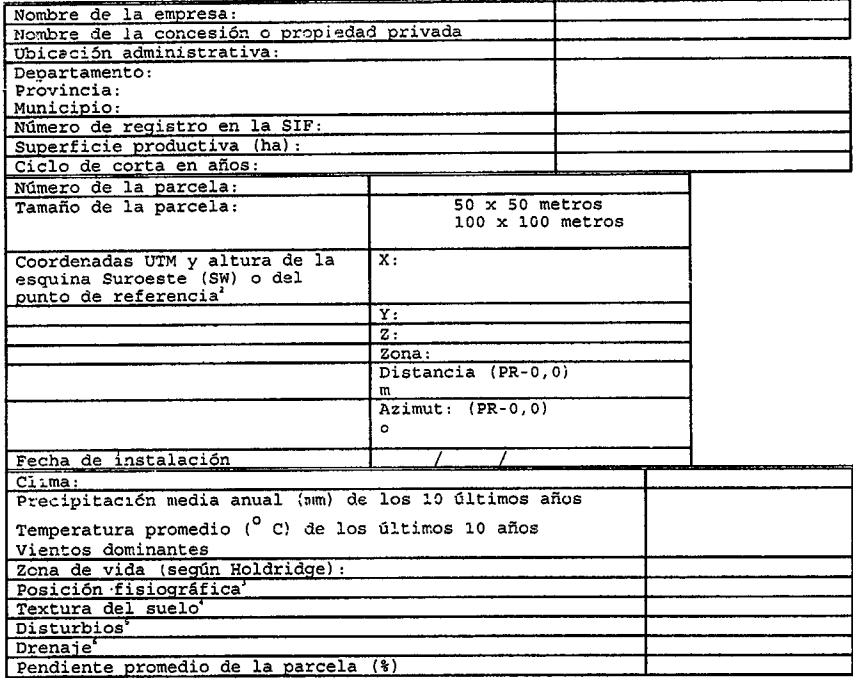

Anexo 5'- Archivo separado de EXCEL

 $\ddot{\phantom{a}}$ 

<sup>&</sup>lt;sup>2</sup> Se debe anotar la distancia y el azimut cuando las coordenadas no se tomarón en el punto de orígen  $(0,0).$ 

<sup>&</sup>lt;sup>3</sup> Posición geográfica: 1= Valle, 2 = ladera, 3 = cima, 4 = planicie

<sup>&</sup>lt;sup>4</sup> Textura del suelo:  $1 = \arccos a$ ,  $2 = \arccos a$  arcillosa,  $3 = \arccos a$ ,  $4 = \arccos a$  arenoso,  $5 = \arccos a$ 

<sup>&</sup>lt;sup>5</sup> Disturbios: incendios, inundaciones, huracanes, etros Prenaje:  $1 = \text{bien}$  drenado,  $2 = \text{regular}, 3 = \text{mal}$  drenado

### Anexo 6

### Interpolación

total de parcelas superficie obtener la Para permanentes para superficies productivas de bosque no indicadas hay que interpolar, aplicando un redondeo al próximo número entero más grande.

Para 70000 ha por ejemplo hay que tomar en cuenta los<br>valores que corresponden a 50000 y 100000 ha, lo que<br>significa que la superficie total de parcelas<br>permanentes (Spp) es un valor entre 17 y 20 ha. El<br>cálculo para este forma:

Spp = 17 + (20 - 17) \* (70000 - 50000) / (100000 - 50000) = 18.2

Redondeando este valor se obtiene 19 parcelas, que deben ser instaladas en los pprimeros 5 años, estableciendo un número constante de parcelas cada año (ver cuadro 1).

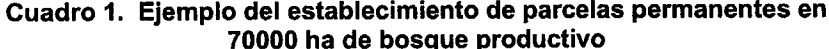

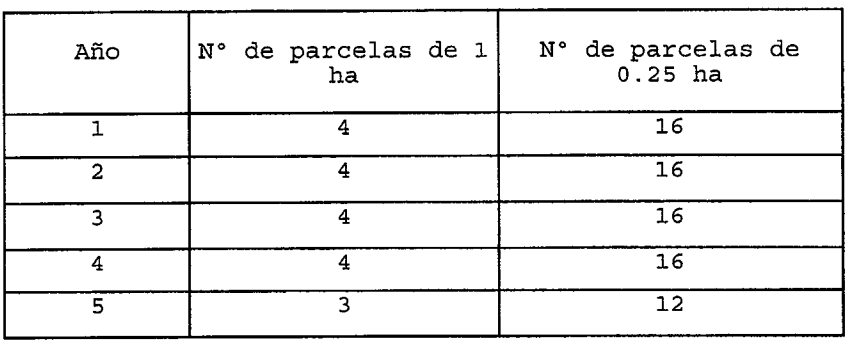

A A STANDARD AND AN ANGELE THE THE SERVE THE THE TERM CONTROL OF THE STANDARD COMPANY AND A STANDARD AND A STA<br>The standard and an angele the standard company of the standard and the standard company and a standard company

### Anexo 7

Parcelas Permanentes de Muestreo Formulario 3: datos de latizales y brinzales

Nombre del evaluador: ..................... Nombre del 

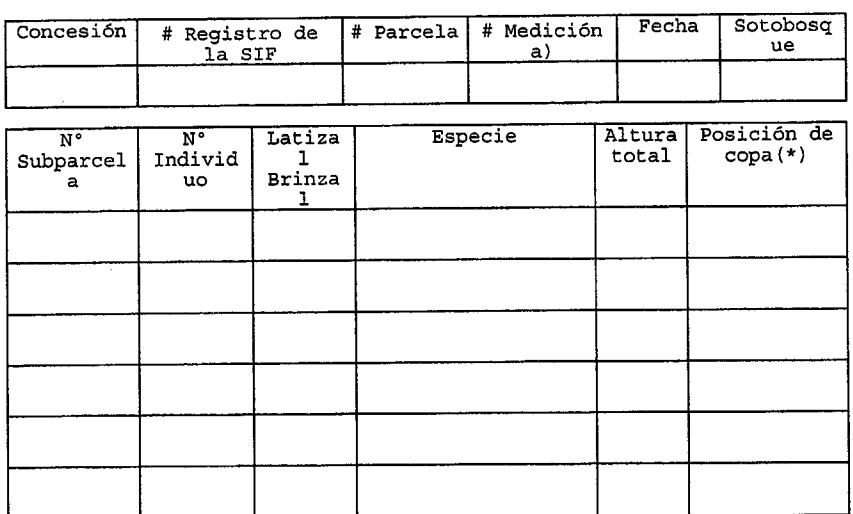

(\*) solamente para latizales

### Anexo 8

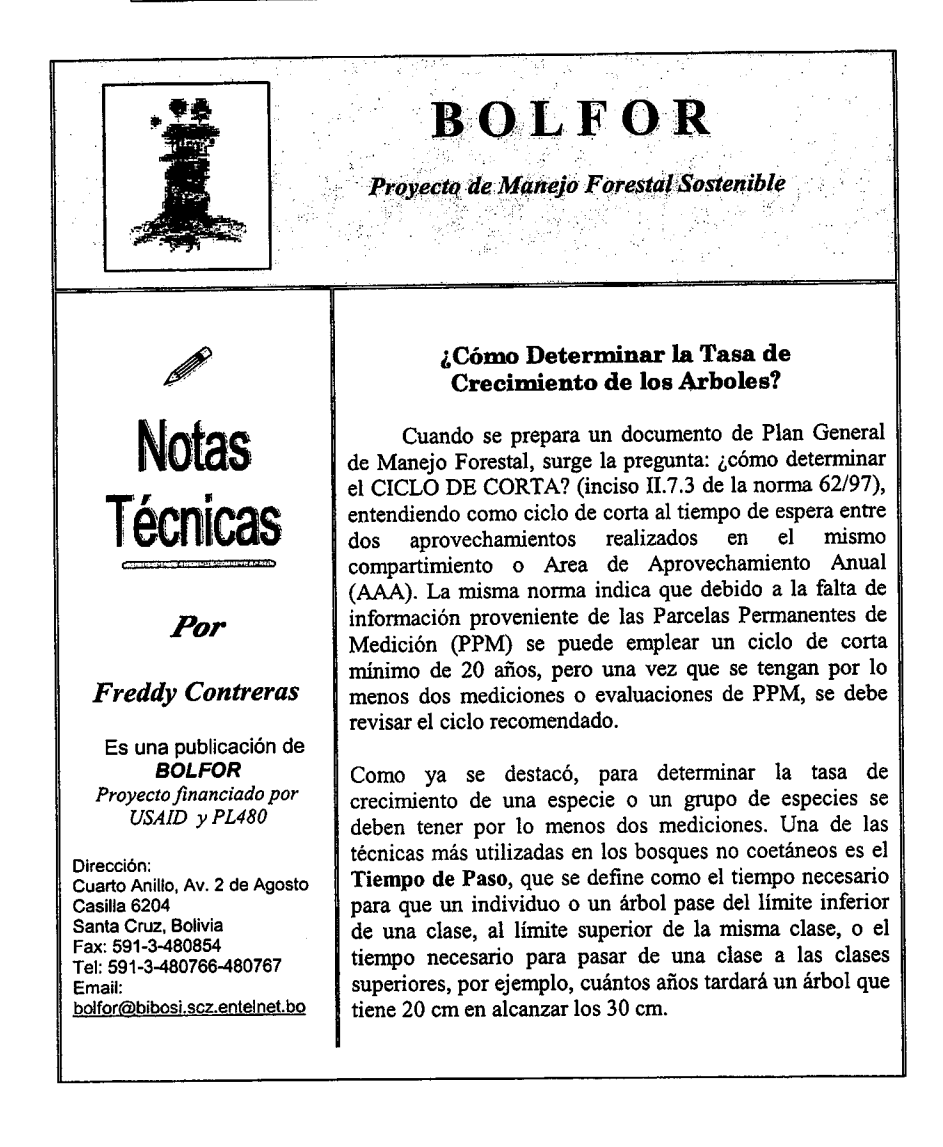

Antes de describir el método, definamos algunos términos que nos ayudarán a comprenderlo mejor:

Crecimiento = es el cambio de dimensiones de un organismo en el tiempo

Incremento = es la magnitud del crecimiento, matemáticamente puede definirse  $\bullet$ como la diferencia de mediciones de alguna variable dasométrica, por ejemplo el diámetro a la altura del pecho (dap), y puede expresarse como dap2-dap1, donde dap2 es la segunda evaluación del diámetro y dap1 la primera evaluación de la misma variable y del mismo individuo. Existen dos tipos de incrementos, a saber:

Incremento Corriente Anual (ICA): es el cambio de crecimiento en un cambio de tiempo y puede expresarse de la siguiente manera:

incremento

### diferencia de tiempo

Incremento medio anual (IMA): es el crecimiento acumulado relacionado con la edad.

Antes de definir el método, supuestamente se tienen por lo menos dos evaluaciones de parcelas permanentes, es decir contamos con un dapl y un dap2 del mismo árbol, a la misma altura del tronco y medidos en las mismas unidades, es decir en centímetros o metros. Los pasos son<sup>1</sup>:

- En una hoja cuadriculada o en una hoja electrónica, crear varias columnas. En la 1. primera colocar el valor del dapl y en la segunda el valor del dap2.
- Determinar el incremento, es decir la diferencia entre el dap2 y el dap1, y colocarlo  $2.$ en la tercera columna. Si se encuentran valores negativos o incrementos muy altos (por ej.  $\geq$  5 cm) desecharlos.
- Luego determinar el ICA, dividiendo el incremento entre el tiempo que transcurrrió  $3.$ entre la primera y segunda evaluaciones, es decir si la primera evaluación fue hecha en mayo 96, y la segunda en mayo 98, entonces la diferencia es de dos años. No siempre esta evaluación es realizada el mismo día o mes, en ese caso, si la primera medida se hizo en mayo 96 y la segunda en agosto 98, la diferencia será de 2.16 años puesto que desde la primera medición a la segunda pasaron 26 meses y como el año tiene 12 meses entonces tendremos los 2,16 años.

<sup>1</sup>Adaptado de Del Valle (1979). Curva Preliminar de Crecimiento del Cativo (Priorio copaifera) en Bosque Virgen, empleando el<br>Método de los Tiempos de Paso. Revista Facultad Nacional de Agronomia La Molina, Perú 32(2): 19

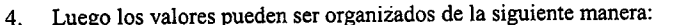

**Punto Medio** 

Clases (cm)

 $\overline{\mathcal{L}}$ 

 $\zeta$ 

0000000000000

 $\overline{O}$ 

 $\ddot{\odot}$ 

 $\overline{C}$ 

 $\overline{O}$ 

 $\bigcirc$ 

47

Frecuencia

**ICA/Promedio** 

 $\bar{\mathbf{r}}$  $\left(\begin{array}{c}\right)$  $\big($  $\bigcirc$ Ć  $\bigcirc$  $\mathcal{C}$  $\bigcirc$ 

 $\bigcirc$  $\bigcirc$  $\dot{\bigcirc}$  $\overline{C}$ 

 $\overline{O}$ 

 $\dot{O}$ 

 $\overline{C}$ 

 $\bigcirc$  $\dot{O}$ 

 $\circ$ 

 $\bigcirc$ 

 $\dot{O}$ 

 $\ddot{\odot}$  $\overline{()}$  $\overline{O}$ 

 $\overline{O}$ 

 $\dot{O}$ 

 $\overline{O}$ 

 $\overline{O}$  $\overline{()}$  $\bigcirc$  $\bigcirc$  $\bigcirc$  $\bigcup$ O

∪

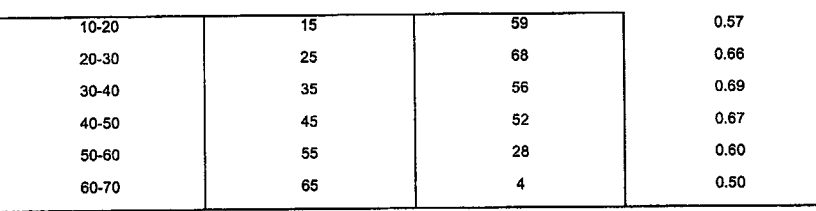

Con los valores del punto medio y el ICA-promedio, dibujar un eje de coordenadas, 5. colocando los valores del punto medio en X y en el eje Y los valores del ICA, como podemos ver en la gráfica:

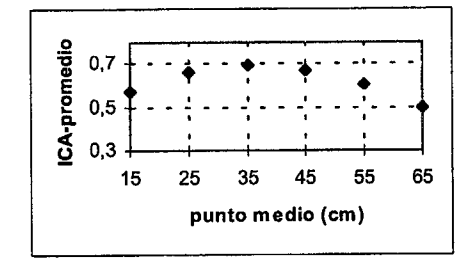

En la gráfica anterior se dibuja a mano alzada la curva que mejor ajusta la malla de 6. puntos, es decir una curva donde la distancia de los puntos a la curva sea mínima, esta curva genera lo que llamamos ICA-ajustado. Con esta curva se pueden generar nuevos puntos o pueden ser los mismos, si consideramos que los mismos puntos mostrados en la gráfica anterior son los que mejor ajustan la curva, se generan nuevas columnas que son agregadas al anterior cuadro:

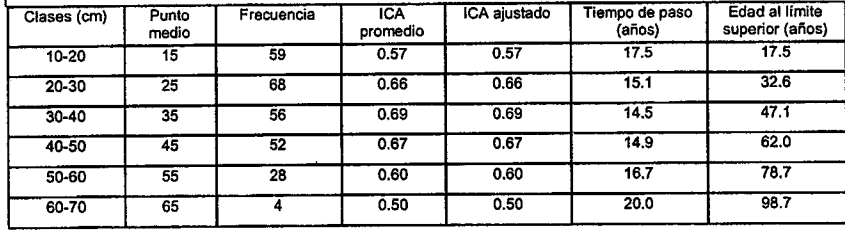

 $\mathcal{L}$ 

 $rac{C}{C}$ 

 $\sum$ 

 $\mathcal{C}^{\mathcal{A}}$  $\sim$ 

-

 $\sim$  $\mathcal{L}$  $($ 

\_\_

 $\cup$ ( .  $\left( \begin{array}{c} \hline \end{array} \right)$ ';

-,

( <u>|</u>  $\langle \cdot \rangle$ ( .

--

--

.<br>...  $\hat{\mathcal{L}}$  $\bigcirc$  $\bigcirc$  $\bigcirc$  $\overline{O}$  $\bigcirc$  $\left(\begin{smallmatrix}1\\1\end{smallmatrix}\right)$  $\ddot{\bigcirc}$  $\overline{()}$  $\bigcirc$  $\overline{C}$ 

 $\left($ 

 $\left(\right)$  $\bigcirc$ 

 $\bigcirc$  $\binom{1}{k}$ 

 $\left(\right)$  $\zeta$  $\left( \begin{smallmatrix} 1 & 1 \\ 1 & 1 \end{smallmatrix} \right)$  $\left(\right)$ 

 $\left( \begin{array}{c} \end{array} \right)$ 

7. Con el ICA-ajustado (columna 5 del cuadro anterior) se determina el tiempo de paso (columna 6) que resulta de dividir el ancho de la clase (10 cm en este caso) entre el ICA-ajustado. Los resultados se interpretan de la siguiente manera: por ejemplo la  $2^{da}$  fila, indica que un árbol que tiene 20 cm necesita 15.1 años para alcanzar los 30 cm. La última columna es la suma acumula diámetro mayor cualquiera, por ejemplo, si deseamos saber cuánto se debe esperar para que un árbol logre los 50 cm, nos remitimos a la fila 4<sup>ta</sup> y ésta nos indica que son 62 años.

 $\overline{C}$  $\overline{O}$  $\overline{C}$  $\overline{O}$  $\overline{C}$  $\bigcirc$  $\overline{O}$  $\circ$  $\bigcirc$  $\circ$  $\dot{\bigcirc}$  $\dot{\bigcirc}$  $\bigcirc$ 

 $\bigcup$  $\bigcirc$  $\bigcirc$  $\overline{\mathbb{C}}$  $\overline{C}$  $\bigcirc$  $\cup$  $\bigcup$ 

Ć  $\setminus$  $\frac{1}{2} - \frac{1}{2}$   $50\,$ 

 $\bar{z}$ 

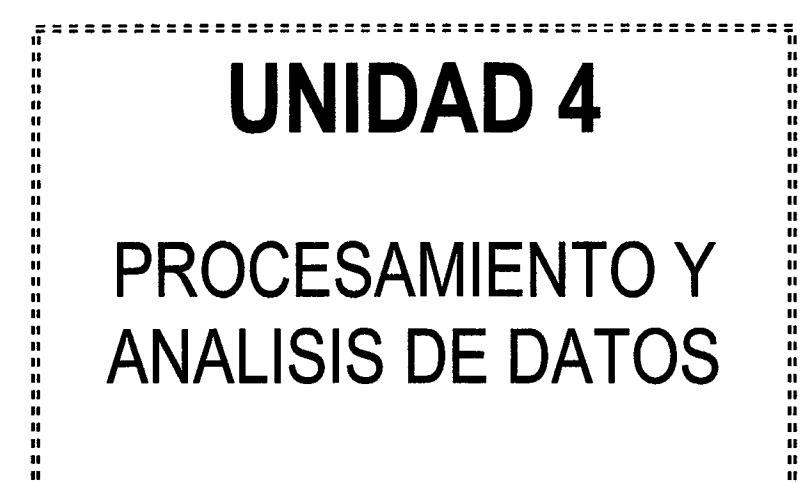

 $\sim 10$ 

n

 $\sum_{\alpha} \frac{1}{\alpha^2}$  $\hat{\zeta}$  $\zeta$  $\zeta$  $\mathbb{C}$ 

 $\circ$  $\zeta$ 

 $\bigcirc$ 

 $\bigcirc$ 

 $\overline{C}$  $\overline{C}$  $\circlearrowright$ 

 $\circ$ 

 $\bigcirc$  $\bigcirc$  $\bigcirc$  $\overline{O}$  $\overline{C}$  $\bigcup$  $\bigcirc$ 

 $\overline{O}$  $\overline{C}$  $\overline{C}$  $\overline{\bigcup}$  $\bigcup$  $\bigcup$ 

 $\left(\begin{array}{c}1\\1\end{array}\right)$  $V_{-j}$ 

### GUIA PARA MANEJO DEL PROCESADOR DE INVENTARIO FORESTAL DE RECONOCIMIENTO (PRO\_INV)

El PRO\_INV es un procesador en planilla electrónica de Excel que permite el procesamiento de datos de inventario forestales de reconocimiento y obtener resultado de abundancia por hectárea, área basal por hectárea y volumen por hectárea de las especies inventariadas, también permite obtener datos por clase diamétrica, por calidad de fuste, por valor actual y potencial.

El Procesador cuenta con 10 hojas electrónicas que permiten realizar todo el calculo.

### , DISERO INV (DEASE ) ESTADISTICAS ) TOTAL 1 ) PORESTRATO 1 1/2 1 POLACT & TOTAL 11 ), PORESTRATO 11 ), "IIPOT ACT ), SUPERFICE ), INTERPOLACIONINYSUM

Nº 1 Hoja electrónica DISEÑO\_INV: en esta hoja se colocan: Primero: El código de cada estrato celda (B2 A B5) Segundo: El número de unidades de muestreo por estrato (hasta 4 estratos) celda (C2 A C5) Tercero: El tamaño de la unidad de muestreo en hectárea Unidad de muestreo 0.45 ha Ejemplo: Estratos 1 12 parcelas Estratos 2 48 parcelas Estratos 3 5 parcelas

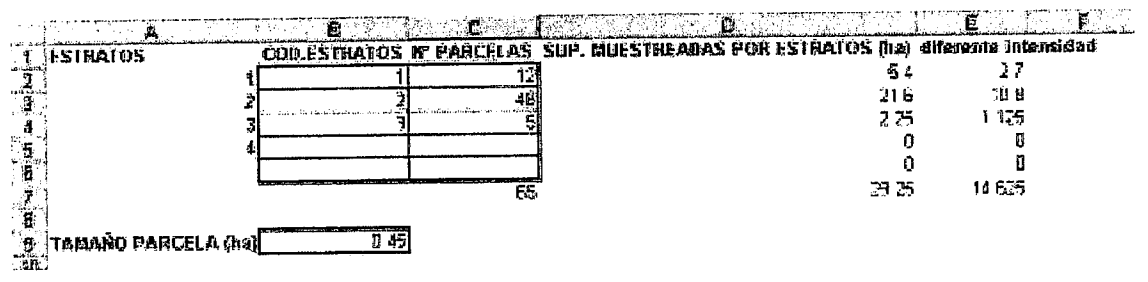

el diseño se llena sin considerar si hay o no diferente intensidad de muestreo para las categorías mayor a 20 y mayor a 40 m DAP, puesto que el calculo para diferentes intensidades es automático. (E2:E7)

N° 2 Hoja electrónica DBASE: en esta hoja se colocan los valores de los datos del inventario forestal de reconocimiento, es necesario tomar en cuenta que los datos que son numéricos deben estar con carácter numérico y no asi de texto, además los datos deben coincidir tanto con las columnas como con las unidades en las que se precisa estén los mismos.

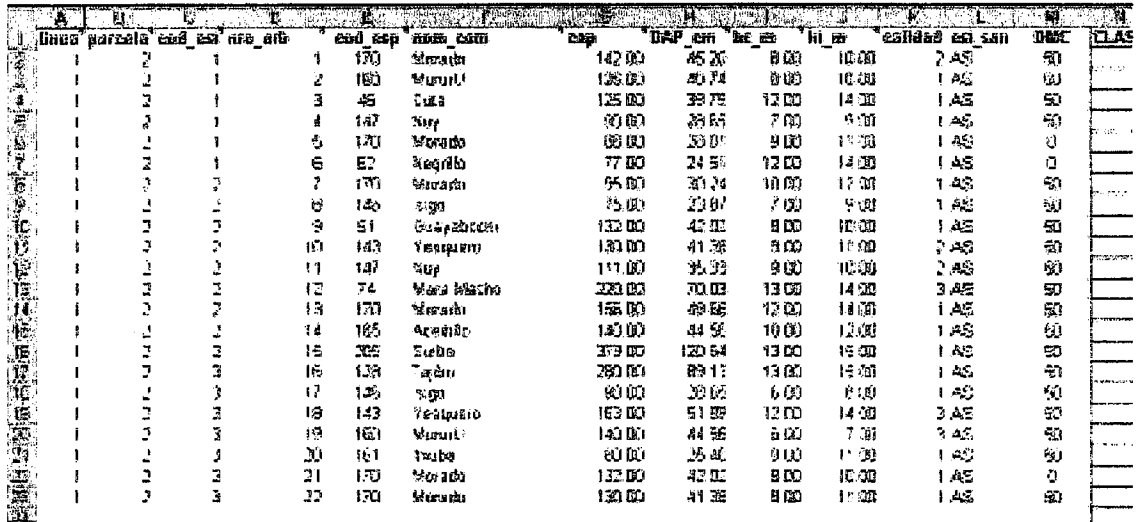

Una vez ingresado los datos se producirá un calculo automático de valores por hectárea. Si hubiera en esta celda de calculo un error (aparecen las letras KKK) entonces deben revisar los formatos de la base de datos asegurándose que los valores sean numéricos.

Nº 3 Hoja electrónica ESTADÍSTICA: en esta hoja se muestran los valore estadísticos en cuanto a valores máximos, valores mínimos y valores promedio para las columnas de la hoja electrónica DBASE

 $Cod\_est = Código de estrato$  $Cap = Circunferencia Altura Pecho (cm)$ Dap = Diámetro Altura pecho (cm)  $\text{Hc}_m = \text{Altura}$  comercial (m) Calidad = calidad del fuste

 $\bar{\nabla}$  .  $\bar{Z}$  $\bigcap$  $\bigcirc$  $\bigcirc$  $\bigcirc$  $\bigcirc$  $\bigcirc$  $\bigcirc$  $\bigcirc$  $\bigcirc$  $\bigcirc$  $\bigcirc$  $\bigcirc$  $\left(\begin{array}{c} \end{array}\right)$  $\bigcirc$  $( )$  $\bigcirc$  $\bigcirc$ 

 $\bigcirc$ 

 $\bigcirc$ 

 $\bigcirc$ 

 $\bigcirc$  $\bigcirc$ 

 $\left(\right)$ 

 $\left( \ \right)$ 

 $\left( \ \right)$  $\left(\right)$  $\bigcirc$  $\bigcirc$ 

 $( )$ 

 $\left( \ \right)$ 

 $\left( \begin{array}{c} \end{array} \right)$  $\overline{()}$ 

 $\left(\ \right)$ 

 $\bigcirc$ 

 $\bigcirc$ 

O

 $\overline{()}$ 

 $\bigcirc$  $\cup$ O

 $\left\{ -\right\}$ 

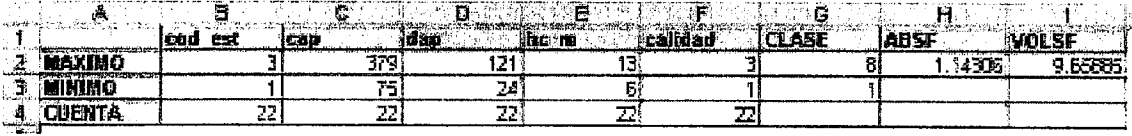

### Resultados según la intensidad de muestreo

A partir de la cuarta hoja (total=i) se encontrarán tablas dinámicas que deben ser actualizadas

Con n Igual Intensidad (=i) es aquel muestreo en el que se levantan los datos de los individuos mayores o iguales a 20 cm de Dap en toda la superficie de la unidad de muestreo o parcela.

Con diferente intensidad (#i) es aquel muestreo en el que se levantan los datos de los individuos mayores o iguales a 40 cm de Dap en toda la superficie de la unidad de muestreo, y los datos de los individuos entre 20 a 40 cm de DAP se levantan en la mitad de la superficie de la unidad de muestreo o parcela.

Por tanto para utilizar una u otra opción deben verificarse en el PGMF que tipo de intensidad de muestreo se utilizó en el inventario; con igual intensidad o con diferente intensidad.

Las Hojas electrónicas N° 4 (Total=i), N° 5 (Por Estrato = i) y N° 6 (=pot\_act), muestran los valores cuando el sistema utilizado en el muestreo ha sido de igual Intensidad (muestreo de individuos  $>= 20$ cm DAP en toda la unidad de muestreo)

N° 4 Hoja electrónica TOTAL=i: esta hoja muestra los resultados de Abundancia por hectárea (N/ha), Area basal por hectárea (G/ha) y Volumen por hectárea (Vol/ha) ponderado para todos los estratos por clase diamétrica.

N° 5 Hoja electrónica POR ESTRATO=i: esta hoja muestra los resultados de Abundancia por hectárea (N/ha), Area basal por hectárea (G/ha) y Volumen por hectárea (Vol/ha) para cada estratos por clase diamétrica.

N° 6 Hoja electrónica =i POT\_ACT: esta hoja muestra los resultados de Volumen por hectárea (Vol/ha) Potencial o Actual de acuerdo al DMC ponderado para todos los estratos, ya que ha sido introducido el mismo en labase de datos(hoja 2 DBASE.

Las Hojas electrónicas N° 7 (Total # i), N° 8 (Por Estrato # i) y N° 9 (#pot\_act) muestran los valores cuando el sistema utilizado en el muestreo ha sido de diferente intensidad (20-40 cm DAP en la mitad de la Unidad de muestreo y  $DAP > 40$  cm en toda la unidad de muestreo)

N° 7 Hoja electrónica TOTAL#i: esta hoja muestra los resultados de Abundancia por hectárea (N/ha), Area basal por hectárea (G/ha) y Volumen por hectárea (Vol/ha) ponderado para todos los estratos por clase diamétrica.

N° 8 Hoja electrónica POR ESTRATO#i: esta hoja muestra los resultados de Abundancia por hectárea (N/ha), Area basal por hectárea (G/ha) y Volumen por hectárea (Vol/ha) para cada estratos por clase diamétrica.

Nº 9 Hoja electrónica #i POT\_ACT: esta hoja muestra los resultados de Volumen por hectárea (Vol/ha) Potencial o Actual de acuerdo al DMC ponderado para todos los estratos

N' 10 Hoja electronica SUPERFICIE: en esta hoja se colocan Ias cootdenadas UTM WGS 84 y realiza el calculo de la superficie de la misma.